# **UNIVERSIDAD RAFAEL LANDÍVAR**

LICENCIATURA EN INGENIERÍA FORESTAL CON ÉNFASIS EN SILVICULTURA Y MANEJO DE BOSQUES FACULTAD DE CIENCIAS AMBIENTALES Y AGRÍCOLAS

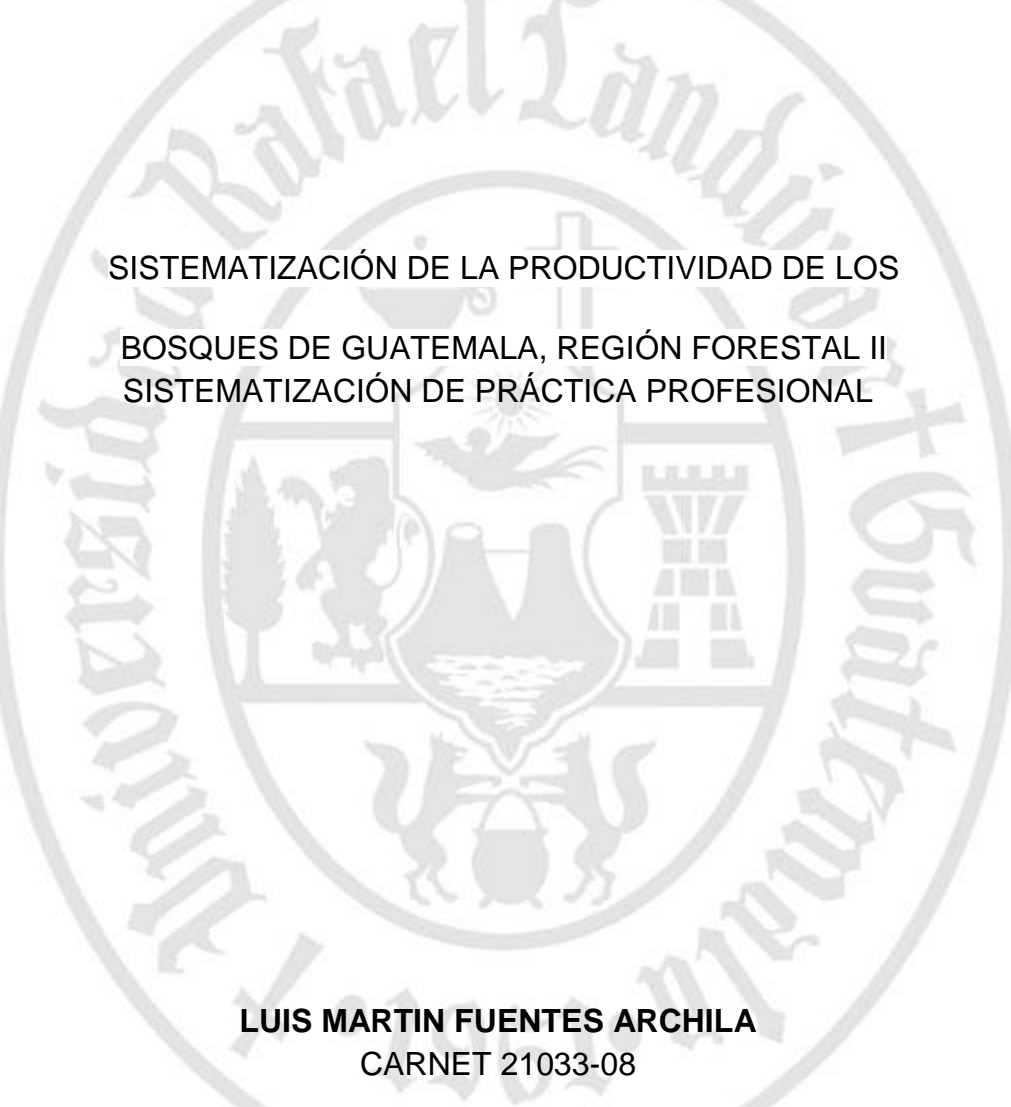

CAMPUS "SAN PEDRO CLAVER, S . J." DE LA VERAPAZ SAN JUAN CHAMELCO, ALTA VERAPAZ, NOVIEMBRE DE 2014

# **UNIVERSIDAD RAFAEL LANDÍVAR**

FACULTAD DE CIENCIAS AMBIENTALES Y AGRÍCOLAS

LICENCIATURA EN INGENIERÍA FORESTAL CON ÉNFASIS EN SILVICULTURA Y MANEJO DE BOSQUES

SISTEMATIZACIÓN DE LA PRODUCTIVIDAD DE LOS

BOSQUES DE GUATEMALA, REGIÓN FORESTAL II SISTEMATIZACIÓN DE PRÁCTICA PROFESIONAL

CIENCIAS AMBIENTALES Y AGRÍCOLAS TRABAJO PRESENTADO AL CONSEJO DE LA FACULTAD DE

> **LUIS MARTIN FUENTES ARCHILA**  POR

# PREVIO A CONFERÍRSELE

EL TÍTULO DE INGENIERO FORESTAL CON ÉNFASIS EN SILVICULTURA Y MANEJO DE BOSQUES EN EL GRADO ACADÉMICO DE LICENCIADO

> SAN JUAN CHAMELCO, ALTA VERAPAZ, NOVIEMBRE DE 2014 CAMPUS "SAN PEDRO CLAVER, S . J." DE LA VERAPAZ

# **AUTORIDADES DE LA UNIVERSIDAD RAFAEL LANDÍVAR**

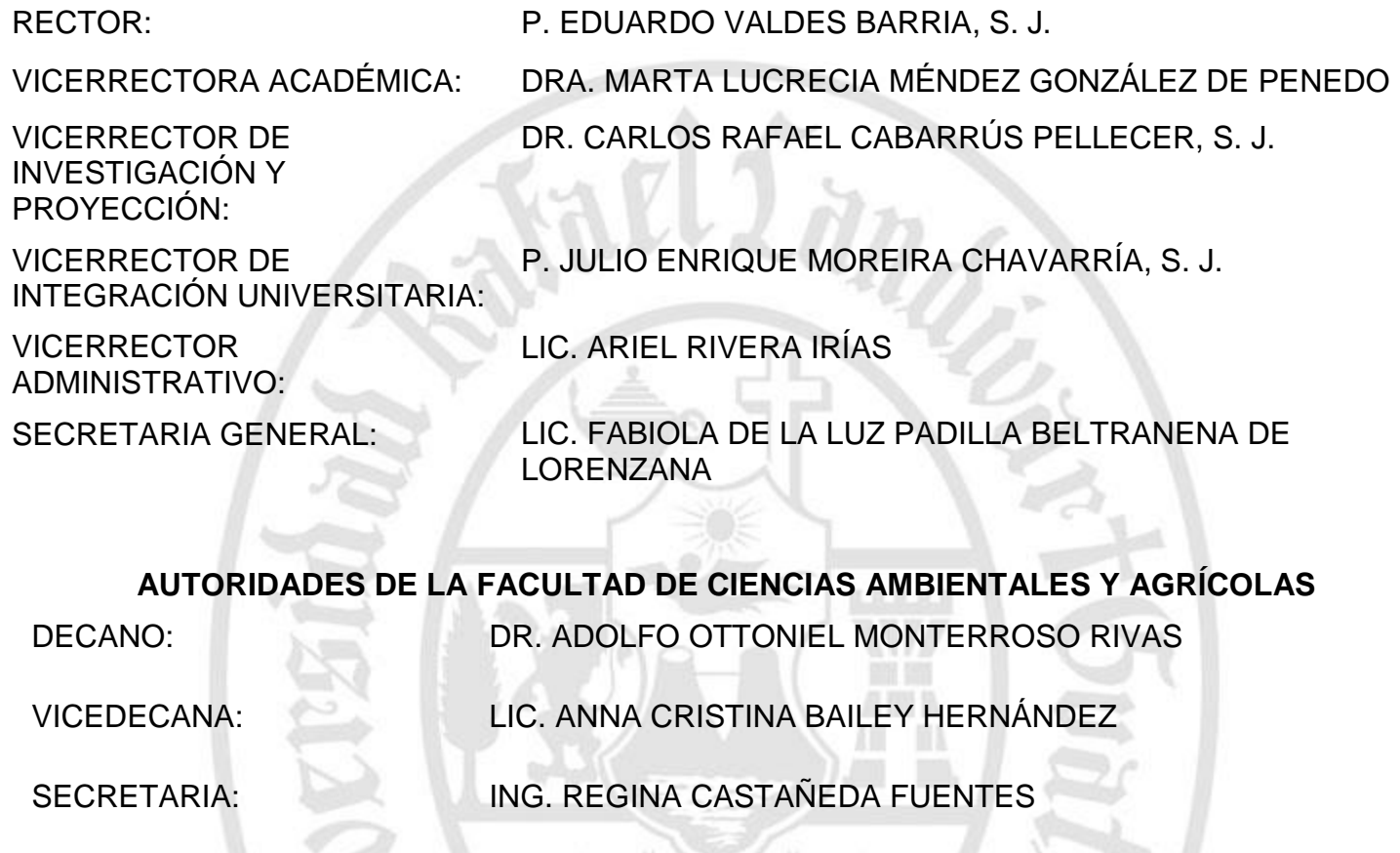

DIRECTOR DE CARRERA: MGTR. LUIS MOISÉS PEÑATE MUNGUÍA

وسرواة

**NOMBRE DEL ASESOR DE TRABAJO DE GRADUACIÓN** ING. PEDRO GABRIEL SILVESTRE DELGADO

**TERNA QUE PRACTICÓ LA EVALUACIÓN** MGTR. CARLOS ERNESTO ARCHILA CARDONA ING. JOSÉ JAVIER CÓRDOVA MÉNDEZ ING. ROBERTO WALDEMAR MOYA FERNÁNDEZ

# **AGRADECIMIENTOS**

**A:**

Dios, por darme la vida, salud, sabiduría y sobre todo sus bendiciones.

La Universidad Rafael Landivar, Facultad de Ciencias Ambientales y Agrícolas por permitirme formarme profesionalmente.

A mis compañeros de trabajo de Centro Medico Galeno por sus consejos y amistad en especial al Propietario Dr. Helmuth Ibáñez y Administrador Juan Roderico Caal García por darme su apoyo incondicional y la oportunidad de superarme.

Ing. Ftal. Pedro Gabriel Silvestre Delgado, por sus valiosos aportes y asesoría en la presente investigación.

Todos los docentes por el tiempo y apoyo brindado durante el proceso de mi formación como profesional, en especial a, Ing. Agr. Roberto Waldemar Moya Fernández, Ing. Agr. José Javier Córdova Méndez, Ing. Agr. Carlos Ernesto Archila Cardona por su valiosa asesoría en el desarrollo del presente estudio.

Personal del Departamento de Investigación Forestal del Instituto Nacional de Bosques –INAB-, Consejo Nacional de Estándares de Manejo Forestal Sostenible para Guatemala –CONESFORGUA- por permitirme desarrollar la práctica dentro del proyecto "Sistema de Información Sobre la Productividad de los Bosques de Guatemala" y a la Organización Internacional de las Maderas Tropicales –OIMTpor el apoyo financiero durante los meses de realizada la práctica.

Personal de INAB de la Región Forestal II y las diferentes Subregiones de Cobán, Tactic, Fray Bartolomé de las Casas, Salacuin y el Parque Nacional Laguna Lachua por el apoyo y el espacio brindado durante el desarrollo del presente estudio en especial al Ing. Ftal. Herson Rolando Sagüi Alva.

#### **DEDICATORIA**

**A: DIOS:** Por la vida, por acompañarme en todo momento y ser testigo de sus infinitas bendiciones para mi y mi familia. **MI PADRE Y MADRE:** Castulo Guillermo Fuentes y Natalia Archila Saso, por darme su amor, sacrificio y por el apoyo que me han brindado, siendo ellos para mi un digno ejemplo a seguir. Que este logro sea una retribución por todos sus consejos y trabajos que han realizado. **MI ESPOSA:** Mayra Patricia Bol Soto de Fuentes por su amor, comprensión, apoyo, y sus sabios consejos siendo un pilar importante en la culminación de mi sueño. **MIS HERMANOS:** Rudy, Irein, Rosa, Jairo, Claudia, Marvin, Hellen, Angélica (D.E.P.), Guadalupe, Consuelo, Sonia, Guillermo, Ericka, Iris, Manuel, por todo su apoyo, cariño y los momentos que hemos pasado juntos, en especial a mi hermanita querida Angélica (D.E.P.) que fue un digno ejemplo a seguir.

**MI FAMILIA:** Abuelitos, Tíos (as), Primos (as), Sobrinos (as), Cuñados (as), en especial a mi primo Manuel de Jesús Sum Archila, por el apoyo, consejos y cariño que siempre he tenido de su parte.

**MIS COMPAÑEROS:** De Promoción por su apoyo incondicional y los gratos momentos que compartimos juntos, formando parte de mi familia.

Guatemala, 06 de Noviembre de 2014

 $\mathbf{I}$ 

Consejo de Facultad Ciencias Ambientales y Agrícolas Universidad Rafael Landivar Presente

Estimados miembros del Consejo:

Por este medio hago constar que he asesorado el trabajo de graduación del estudiante Luis Martin Fuentes Archila, camé 21033-08, titulada: "Sistematización de la Productividad de los Bosques de Guatemala, Región Forestal II".

La cual considero que cumple con los requisitos establecidos por la Facultad, previo a su autorización de impresión.

Atentamente,

Ing. Ftal. Pedro Cabrier Silvestre Delgado ColegiadoNo. 4846 Código URL: 21315

فجمعي

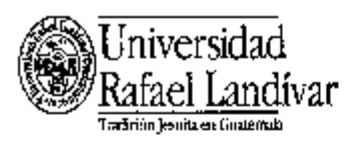

#### FACULTAD DE CIENCIAS AMBIENTALES Y AGRÍCOLAS No. 06241-2014

- 60

#### Orden de Impresión

De acuerdo la la aprobación de la Evaluación del Trabajo de Graduación en la variante Sistematización de Práctica Profesional del estudiante LUIS MARTIN FUENTES ARCHILA, Carnet 21033-08 en la carrera LICENCIATURA EN INGENIERÍA FORESTAL CON ÉNFASIS EN SILVICULTURA Y MANEJO DE BOSQUES, del Campus de La Verapaz, que consta en el Acta No. 06137-2014 de fecha 15 de noviembre de 2014, se autoriza la impresión digital del trabajo titulado:

> SISTEMATIZACIÓN DE LA PRODUCTIVIDAD DE LOS BOSQUES DE GUATEMALA, REGIÓN FORESTAL II

Previo a conferirsele el título de INGENIERO FORESTAL CON ENFASIS EN SILVICULTURA Y MANEJO DE BOSQUES en el grado académico de LICENCIADO.

Dado en la ciudad de Guatemala de la Asunción, a los 27 días del mes de noviembre del año 2014.

> ING. REGINA CASTANE DA FUENTES, SECRETARIA **CIENCIAS AMBIENTALES Y AGRÍCOLAS Briversidad Rafael Landiver**

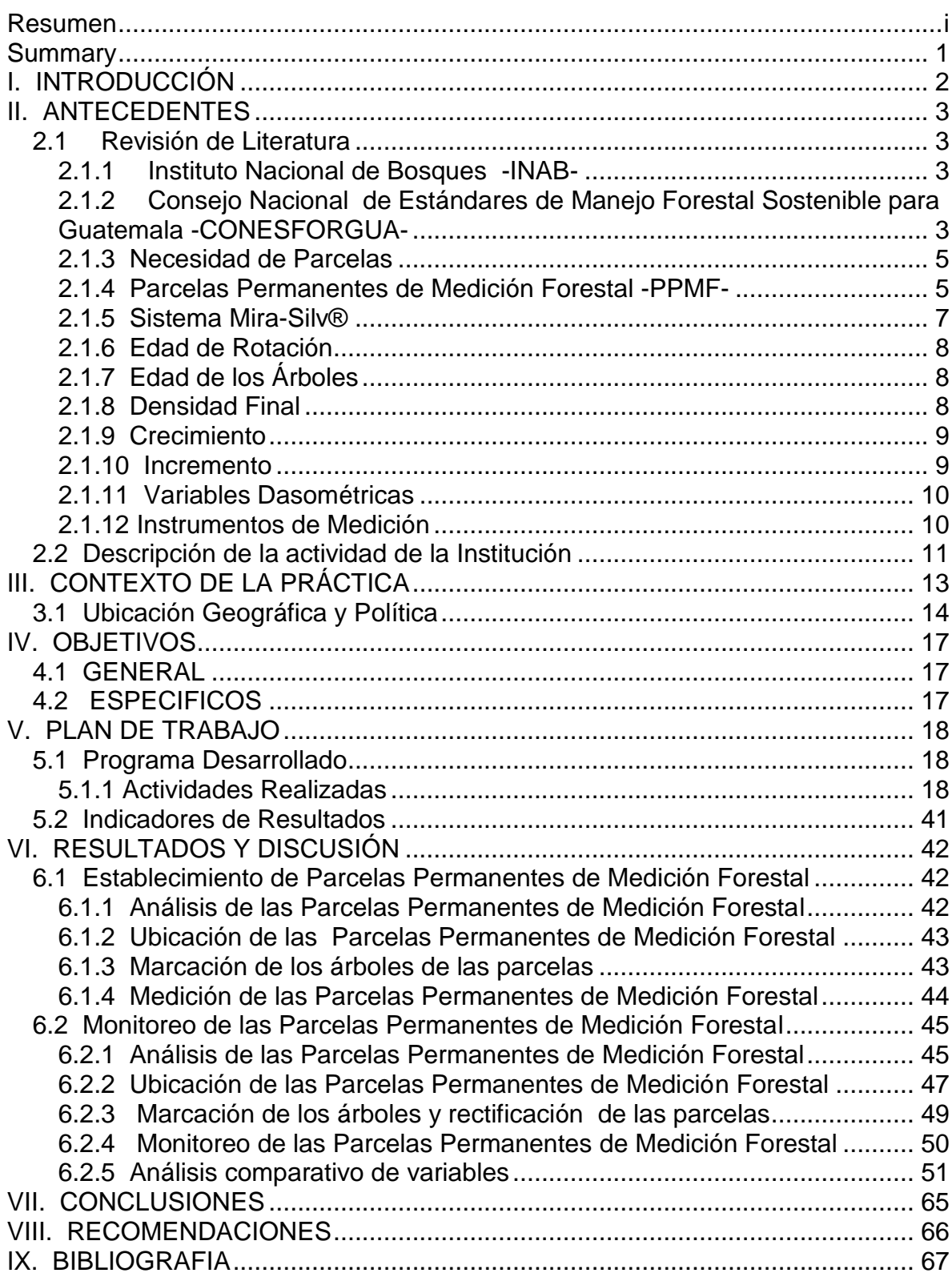

[X. ANEXOS..........................................................................................................](#page-84-0) 72

# **INDICE GENERAL**

# **INDICE DE CUADROS**

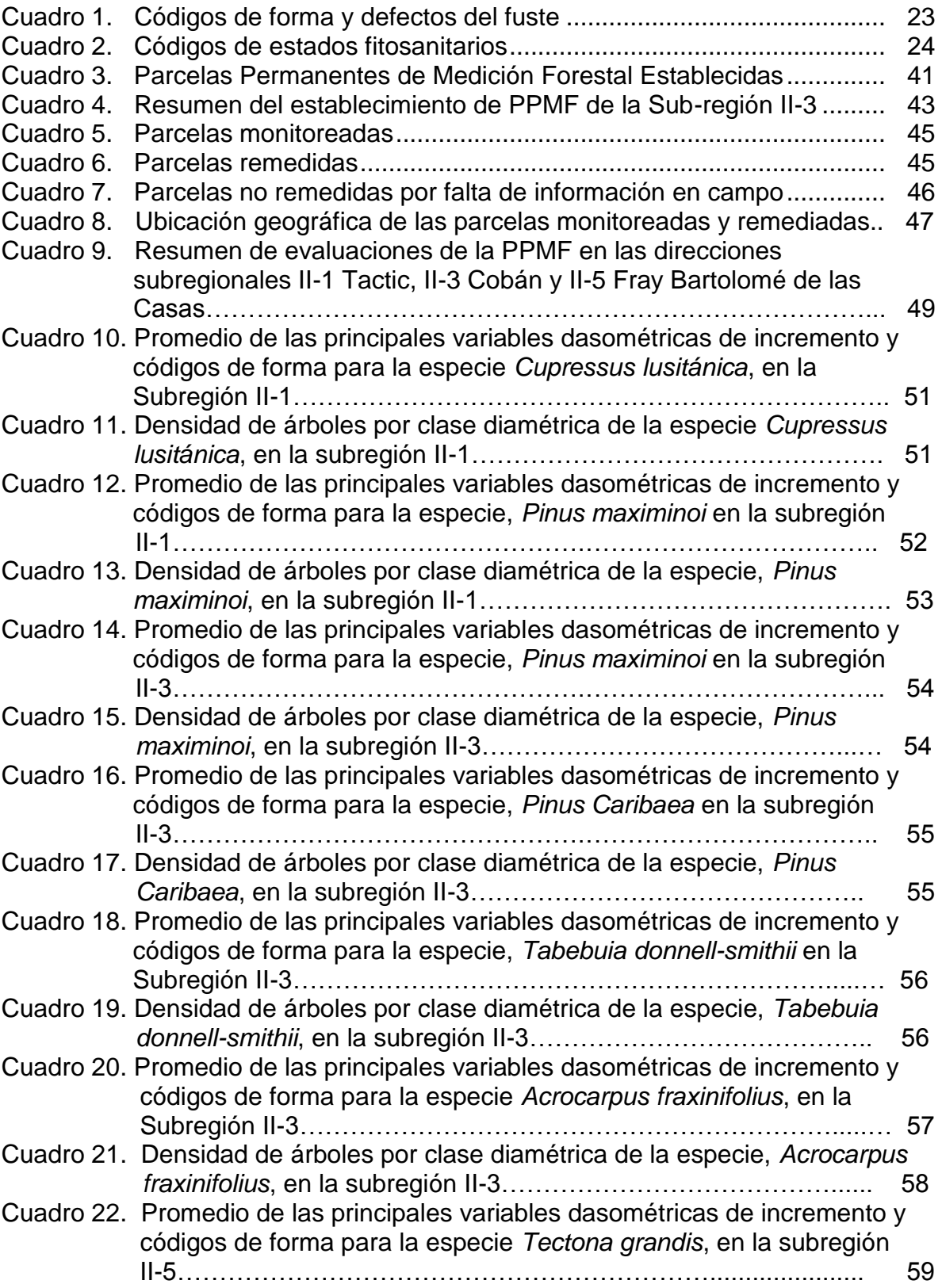

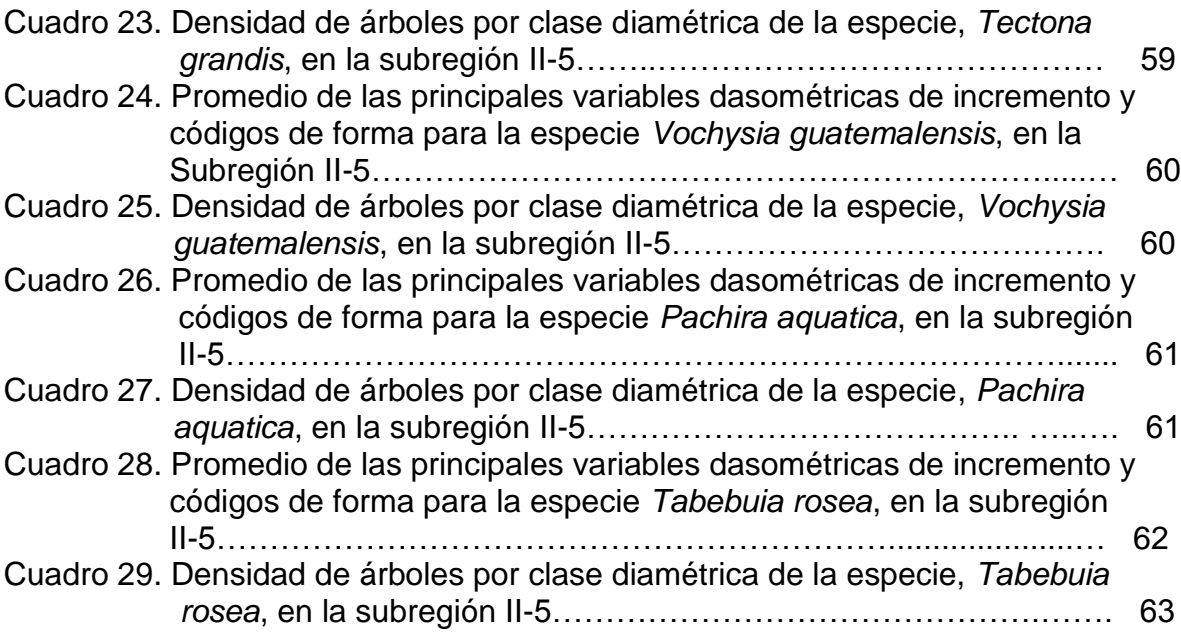

# **INDICE DE FIGURAS**

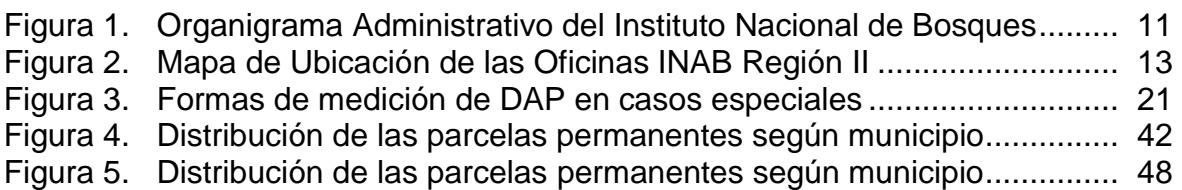

# **INDICE DE FIGURAS ANEXO**

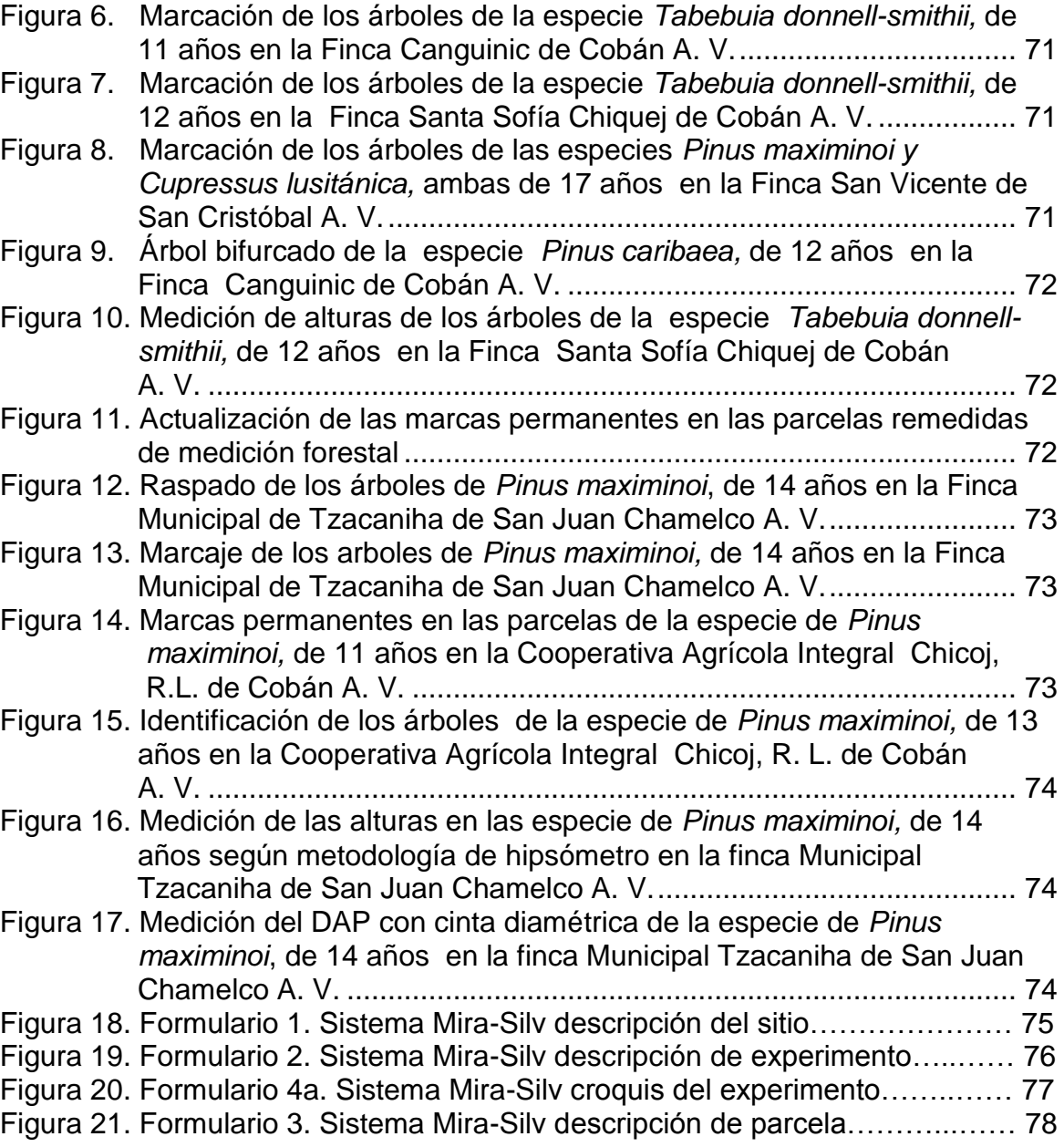

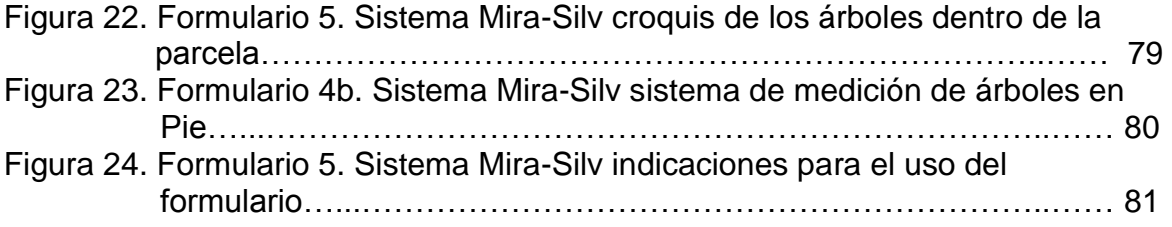

# **SISTEMATIZACIÓN DE LA PRODUCTIVIDAD DE LOS BOSQUES DE GUATEMALA, REGIÓN FORESTAL II**

# **Resumen**

<span id="page-12-0"></span>La Sistematización de Práctica Profesional se realizó dentro del proyecto "Sistema de Información Sobre la Productividad de los Bosques de Guatemala", en la Región Forestal II del Instituto Nacional de Bosques –INAB-, cumpliendo con objetivos del proyecto en el monitoreo y establecimiento de Parcelas Permanentes de Medición Forestal –PPMF- en plantaciones de coníferas y latifoliadas en el departamento de Alta Verapaz. El propósito de la práctica consistió en la sistematización de información obtenida de PPMF utilizando la metodología propuesta para el uso del software Mira-Silv® versión 2.9 por medio de la obtención de datos en campo y su posterior procesamiento y análisis. Durante el desarrollo de la práctica se establecieron 10 nuevas parcelas con un área de 1000 m 2 cada una. Además se monitorearon 32 PPMF realizando un análisis de las variables de crecimiento y productividad para todas las especies evaluadas. Del análisis de la información se pudo obtener que la especie con mejor incremento medio anual –IMA- en DAP es *Tectona grandis* con 1.88 cm/año; para el dato de IMA altura la especie *Acrocarpus fraxinifolius* con 1.23 m/año. Para las variables de productividad, el IMA volumen de la especie *Pinus caribaea* fue de 12.80 m³/ha/año*.* También fueron evaluadas las variables de forma y defectos del fuste para todas las especies.

# **SYSTEMATIZATION OF THE PRODUCTIVITY OF GUATEMALA'S FOREST, FOREST REGION II**

### **Summary**

<span id="page-13-0"></span>The systematization of the professional practice was carried out within the "Information System on the Productivity of Guatemala's Forest" project, in Forest Region II of the *Instituto Nacional de Bosques –INAB-*, fulfilling the project's objectives regarding the monitoring and establishment of Forest Measurement Permanent Plots (PPMF, for its acronym in Spanish] in coniferous and broadleaf plants in Alta Verapaz. The objective of this practice consisted in the systematization of the information obtained from the PPMF, using the methodology proposed for the use of the Mira-Silv®, 2.9 version software by obtaining field data and then processing and analyzing them. During the development of this practice, 10 new plots were established in an area of 1000  $m^2$  each. Additionally, 32 PPMF were monitored, carrying out an analysis of the growth and productivity variables for all the evaluated species. From the analysis of the information, it was determined that the species with the best annual average increase [IMA, for its acronym] in diameter at breast height (DBH) is *Tectona grandis* with 1.88 cm/year. Regarding the data of the IMA height, *Acrocarpus fraxinifolius* species was the best, with 1.23 m/year. For the productivity variables, the IMA volume of the *Pinus caribaea* species was 12.80 m³/ha/year*.* The shape and lumber defect variables were also evaluated for all species.

# **I. INTRODUCCIÓN**

<span id="page-14-0"></span>La evaluación de las plantaciones forestales es una actividad de suma importancia para determinar aspectos relacionados al desarrollo, productividad y dinámica de crecimiento de las mismas. A partir del año 2003, el Instituto Nacional de Bosques –INAB- como institución nacional responsable del manejo del recurso forestal nacional, comenzó a establecer una red de parcelas permanentes de medición a nivel nacional en plantaciones forestales basado en la utilización de la metodología "Manejo de Información sobre Recursos Arbóreos en el componente de Silvicultura" –Mira-Silv®-, con el objeto de recabar información para la planificación adecuada de las actividades silvícolas, optimizando el tiempo y los recursos generados en el manejo sostenible del recurso forestal. (INAB, 2008).

El establecimiento de estas parcelas surge a raíz de la necesidad de generar información sobre el crecimiento, calidad y rendimiento de las plantaciones forestales. A partir de entonces se ha monitoreado y medido esta red de parcelas para obtener datos acerca del Incremento Medio Anual –IMA- para área basal y volumen, en función a las variables de crecimiento que son Diámetro a la Altura del Pecho –DAP- y Altura.

El trabajo de práctica consistió en monitorear 34 parcelas permanentes de medición forestal –PPMF-, de las cuales solo se remidieron 32 ya que las otras 2 se inactivaron. La distribución de estas 32 PPMF se encontró en las sub-regiones II-1 Tactic, II-3 Cobán y la II-5 Fray Bartolomé de las Casas, del departamento de Alta Verapaz. También se establecieron 10 parcelas nuevas de 1000 m<sup>2</sup>; 6 en la Cooperativa Agrícola Integral Chicoj, R. L. de Cobán y 4 en la Finca Municipal Tzacaniha de San Juan Chamelco, jurisdicción de la sub-región II-3 de Cobán Alta Verapaz, recopilando información de cada árbol (diámetro y altura) así como su ubicación geográfica.

# **II. ANTECEDENTES**

### <span id="page-15-1"></span><span id="page-15-0"></span>**2.1 Revisión de Literatura**

### <span id="page-15-2"></span>**2.1.1 Instituto Nacional de Bosques -INAB-**

El Instituto Nacional de Bosques, con carácter de entidad estatal, autónoma, descentralizada, con personalidad jurídica con patrimonio propio e independencia administrativa, es el órgano de dirección y autoridad competente del sector publico agrícola en materia forestal encargado de ejecutar las políticas forestales que cumplan con los objetivos de la ley forestal, promoviendo y fomentando el desarrollo forestal del país mediante el manejo sostenible de los bosques, la reforestación, la industria y la artesanía forestal, basada en los recursos forestales y la protección y desarrollo de las cuencas hidrográficas, impulsando la investigación para la resolución de problemas de desarrollo forestal a través de programas ejecutados por universidades y otros entes de investigación. (Decreto 101-96, Ley Forestal).

El INAB en el 2003, dió inicio al seguimiento y evaluación de plantaciones forestales, con la implementación de una red de Parcelas Permanentes de Medición Forestal –PPMF-, que hasta las mediciones realizadas en el año 2009 sumaban 788 PPMF establecidas y distribuidas a nivel nacional, mismas que sirvieron para obtener resultados sobre 31 especies forestales en plantaciones con una sola especie o puras y 21 especies en plantaciones con mezcla de varias especies.

# <span id="page-15-3"></span>**2.1.2 Consejo Nacional de Estándares de Manejo Forestal Sostenible para Guatemala -CONESFORGUA-**

El Consejo Nacional de Estándares de Manejo Forestal Sostenible para Guatemala, es una organización de la sociedad civil, fundada en el año 2003 sin fines de lucro dedicada a apoyar el desarrollo forestal sostenible asumiendo la responsabilidad de darle seguimiento al proceso de certificación forestal para promover el buen manejo de los bosques de Guatemala. (Escobedo, 2005).

A partir de su creación, se ha promovido un proceso de información y participación a todo nivel, dirigido a ampliar el conocimiento sobre el manejo forestal y a desarrollar estándares para el manejo de bosques naturales, plantaciones forestales y productos forestales no maderables, actuando de nexo entre el gobierno, la sociedad civil y otros organismos nacionales e internacionales en materia de certificación forestal, así como facilitar la cooperación y coordinación de los diferentes componentes del sistema de certificación voluntaria.(Escobedo, 2005).

La organización ha obtenido financiamientos a través de la generación y presentación de proyectos y propuestas técnicas a cooperaciones externas, como El Fondo Mundial para la Naturaleza -WWF-, Organización de las Naciones Unidas para la Alimentación y la Agricultura -FAO-, Organización Internacional de las Maderas Tropicales -OIMT-, Organización Intereclesiastica para la Cooperación al Desarrollo -ICCO-, Cooperación Técnica Alemana -GTZ-, Red de Certificación en Turismo Sostenible de las Américas –RAINFOREST ALLIANCE-, y también de cooperación interna como El Instituto Nacional de Bosques -INAB-, Programa Nacional de Competitividad -PRONACOM-, y la Gremial Forestal de Guatemala. (Escobedo, 2005).

El Consejo Nacional de Estándares de Manejo Forestal Sostenible para Guatemala, actualmente cuenta con la administración del proyecto "Sistema de Información sobre la Productividad de los Bosques de Guatemala", el cual es financiado por la Organización Internacional de las Maderas Tropicales y ejecutado por el Instituto Nacional de Bosques, brindando asistencia técnica y facilitando eventos de capacitación y sistematización de la información generada, por un periodo de 3 años, desde junio 2013 hasta abril 2016.

Este proyecto pretende establecer un banco estandarizado de datos a través de las mediciones realizadas anualmente a la red de Parcelas Permanente de Medición Forestal de las plantaciones forestales, siendo este proyecto únicamente el punto de partida y por ello es necesario formular acciones que aseguren su continuidad y permanencia siendo importante el nivel de apropiación del proyecto por parte del sector académico y privado para determinar su sostenibilidad.

#### <span id="page-17-0"></span>**2.1.3 Necesidad de Parcelas**

En el 2003, el INAB, inicia con la instalación de un sistema de seguimiento y evaluación en varias plantaciones beneficiarias del programa de incentivos forestales –PINFOR-, establecidas a partir del año 1997, con el apoyo de un convenio de cooperación técnica entre el INAB y el Centro Agronómico Tropical de Investigación y Enseñanza -CATIE-. Inicialmente se desarrolló un componente de capacitación en el tema, dirigido a técnicos forestales del INAB, propietarios, regentes forestales y técnicos de proyectos, posteriormente se estableció una red de parcelas permanentes de medición forestal, priorizando proyectos de reforestación de 4 y 5 años de edad y las especies de mayor importancia económica.

La información generada por las parcelas ha permitido la identificación del desarrollo de determinadas especies, factores como la aplicación correcta y oportuna de prácticas silviculturales, aspectos climáticos como el viento y la composición química y física de los suelos que inciden en el desarrollo de algunas especies, y así poder identificar las características de cada sitio requeridas para el mejor desarrollo de determinadas especies.

### <span id="page-17-1"></span>**2.1.4 Parcelas Permanentes de Medición Forestal -PPMF-**

(Ugalde, 1998; citado por Cojóm, 2008), describe las parcelas de medición como la herramienta más eficaz y eficiente para conocer y evaluar el crecimiento y rendimiento de los árboles individuales y de los rodales proporcionando información valiosa para establecer estrategias de manejo, para desarrollar modelos de crecimiento, elaborar tablas de rendimiento en volumen y área basal.

"Es la unidad mínima de muestreo, cuyo tamaño varia con respecto a los objetivos para los cuales es establecida, tiene como objetivo principal permitir mediciones periódicas y seguimiento del crecimiento y desarrollo de los árboles que quedan dentro de la parcela por un periodo de años que dependerá de la edad de rotación de la especie, producto y calidad de sitio" (INAB, 2010).

### **a. Tipos de Parcelas**

Según Ugalde (2003), existen dos tipos de parcelas, las temporales y las permanentes; como su nombre lo indica, las temporales se miden normalmente una sola vez, aunque si se reubican podrían tener mediciones adicionales de manera que una parcela temporal puede eventualmente convertirse en una parcela permanente, las parcelas permanentes desde su establecimiento tienen como objetivo principal permitir mediciones de crecimiento por un periodo largo de años y si estas se hacen de un tamaño adecuado podrían servir para el seguimiento y evaluar el crecimiento de los arboles hasta el final del turno de corta.

### **b. Tamaño y Forma de Parcelas**

El tamaño de las parcelas esta definido en función al número de árboles o en base a una superficie de área en metros cuadrados o en metros lineales en el caso de cercas vivas, árboles en líneas o en linderos, varia dependiendo de los objetivos de la investigación, del producto final y de las variables a medir. En ensayos de selección de especies es común utilizar parcelas netas de 16 (4x4), 25 (5x5) y 36 (6x6) árboles, la forma de las parcelas puede ser variada, en el caso de un inventario de diagnostico en una plantación comercial, a veces se utilizan parcelas temporales circulares, sin embargo en el caso de parcelas permanentes en plantaciones con espaciamientos regulares, es mas común utilizar parcelas rectangulares o cuadradas, facilitando la ubicación, la demarcación permanente y el sentido de medición de los árboles en mediciones consecutivas a largo plazo. (Ugalde, 2000).

Para Guatemala, Salazar en el 2008, determinó que el tamaño apropiado de las parcelas varia dependiendo de los objetivos de la investigación del producto final y de las variables a medir. En las plantaciones forestales beneficiarias del PINFOR serán establecidas parcelas permanentes de 500 m<sup>2</sup> de forma rectangular con dimensiones de 20 x 25 metros, sin embargo recomienda que cuando la plantación haya sobrepasado los quince años de edad o tenga por lo menos 2 intervenciones aplicadas (raleos), el área de las parcelas sea incrementada a 1,000  $m^2$ , para mantener una densidad adecuada dentro de la parcela.

### **c. Importancia de las Parcelas Permanentes de Medición Forestal -PPMF-**

Las PPMF son dispositivos establecidos en bosques naturales y artificiales con el fin de generar información sobre su dinámica y comportamiento para orientar la conservación y el manejo sostenible de los ecosistemas forestales. En Guatemala se han establecido PPMF, en los bosques naturales latifoliados, de coníferas y en plantaciones forestales, como producto del esfuerzo de varios actores como la empresa privada, la academia, instituciones gubernamentales, no gubernamentales y concesionarios. Los conjuntos de PPMF instaladas tienen propósitos diferenciados, reciben diferentes grados de atención y seguimiento, tanto en la recopilación de información como en el manejo de las bases de datos y se han involucrado diversos actores públicos y privados, son tres conjuntos de PPMF que tienen como fin común la generación de información que posibilite el desarrollo de modelos cuantitativos que permitan organizar el conocimiento de una manera lógica y estimar el comportamiento del sistema bajo diferentes condiciones como base para orientar el manejo sostenible (CATIE, 2012).

#### <span id="page-19-0"></span>**2.1.5 Sistema Mira-Silv®**

El Mira-Silv® consta de una metodología de campo que se basa en el establecimiento de PPMF y un software para el procesamiento y análisis de la información recabada, preparando informes de los resultados de evaluación, este sistema tiene como objetivo principal, apoyar a la investigación forestal en relación al seguimiento del crecimiento de los árboles en programas de reforestación y en diferentes sistemas de producción forestal, agroforestal y silvopastoril (Ugalde, 2000).

A partir del 2003, el INAB ha impulsado tan importante actividad a través del establecimiento y seguimiento de una red de parcelas permanentes de medición forestal a nivel nacional, en plantaciones con edades arriba de los 3 años, utilizando tanto para el establecimiento en campo, como para el registro y tabulación de todos los datos la metodología de Mira-Silv®.

# <span id="page-20-0"></span>**2.1.6 Edad de Rotación**

Robles, (2007), afirma que el tiempo que transcurre entre el establecimiento de la regeneración natural o la plantación hasta el aprovechamiento de corta final, corresponde a la edad de corte de los árboles es decir el tiempo que les tome en alcanzar su madurez.

# <span id="page-20-1"></span>**2.1.7 Edad de los Árboles**

La edad de los árboles constituye la base para calcular el incremento en madera por año de los bosques. Un método seguro para determinar la edad de los árboles es mediante los registros, ya que contienen las fechas de establecimiento de las plantaciones en especies de árboles con periodo de reposo anual, se puede determinar la edad contando anillos de árboles en pie, se pueden extraer virutas con un taladro de Incremento Pressler, el número de anillos disminuye en relación con la altura, por lo tanto las virutas se deben extraer siempre a 1.30 m de altura del árbol. (INAB, 2001).

## <span id="page-20-2"></span>**2.1.8 Densidad Final**

Corresponde al número de árboles por hectárea que el silvicultor desea tener al final de la edad de rotación, en estos árboles se espera que se haya concentrado el potencial de producción del sitio, el problema radica en determinar con mayor precisión cual debería ser la mayor densidad final para cada especie y calidad de sitio. (INAB, 2001).

### <span id="page-21-0"></span>**2.1.9 Crecimiento**

Es el aumento gradual en el tamaño de un organismo (árbol), población (bosque) en un periodo de tiempo, este aumento se produce por la actividad fisiológica de la planta, el ritmo o tasa de crecimiento está determinado por factores internos (genéticos), externos (sitio) y por el tiempo. El crecimiento del árbol y del bosque son similares diferenciándose en que el crecimiento del bosque como en toda población interviene un nuevo factor que es la mortalidad consecuencia de la ley de la competencia. (INAB, 2001).

El manual para educación agropecuaria de producción forestal de la FAO menciona que el crecimiento de los árboles depende de la especie, edad y de la calidad del sitio en el cual crecen.

## <span id="page-21-1"></span>**2.1.10 Incremento**

Consiste en la diferencia de tamaño entre el comienzo y final de un periodo de crecimiento, es necesario conocer cual es el rendimiento de la masa forestal y el incremento y con base a esta información determinar el estado actual del bosque o el buen desarrollo, si existe necesidad de intervención y que volumen esperamos obtener en caso de aprovechamiento, existen diferentes tipos de incremento. (INAB, 2001).

## **a. Incremento corriente anual (ICA)**

Corresponde al incremento producido en un año de intervalo, se calcula haciendo la diferencia entre el valor final del año menos el valor al inicio del año. (INAB, 2001).

## **b. Incremento medio anual (IMA)**

Corresponde al promedio de incremento hasta el momento actual, se calcula dividiendo el valor actual entre el tiempo transcurrido o edad. (INAB, 2001).

# **c. Incremento periódico (IP)**

Corresponde al incremento producido en un periodo de tiempo mayor de un año, los periodos usados pueden ser 5 o 10 años, el crecimiento periódico dividido entre el número de años del periodo se llama incremento periódico anual –IPA- o incremento corriente periódico anual y se usa como sustituto del incremento corriente anual. (INAB, 2001).

El incremento puede ser referido al diámetro, altura, área basal o volumen; para fines de análisis de la corta permisible el valor que mas se utiliza es el incremento en volumen.

# <span id="page-22-0"></span>**2.1.11 Variables Dasométricas**

La medición de las variables dasométricas se realiza en todos los individuos ubicados dentro de los límites de cada PPMF, las variables dasométricas son las siguientes:

## **a. Diámetro**

La medición del diámetro de árboles en pie se debe medir a una altura de 1.30 m por encima del nivel del suelo. Este diámetro se llama diámetro a la altura del pecho (DAP) y es expresado en centímetros (cm), (INAB, 1999).

# **b. Altura Total del Árbol**

Distancia vertical entre el nivel del suelo y la punta mas alta del árbol expresada en m, cuando se trata de árboles plantados o establecidos en ladera se mide a partir del punto mas elevado del terreno, aunque algunas veces este concepto se modifica, por ejemplo si se toma el nivel medio del suelo. (INAB, 1999).

## <span id="page-22-1"></span>**2.1.12 Instrumentos de Medición**

## **a. Cinta Diamétrica**

Cinta graduada de tal manera que el diámetro puede leerse directamente cuando se coloca alrededor del árbol, cuando el árbol se bifurca debajo de 1.30 m, se

debe medir el diámetro en ambos fustes y cuando está situado en una pendiente, se debe medir el diámetro desde la parte superior de la pendiente. Existen árboles que presentan costillas basales por encima de una altura de 1.30 m, en este caso se deberá medir el diámetro 30 cm arriba del punto donde terminan las costillas. (INAB, 2001).

# **b. Hipsómetro**

Instrumento de medición con cuerpo robusto de aluminio, dispone de 2 escalas de medición de alturas desde 15 y 20 m y puede llevar una tercera escala para medir pendientes en % clinómetro, opcionalmente puede llevar un visor dióptrico, tiene la ventaja de ser ligero y de pequeño tamaño aunque en un primer momento tiene alguna dificultad el habituarse a coordinar las visuales lanzadas con ambos ojos. (Picos & Cogolludo, 2008).

# **c. Clinómetro**

Instrumento de medición de alturas, es robusto, compacto, moderadamente costoso y de un tamaño y peso pequeño, las instrucciones para su uso son: 1) Mida la distancia horizontal de la base del árbol a un punto desde donde pueda observarse el punto requerido (ápice); 2) Observe el punto con un ojo y con el otro en la escala, hasta que las imágenes del árbol aparezcan sobre impuestas; 3) Lea la escala en porcentaje y multiplique por la distancia horizontal; 4) Observe la base del árbol y repita los pasos 2-3; 5) Combine las lecturas de los pasos 3 y 4 para determinar la altura del árbol. (Picos & Cogolludo, 2008).

# <span id="page-23-0"></span>**2.2 Descripción de la actividad de la Institución**

El departamento de investigación forestal como parte de la estructura institucional del INAB apoya la consolidación y liderazgo dentro de la estrategia de investigación forestal nacional, a la formulación, gestión y monitoreo de las propuestas de investigación forestal presentadas para su ejecución con fondos nacionales y de cooperación externa. Coordina actividades que permiten la generación de información y datos orientados a servir de herramientas para el desarrollo de actividades de manejo forestal sostenible principalmente en plantaciones forestales. En coordinación con la Unidad de Divulgación Forestal elabora documentos, fichas técnicas, trifoliares, etc. que es obtenida a través de la información generada por las parcelas permanentes de medición forestal. (INAB, 2013).

El departamento de Investigación forestal fue implementado en la Región II a partir del funcionamiento del proyecto, anteriormente solo se contaba con las oficinas centrales de la ciudad capital, pero era de vital importancia contar con una sede en las verapaces para darle seguimiento mas de cerca a los objetivos del proyecto ya que la mayor parte de las PPMF se encuentran instaladas en esta región, con el fin de contribuir a mejorar la planificación y aplicación del manejo forestal sostenible generando información sobre la productividad y crecimiento de las plantaciones forestales a través del establecimiento de las PPMF en la Región II de las Verapaces e Ixcan el Quiche.

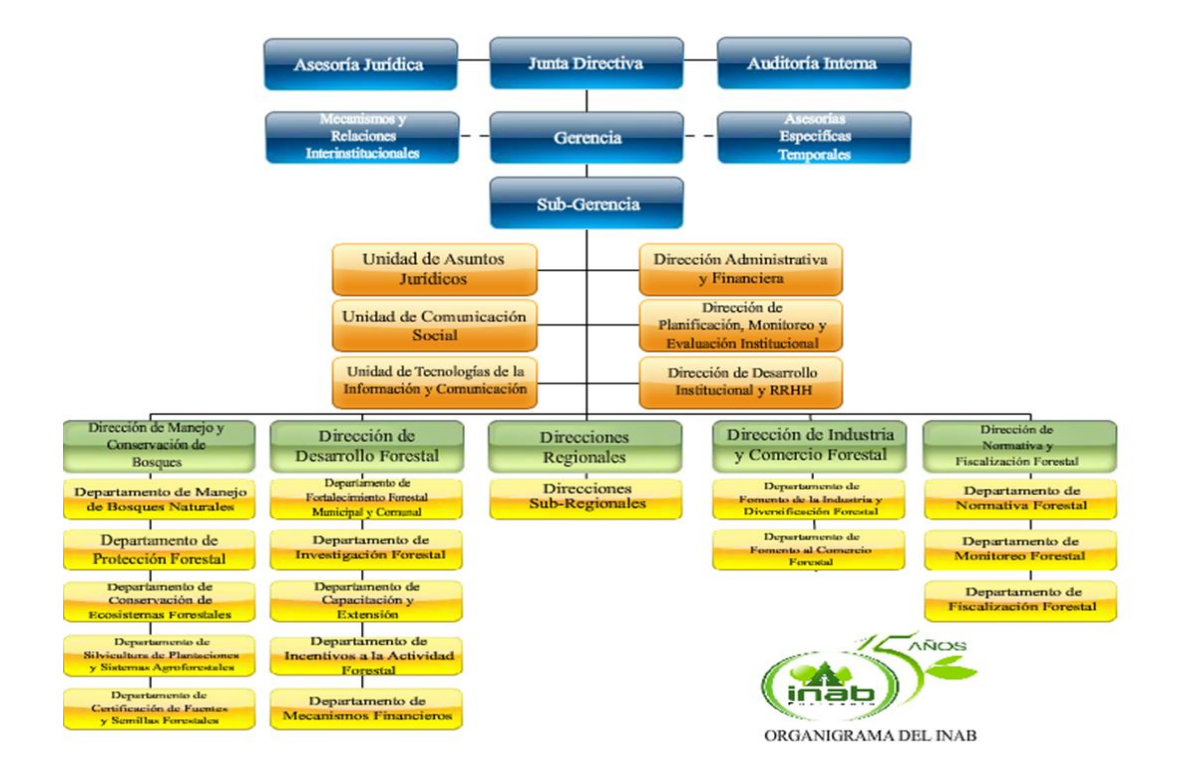

### **Estructura Organizacional del Instituto Nacional de Bosques**

Fuente: (INAB, 2012).

# **Figura 1. Organigrama Administrativo del Instituto Nacional de Bosques**

# **III. CONTEXTO DE LA PRÁCTICA**

<span id="page-25-0"></span>El Instituto Nacional de Bosques manifestó la necesidad de contar con personal técnico calificado, y estudiantes de las universidades para realizar su práctica profesional supervisada dentro del Departamento de Investigación Forestal para contribuir en las actividades del nuevo proyecto; "Sistema de Información Sobre la Productividad de los Bosques de Guatemala" que pretende establecer un banco estandarizado de datos a través del monitoreo, recopilación y sistematización de la información recabada de las mediciones realizadas anualmente en las parcelas permanentes de medición forestal que fueron establecidas en años anteriores, y el establecimiento de nuevas parcelas en regiones forestales prioritarias del país, como lo es la Región Forestal II, con el fin de tener mayor información sobre el crecimiento y productividad de las plantaciones forestales establecidas a través de los programas de incentivos forestales del país.

La información que se generó durante la participación en el proyecto contribuyó a conocer el desarrollo inicial de las plantaciones evaluadas, el estado actual en cuanto a manejo silvicultural y calidad de los árboles presentes y propiciar las condiciones oportunas para la corta final, y contar con una herramienta de información que sirva de base para el sector forestal; elaborando propuestas técnicas enfocadas a mejorar la planificación y aplicación del manejo forestal sostenible, seleccionando las especies de acuerdo a los requerimientos climáticos, fisiográficos y las condiciones de sitios en el sentido que las PPMF constituyen instrumentos confiables para determinar científicamente las variables que definen la dinámica de crecimiento y productividad de las plantaciones forestales anualmente e integrar la información de manera sistemática puesta a disposición de los actores del sector forestal y así contribuir al manejo forestal sostenible en Guatemala.

En la práctica profesional se colaboró con las actividades diarias que se realizan dentro de la misma y a sus alrededores como lo fue la Sub-Región II-3 y la Región II, pero específicamente se apoyó durante todo el desarrollo de la práctica en el monitoreo y establecimiento de las PPMF que pertenecen a la red de parcelas de INAB establecidas a través del departamento de investigación forestal en la región II, siendo los municipios evaluados Cobán, Chisec, San Juan Chamelco, San Cristóbal, Fray Bartolomé de las Casas y Chahal ya que en ellos se encuentran ubicadas e instaladas las PPMF, siendo esta una de las principales actividades que forma parte de los objetivos específicos del proyecto.

# <span id="page-26-0"></span>**3.1 Ubicación Geográfica y Política**

La práctica profesional se desarrolló en la Región II del INAB, la cual corresponde a los departamentos de Alta y Baja Verapaz y el municipio de Ixcán, El Quiché, con sede en el interior del Parque Nacional las Victorias de la zona 1 del municipio de Cobán, Alta Verapaz, y de acuerdo a las demandas del proyecto se realizó específicamente en áreas del departamento de Alta Verapaz.

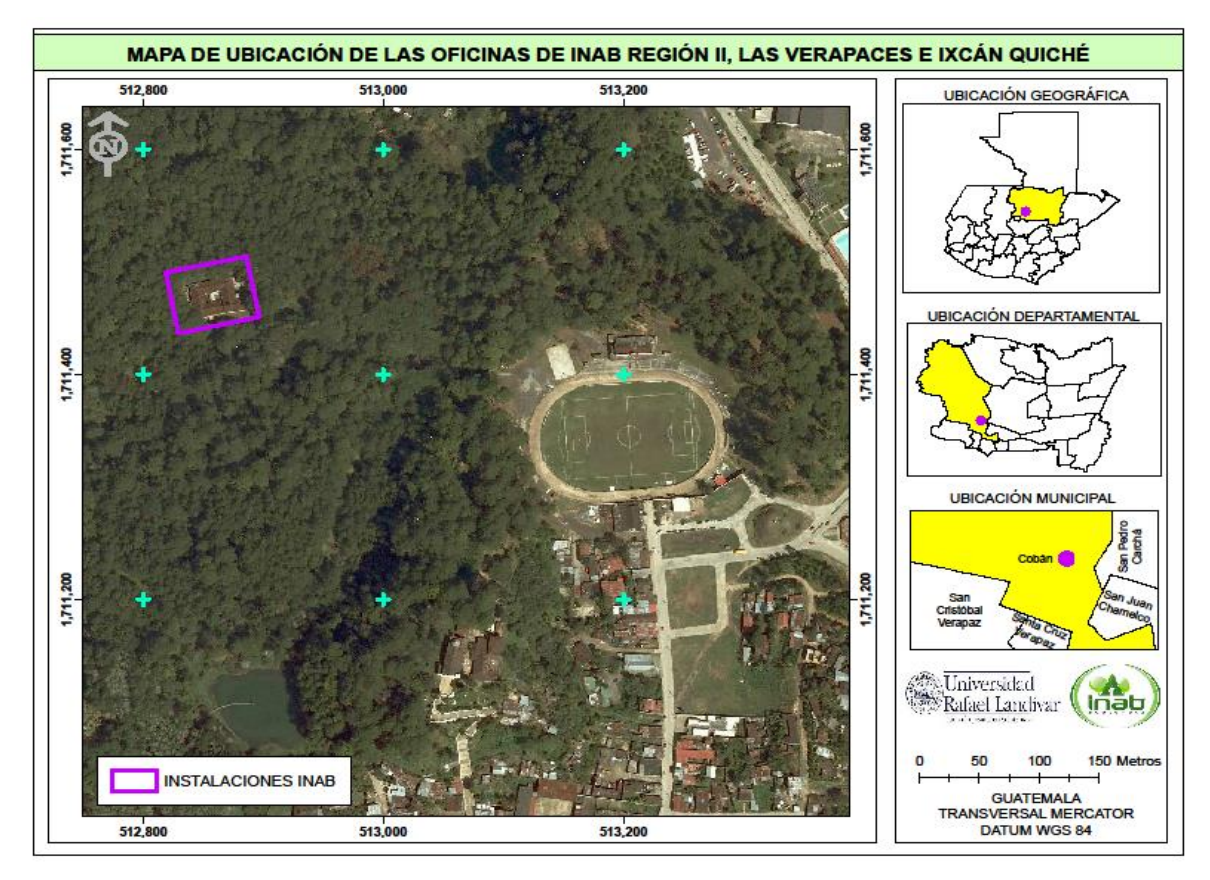

Fuente: (Elaboración Propia, 2014)

# **Figura 2. Mapa de Ubicación de las Oficinas INAB Región II**

### **a. Departamento de Alta Verapaz**

### **a.1Ubicación Geográfica y Extensión Territorial**

El departamento de Alta Verapaz se encuentra localizado al norte de Guatemala a 200 kms de distancia, ubicado geográficamente en la latitud 15° 29´00´´ y longitud 90° 19´35´´, quien posee una extensión territorial de 8,686 km<sup>2</sup>, equivalente al 8% del territorio nacional, tiene una altura media de 1,316 msnm, junto al departamento de Baja Verapaz integra la región nacional II Norte, limita al norte con Petén al este con Izabal al sur con Zacapa y Baja Verapaz y al oeste con el Quiche. Alta Verapaz integra 17 municipios: Cobán (cabecera municipal), San Pedro Carcha, San Juan Chamelco, San Cristóbal Verapaz, Tactic, Tamahú, Tucurú, Panzós, Senahú, Cahabón, Lanquin, Chahal, Fray Bartolomé de las Casas, Chisec, Santa Cruz Verapaz, Santa Catalina La Tinta y Raxruhá, este ultimo municipio fundado el 20 de febrero de 2008, según decreto No. 10-2008, siendo uno de los departamentos mas ricos en naturaleza de Guatemala destaca entre sus maravillas las piscinas naturales de Semuc Champey y el rio de Cahabón, las cuevas de candelaria, el Rey Marcos, Lanquin y sus bosques húmedos. (SEGEPLAN, 2011).

### **a.2Fisiografía**

El 75.6% del territorio regional esta situado dentro de la región fisiográfica que corresponde a las Tierras Altas Sedimentarias, cuya geoforma ha sido originada por fallas y procesos erosivos, sus características son afloramientos que están constituidos por calizas cretácicas que presentan extensos fenómenos de karstificación en afloramiento menor se encuentran calizas pérmicas, rocas sedimentarias clásticas y rocas magmaticas. El 18.58% del territorio regional se ubica en las Tierras Altas Cristalinas. (SEGEPLAN, 2011).

### **a.3Cuencas Hidrográficas**

El departamento cuenta con siete cuencas hidrográficas , siendo los ríos, Cahabón, La Pasión, Moho, Motagua, Polochic, Salinas (Chixoy o Negro) y Sarstún, siendo sus vertientes el Mar Caribe y el Golfo de México, la cuenca de mayor extensión es la del rio salinas, misma que abarca el 35.88% del área regional, sin embargo las cuencas de mayor contaminación con el 18% de aguas servidas y desechos sólidos son las de los ríos Cahabón, Chixoy o Negro y Polochic que abarcan el 70% del área total de la región. Dentro de la cuenca del rio Salinas se ubica el embalse de Chixoy donde se encuentra localizada la hidroeléctrica que genera la mayor cantidad de energía eléctrica en el país. (González, 2006).

### **a.4Clima**

El departamento de Alta Verapaz presenta temperaturas anuales cuyos promedios oscilan entre 17°C y 21°C, una precipitación promedio anual superior a los 2,000 mm y una humedad relativa promedio del 88%. De acuerdo con Thornthwaite el clima se define como semicálido muy húmedo sin estación seca definida. (SEGEPLAN, 2011).

### **a.5Zonas de Vida**

En el departamento de Alta Verapaz se identifican 5 zonas de vida, distribuidas en todos los municipios que lo conforman, bosque muy húmedo subtropical cálido, bmh-S(c)-, Cobán, Tamahú, Tucurú, Panzós, Senahú, Carchá, Chamelco, Lanquín, Cahabón, Chisec, Chahal, Fray Bartolomé de las Casas y La Tinta, bosque húmedo subtropical templado,-bh-S(t)-, Cobán, Santa Cruz, San Cristóbal Verapaz y Tactic, bosque muy húmedo subtropical frio,-bmh-S(f)-, Cobán, Santa Cruz, San Cristóbal Verapaz, Tactic, Tamahú, Tucurú, Panzós, Carchá, Chamelco, Lanquín, y La Tinta, bosque pluvial subtropical,-bp-S-, Cobán y Senahú y por ultimo el bosque pluvial montano bajo,-bp-MB, Tamahú, Tucurú, Panzós, Senahú, Carchá, Chamelco y La Tinta. (De la Cruz, 1982).

# **IV. OBJETIVOS**

# <span id="page-29-1"></span><span id="page-29-0"></span>**4.1 GENERAL**

Sistematizar la información sobre crecimiento y productividad de las plantaciones forestales, a través del monitoreo de un sistema de parcelas permanentes de medición forestal en la Región II del Instituto Nacional de Bosques.

# <span id="page-29-2"></span>**4.2 ESPECIFICOS**

- Establecer nuevas parcelas permanentes de medición forestal en plantaciones de coníferas en la Región II, del Instituto Nacional de Bosques.
- Monitorear la red de parcelas permanentes de medición forestal de plantaciones forestales en la Región II.
- Analizar la información recopilada de la red de parcelas permanentes de medición forestal para procesarla y analizarla en el software de Mira-Silv®.

# **V. PLAN DE TRABAJO**

# <span id="page-30-1"></span><span id="page-30-0"></span>**5.1 Programa Desarrollado**

Durante el desarrollo de la práctica profesional supervisada en los meses de febrero a julio se realizaron las actividades de establecimiento de nuevas parcelas en proyectos de reforestación. Se evaluaron las parcelas permanentes de medición forestal del periodo 2013-2014, de la región forestal II, generándose información relevante que servirá para el desarrollo de los objetivos del proyecto Sistema de Información Sobre la Productividad de los Bosques de Guatemala, utilizando para el mismo la metodología de Mira-Silv® Versión 2.9 del año 2003. Además se realizaron otras actividades de apoyo en la Dirección Regional y en las direcciones subregionales del INAB.

# <span id="page-30-2"></span>**5.1.1 Actividades Realizadas**

El Departamento de Investigación Forestal de INAB como encargado de coordinar y ejecutar el proyecto, tuvo a bien realizar la inducción de los lineamientos del proyecto, dejando claro el orden y la forma de realizar las actividades durante el tiempo que se desarrolló la práctica profesional supervisada. A continuación se describen las actividades según el orden en que se realizaron, siguiendo lo establecido por la metodología de Mira-Silv®, para plantaciones forestales la cual es utilizada por el departamento de investigación forestal para todo lo relacionado a las PPMF.

## **a. Actividad No. 1**

# **Establecimiento de Parcelas Permanentes de Medición Forestal en Plantaciones Forestales de Coníferas**

El establecimiento consistió en la instalación de 4 parcelas en la Finca Municipal de Tzacaniha del municipio de San Juan Chamelco y 6 parcelas en la Cooperativa Agrícola Integral Chicoj, R. L. del municipio de Cobán ambos del departamento de Alta Verapaz, en proyectos de reforestación de diferentes edades de la especie de *Pinus maximinoi*.

Antes de establecer las PPMF se coordinó con el representante de cada proyecto para facilitar el desarrollo de la actividad, por lo que se efectuaron recorridos dentro de cada plantación con el fin de estratificar de manera visual, las áreas con diferentes clases de crecimiento para ubicar las parcelas en sitios distintos y cubrir la variabilidad existente. Para la estratificación se tomó como referencia la edad de la plantación y la altura dominante de los árboles diferenciando en cada plantación lugares de bajo y alto crecimiento. Teniendo clara la ubicación de las áreas adecuadas para establecer las parcelas dentro de los proyectos se realizaron las siguientes actividades:

### **a.1 Planificación y Coordinación de Actividades**

- Se coordinó con los diferentes representantes de cada proyecto para comunicarles la fecha de la actividad y solicitar su presencia o el apoyo de uno de sus trabajadores para que participara en la instalación de las parcelas con el fin de que conociera la ubicación de las mismas y así poder acompañar a las personas que realicen las mediciones posteriores.
- Se verificó la condición de los instrumentos de medición forestal.
- Se reunió toda la información conocida del proyecto de reforestación (mapa topográfico de ubicación, historial general del proyecto), todo debidamente ordenado en un folder.

### **a.2 Preparación de estacas**

Se cortaron 6 estacas marcando la punta superior de cada una con pintura para poder visualizarlas de cualquier parte de la parcela e inclusive fuera de ella; 4 de estas para remarcar los vértices a una altura de 1.50 m y las otras 2 utilizadas por el encargado de realizar las mediciones de los árboles, una con medida de 1.30 m para marcar la altura del DAP y la otra a una altura de 2 m para utilizarla en la medición de las alturas en casos cuando la misma densidad de los árboles de la parcela no permita tener una buena visibilidad del árbol.

## **a.3 Tamaño y forma de las parcelas**

Las parcelas permanentes de medición forestal que se establecieron fueron de una área de 1000 m<sup>2</sup> cada una y con una cinta métrica y la ayuda de una brújula se cuadraron las parcelas a 90 grados entre cada vértice con el fin cerrar correctamente en el ultimo vértice de la parcela, con dimensiones de 40 x 25 m de ancho y largo, de forma rectangular. Con la ayuda de un clinómetro se determinó el porcentaje de pendiente para hacer la corrección y compensación de las dimensiones de las parcelas y su área respectiva.

# **a.4 Delimitación de las parcelas**

Se delimitaron los vértices de las parcelas con marcas permanentes con la finalidad que en futuras mediciones se ubiquen perfectamente sin muchas complicaciones, para lo cual se describen los métodos de marqueo utilizados en las parcelas:

# **Construcción de Zanjas**

Se construyeron 4 zanjas en forma de "L", teniendo por lo menos 1 metro de largo de cada lado, con una ancho de 15 a 20 cm y una profundidad entre 25 a 30 cm (INAB, 2013), procurando que cada terminación de la zanja indique la dirección en la que se encuentra el otro vértice en función a los 4 puntos cardinales. Ver anexos figura 70.

## **Estacas**

Se colocaron estacas bien identificadas en cada vértice y lo más seguras posibles para que estas se mantengan en buen estado en las mediciones posteriores.

## **Anillado**

Se realizó un doble anillado a los tres arboles mas cercanos que forma un triangulo en cada vértice de las parcelas, para ello fue necesario quitar parte de la corteza seca del fuste, raspándola con un machete o cepillo de alambre dependiendo del tipo de corteza y la especie, tratando de no lastimar los árboles para remover parte de la corteza con el fin de que la marca no se degrade rápidamente y se borre, el anillado se realizo con pintura que resalta y que es de secado rápido.

# **a.5 Identificación y Marcaje de los Árboles dentro de las Parcelas**

Para terminar con las actividades realizadas en el establecimiento de las PPMF en los árboles dentro de la parcela se enumeraron en forma secuencial iniciando desde cualquier extremo de la parcela, recorriendo cada fila de árboles en forma de zigzag, y a la vez colocando a cada árbol una marca con el número respectivo con pintura en aerosol de secado rápido fluorescente a una altura de 1.50 metros. Esta actividad se realizó de acuerdo a los datos consignados en la boleta de croquis de distribución de los árboles dentro de la parcela ya que la numeración debe coincidir tanto en las boletas como en campo. Ver Anexos figuras 68, 69 y 71.

# **a.6 Medición de Variables Cuantitativas y Cualitativas de los Árboles**

Una vez corroborada la posición de cada árbol se procedió a realizar la primera lectura de la parcela llevándose a cabo la medición de las siguientes variables:

## **a.6.1 Variables Cuantitativas**

## **Medición del DAP**

Para el diámetro a la altura del pecho se determinó a 1.30 m de altura desde la base del árbol, se midió con una cinta diamétrica sobre la corteza, auxiliándose de una vara con dicha medida y para evitar errores en mediciones posteriores se marcó con pintura un anillo en la circunferencia del fuste del árbol y para aumentar la precisión de los datos se tomó la lectura en milímetros, consignándose los datos en la boleta respectiva. Ver anexos figura 73.

Para la medición del DAP se tomó en cuenta algunos factores encontrados en campo, el primero engrosamiento por anormalidad en el fuste a la altura del DAP ya sea ensanchamiento, tumor o bifurcación se marcó a la altura inmediata superior de 20 cm para obtener un dato real, el segundo cuando la bifurcación se encontró por debajo del DAP las ramas se consideraron como dos ejes separados encontrados en el mismo árbol marcándose individualmente y en los casos que

fue después del DAP la lectura se realizó solo a un eje y tercero cuando los árboles se encontraron con el fuste inclinado se marcaron perpendicularmente al eje del árbol con 1.30 cm, como la distancia más corta sobre el suelo paralela al fuste. Para dar una idea más clara, podemos consultar la Figura número 3.

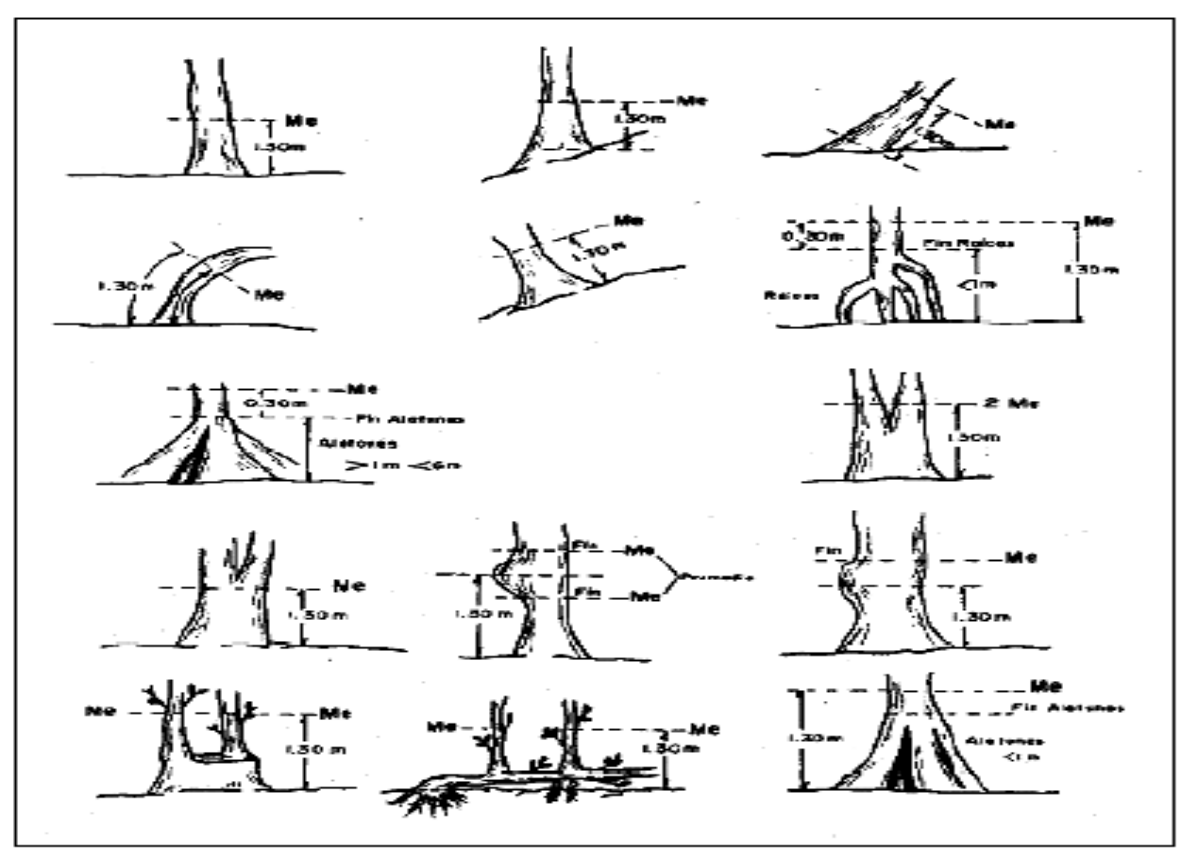

Fuente: (FAO, 2004).

## **Figura 3. Formas de medición de DAP en casos especiales.**

## **Medición de la Altura Total de los Árboles**

Para la medición de la altura se utilizó un Hipsómetro de Suunto®, la metodología de este aparato es medir una distancia de 15 o 20 m del árbol según la escala que se desee utilizar, hacer dos visuales al árbol, una en la base y otra en el ápice, luego sumar o restar dependiendo los datos obtenidos, si ambos datos son signos opuestos, se suman, y si los signos son iguales, se restan las cantidades y así obtener la altura total del árbol en decímetros redondeándose al dato inferior en casos especiales. Ver anexos figura 72.

La altura que se calculó fue la altura total medida desde la base hasta el ápice del árbol, y por disposición del Departamento de Investigación Forestal de INAB se tomó la altura solo a una muestra de 30 árboles de la parcela iniciando con los surcos del centro hasta completar la cantidad de árboles y en los casos que la cantidad se completó antes de finalizar el surco se realizó la medición hasta terminarlo sin importar cuantos árboles finalmente se midieron y cuando no se contó con una cantidad mínima de 30 árboles en la parcela se realizó la medición a todos los árboles encontrados dentro de la misma; cabe mencionar que a todos los árboles a los cuales se les realizó la medición de altura serán los seleccionados para mediciones posteriores hasta que lleguen a su corta final.

#### **a.6.2 Variables Cualitativas**

#### **Forma y Defectos del Fuste**

Se observó a detalle las características físicas de los árboles como el estado de la copa, el fuste etc. ya que estas variables determinan la calidad de las plantaciones. Para obtener esta información, se utilizaron códigos contenidos en las boletas de campo de árboles en pie la cual ya tiene una serie de códigos que fueron usados tanto para forma y defectos del fuste como para el estado fitosanitario, tal como se describe en el cuadro 1.
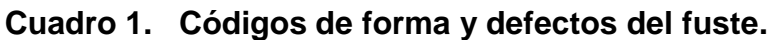

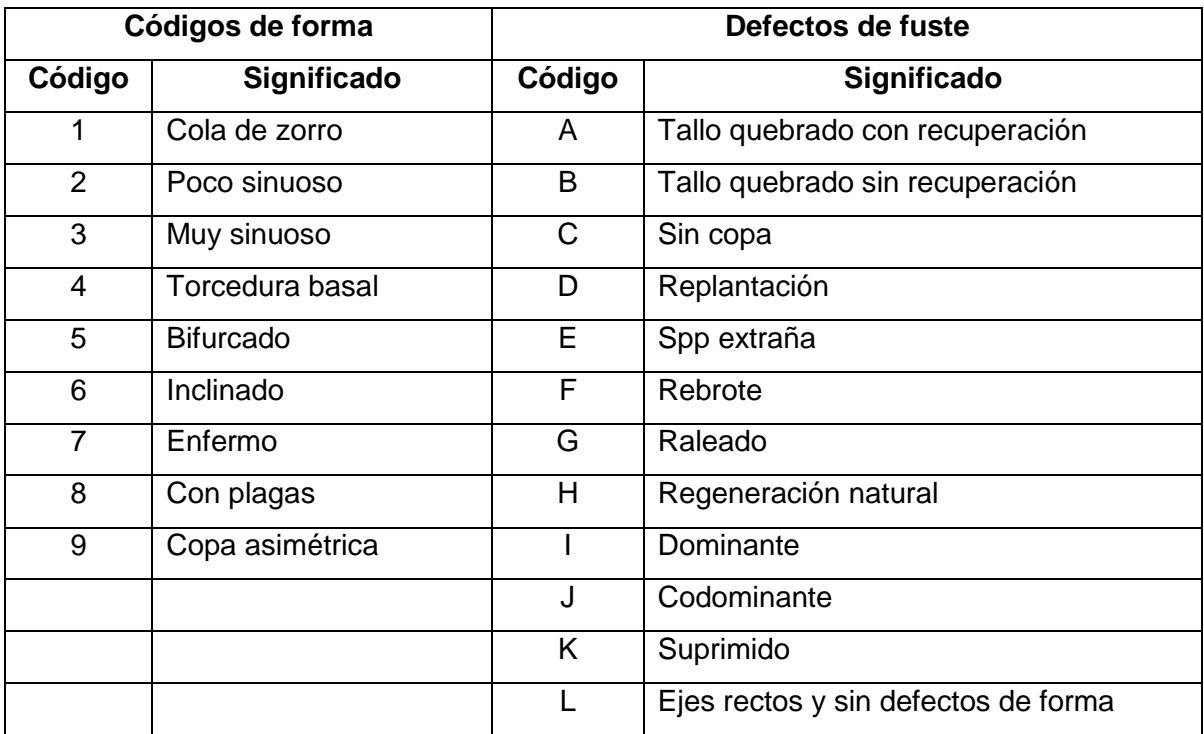

Fuente: (Manual Mira-Silv, 2003) .

## **Estado Fitosanitario de los Árboles**

Para la obtención de estos datos, se utilizan códigos establecidos en la metodología, tal como se describe en el cuadro 2.

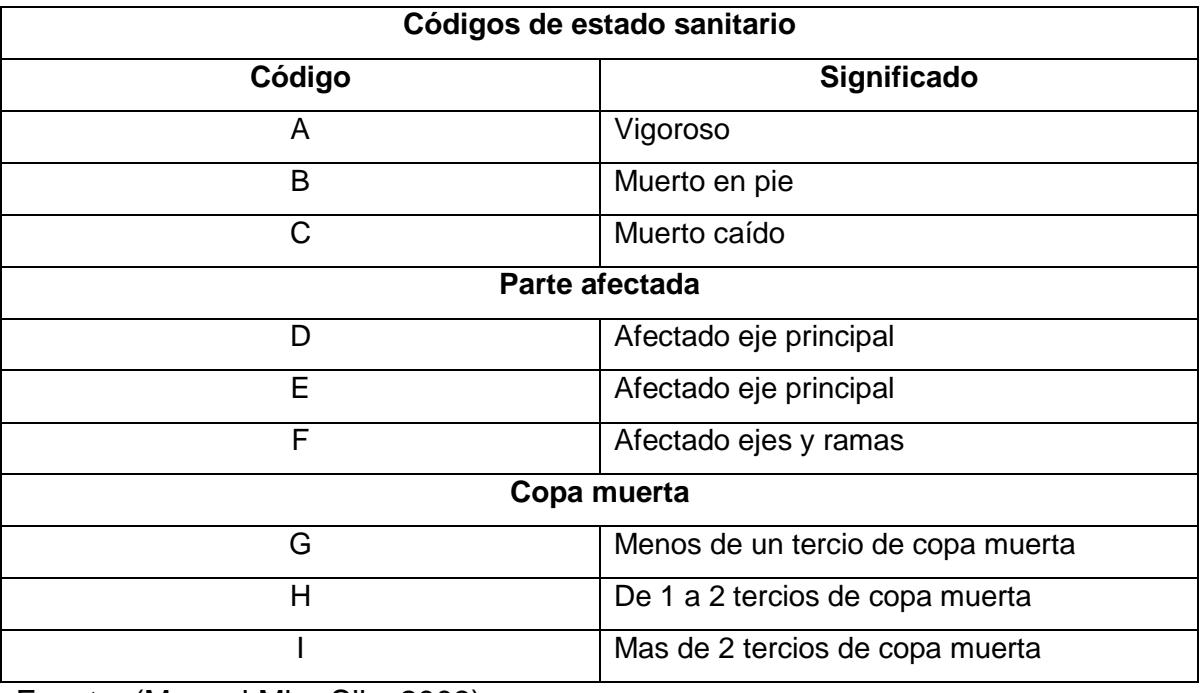

**Cuadro 2. Código de estados fitosanitarios.**

Fuente: (Manual Mira-Silv, 2003).

## **a.7 Llenado de Formularios**

## **a.7.1 Gabinete**

Con la información obtenida en campo se llenaron los formularios utilizados por la metodología de Mira-Silv®, ingresando la información recabada a la base de datos contenida en los formularios descripción del sitio, descripción del experimento, descripción de la parcela y medición de árboles en pie, y así contar con la información en digital de las nuevas parcelas establecidas para las siguientes mediciones y los análisis correspondientes.

## **a.7.2 Campo**

Al momento de establecer las parcelas en campo se utilizaron 6 formularios según la metodología Mira-Silv®; los cuales contienen información general de diversos temas, los cuales se describen a continuación:

## **Formulario de Descripción del Sitio**

En este formulario se anotó toda la información relacionada a la finca, su ubicación política y geográfica, la región forestal a la que pertenece, elevación en msnm, pendiente promedio en porcentaje, ubicación geográfica etc. Este formulario se lleno uno por para cada finca, sin importar el número de parcelas establecidas en la misma. Ver anexos figura 18.

## **Formulario de Descripción de Experimento**

Se anotó toda la información relacionada a cada experimento que se estableció dentro de la finca. El experimento hace referencia a un rodal, por lo que se llenó uno por cada grupo de parcelas establecidas en diferentes rodales y a diferencia del sitio, éste lleva datos como la fecha de establecimiento de la plantación, qué tipo de experimento se utilizó, en este caso, el experimento utilizado fue el de parcelas individuales etc. Consultar anexos figura 19.

## **Formulario de Croquis del Experimento**

En este formulario se colocó el esquema de la ubicación de todas las parcelas establecidas dentro de ese experimento o rodal para que en mediciones posteriores sirva de guía para ubicarlas más fácilmente o verificar el orden de las mismas, anotando puntos de referencia evidentes y marcas permanentes. Ver anexo figura 20.

## **Formulario de Parcela**

Este formulario se llenó uno por cada parcela establecida dentro del experimento ya que lleva datos puntuales de cada parcela y hace referencia a tratamiento, número de tratamiento, número de árboles originales en la parcela, área de la parcela, espaciamiento entre árboles, especie, inundaciones, pedregosidad, exposición del viento etc. Ver anexos figura 21.

## **Formulario de Medición de Árboles en Pie**

Este formulario se llenó uno por cada parcela con todos los árboles originales encontrados, llevando una numeración cronológica en el formulario y en campo tomando en cuenta los árboles que por error no se plantaron, se cortaron o que fueron raleados, los cuales ocupan un espacio dentro de la parcela

considerándose como árboles muertos a los cuales se les asigno el código -99 y los árboles que por alguna razón no se midieron como árboles quebrados, muy delgados que no ameritan medir el diámetro, etc. pero que están vivos deben tener el código -88 que en una futura medición, cuando se considere apropiado estos árboles puedan ser medidos y por ultimo se anotó una coordenada de ubicación en el centro de la parcela en proyección GTM para su posterior ubicación. Consultar anexos figura 23.

## **Formulario Croquis de los Árboles dentro de la Parcela**

En este formulario se anotó la ubicación espacial de los árboles que se encontraron en la parcela tanto vivos como muertos, realizando esta actividad al mismo tiempo que la medición de las variables dasométricas en cada árbol, cabe mencionar que en la boleta del croquis, a todos árboles se les asignó un número que los identifique con la diferencia que a los árboles muertos se les coloco una x encima del mismo. La identificación de los árboles en campo y en las boletas no debe cambiar, debe ser la misma para todas las mediciones a realizarse. Para la elaboración del croquis se debe iniciar en la esquina de la parcela con el árbol uno siguiendo el orden de los surcos de la plantación. Ver anexos figura 22.

## **a.8 Materiales y Equipo**

- GPS
- Clinómetro con brújula Suunto<sup>®</sup>
- Hipsómetro Suunto<sup>®</sup>
- Cinta métrica
- Cinta diamétrica
- Machete
- $\blacksquare$  Lima
- Piocha
- Pala
- Pintura en Aerosol neón rosado
- Cámara digital
- Folder con formularios para la nueva medición

## **b. Actividad No. 2:**

# **Monitoreo de Parcelas Permanentes de Medición Forestal de las plantaciones forestales**

Monitoreo es cada una de las actividades realizadas a las PPMF cada año, ya sea la remedición o la no remedición de las mismas.

Remedición se entiende como cada una de las actividades que nos permiten obtener datos de las parcelas existentes, como las variables cualitativas y cuantitativas de los individuos existentes en ellas y así recabar información nueva y confiable para su análisis e interpretación.

La no remedición no es más que la inactivación o suspensión de la parcela ya sea por falta de información o de su ubicación que nos dificulte el acceso de la información y el seguimiento de las mismas. Y para lograr estas actividades se realizaron de la siguiente manera:

## **b.1 Planificación y Coordinación de Actividades**

- Se coordinó con los propietarios o representantes de las fincas para comunicarles la fecha que se llegaría a monitorear las parcelas existentes en su propiedad, por lo que se informó con una semana de anticipación para que tuvieran limpias y ubicadas las parcelas y así optimizar el tiempo al momento de realizar las respectivas mediciones y solicitarles el apoyo de una de las personas que hayan participado en la instalación de las parcelas para ayudar a encontrarlas más fácilmente.
- Se verificó la condición de los instrumentos de medición forestal.
- Se reunió toda la información reconocida de la parcela a remedir (mapa topográfico de ubicación, croquis de ingreso a la parcela y hoja resumen de información general de la parcela), todo debidamente ordenado en un folder.

## **b.2 Ubicación de la Parcela**

Con la ayuda de la persona que participó en la instalación de la parcela, el croquis de ingreso a la parcela, una brújula, un sistema de posicionamiento global –GPS-,

y la identificación del número de la parcela el cual se encuentra ubicado en el árbol número 1 se ubicaron las PPMF, y en casos que el grado de vegetación dentro de la parcela fuera alto se procedió a limpiar el sitio central para ubicar el equipo y materiales de trabajo.

### **b.3 Mantenimiento de las Parcelas**

Luego de ubicar las parcelas, se procedió a medir sus lados para corroborar si tenían las mediciones correspondientes de 20 x 25 m, equivalente a 500 m<sup>2</sup> y de 40 x 25 m, equivalente a 1000m<sup>2</sup> esto se realizó con la ayuda de una cinta métrica de 50 m de largo y en los casos que ameritó se realizó la corrección de pendiente.

Luego se delimitaron los vértices de las parcelas con la finalidad que en futuras mediciones estas se ubiquen perfectamente sin muchas complicaciones para marcar las parcelas, se utilizaron herramientas y materiales disponibles como piocha, pala, pintura en aerosol y estacas, a continuación se describen los métodos de marqueo utilizados en las parcelas:

#### **Construcción de Zanjas**

Se construyeron o actualizaron 4 zanjas en forma de "L", teniendo un largo de por lo menos 1 metro de cada lado, con un ancho de 15 a 20 cm y una profundidad entre 25 a 30 cm (INAB, 2013), procurando que cada terminación de la zanja indique la dirección en la que se encuentra el otro vértice en función a los 4 puntos cardinales. La función de las mismas no es más que la delimitación de la parcela permanente. Ver anexos figura 67.

#### **Estacas**

Se colocaron estacas bien identificadas en cada vértice y lo mas seguras posible para que estas se mantengan en buen estado en las mediciones posteriores, en el mejor de los casos se utilizó de estaca la planta cola de gallo (planta con capacidad de reproducción asexual y de rápido prendimiento), ya que por su característico color corinto es muy llamativo y visible a larga distancia.

#### **Anillado**

Se realizó un doble anillado a los tres árboles mas cercanos que forman un triángulo en cada vértice de las parcelas, para esta actividad fue necesario quitar parte de la corteza seca del fuste, raspándola con una machete o cepillo de alambre dependiendo del tipo de corteza y la especie tratando de no lastimar a los árboles para remover parte de la corteza con el fin de que la marca no se degrade rápidamente y esta se borre, el anillado se realizó con pintura que resalte.

## **b.4 Identificación y Marcaje de los Árboles dentro de las Parcelas**

Esta tarea consistió en identificar todos los árboles existentes dentro de la parcela, para lo cual se proporcionó el mantenimiento a las marcas realizadas en la instalación o medición anterior, iniciando con el raspado de la corteza de todos los árboles dentro de las parcelas en la parte a colocar el número con cepillo de alambre o machete dependiendo del grosor de la corteza y la especie, luego con pintura en aerosol de secado rápido fluorescente color rosado y a una altura mas o menos a 1.50 m se numeraron los árboles recorriendo cada fila en forma de zigzag con la finalidad de actualizar la marcación de los árboles y facilitar el monitoreo el año siguiente. Esta actividad se realizó comprobando los datos colocados en el croquis de distribución de los árboles dentro de las parcelas. Ver anexos figuras 62,63 y 64.

#### **b.5 Preparación de Estacas y Jalones**

En algunos casos antes de iniciar con la remedición dentro de la parcela se procedió a limpiar cuando el sotobosque fue denso e impidió la visibilidad de los árboles y determinar si era la parcela que buscamos verificando la numeración, diámetro y altura de algunos árboles.

Se cortaron 6 jalones o estacas marcándoles la punta superior con pintura para poder visualizarlas de cualquier parte de la parcela e inclusive fuera de ella; 4 de estas para remarcar los vértices a una altura de 1.50 m y las otras utilizadas por el encargado de realizar las mediciones de los árboles, una a 1.30 m para marcar la altura del DAP y la otra a una altura de 2 m para ser utilizada en la medición de las alturas en casos cuando la misma densidad de la parcela no permita tener una buena visibilidad del árbol.

## **b.6 Medición de Variables Cuantitativas y Cualitativas de los Árboles**

Una vez corroborada la posición de cada árbol se llevó a cabo la medición de las variables cuantitativas como DAP y altura total y las variables cualitativas, código de forma y defectos del fuste. Ver pagina 24 y 25, cuadro 1y 2.

## **b.7 Llenado de Formularios**

## **b.7.1 Gabinete**

Con información recabada en campo se llenaron los formularios utilizados por la metodología de Mira-Silv®, descripción del sitio, descripción del experimento de estos se llenaron uno por cada experimento solo en el caso de descripción de parcela se debe de llenar 1 por cada parcela que se encuentre dentro de un experimento.

## **b.7.2 Campo**

Para la remedición de las parcelas en campo se utilizaron 3 formularios, los cuales se describen a continuación:

## **Formulario de Medición de Árboles en Pie**

Este formulario se llenó uno por cada parcela con todos los árboles originales encontrados, llevando una numeración cronológica en el formulario y en campo tomando en cuenta los árboles que por error no se plantaron, se cortaron o que fueron raleados, los cuales ocupan un espacio dentro de la parcela considerándose como árboles muertos a los cuales se les asigno el código -99 y los árboles que por alguna razón no se midieron como árboles quebrados, muy delgados que no ameritan medir el diámetro, etc. pero que están vivos se les asigno el código -88 que en una futura medición, cuando se considere apropiado estos árboles puedan ser medidos y por ultimo se anotó una coordenada de ubicación en el centro de la parcela en proyección GTM para su ubicación posterior. Ver anexos figura 23.

## **Formulario Croquis de los Árboles dentro de la Parcela**

En este formulario se anotó la ubicación espacial de los árboles que se encontraron en la parcela tanto vivos como muertos, realizando esta actividad al mismo tiempo que la medición de las variables dasométricas en cada árbol, cabe mencionar que en la boleta del croquis a todos árboles se les asignó un número que los identifique con la diferencia que a los árboles muertos se les colocó una x encima del mismo. La identificación de los árboles en campo y en las boletas no debe cambiar, debe ser la misma para todas las mediciones a realizarse. Para la elaboración del croquis se debe iniciar en la esquina de la parcela con el árbol uno siguiendo el orden de los surcos de la plantación. Ver anexos figura 22.

## **Formulario de Croquis del Experimento**

En este formulario se incluyó el esquema de la ubicación de todas las parcelas establecidas dentro del experimento o rodal, en el cual se anotaron puntos de referencia evidentes y marcas permanentes que para el siguiente año de medición sirvan de referencia para que sean ubicadas por cualquier persona que realice la actividad. Consultar anexos figura 20.

## **b.8 Materiales y Equipo**

- GPS
- Clinómetro con brújula Suunto<sup>®</sup>
- Hipsómetro Suunto<sup>®</sup>
- Cinta métrica
- Cinta diamétrica
- **Machete**
- Lima
- Piocha
- Pala
- Pintura en Aerosol neón rosado
- Cámara digital
- Folder con los expedientes de años anteriores
- Folder con formularios para la nueva medición
- **c. Actividad No. 3**

# **Sistematización de la Información Recopilada de las parcelas permanentes de medición forestal**

La importancia de los datos permitió la sistematización de la información recopilada en campo, actualizando la base de datos de forma electrónica, teniendo información sólida y consecutiva de las mediciones, permitiendo el monitoreo de la dinámica de crecimiento de las plantaciones y el análisis de la información de los datos cuantitativos y así generar el IMA de las variables DAP, Altura, Área Basal y Volumen de cada especie e identificar cual fue la dinámica de crecimiento en el período 2013-2014 de las áreas de estudio.

## **c.1 Reingreso y Ordenamiento de datos a las boletas**

Se procedió a ingresar de nuevo los datos obtenidos en campo a boletas nuevas, esto con el objetivo de presentar boletas legibles para futuras mediciones, ordenándolas en función al código de experimento y tratamiento en un folder, el cual se identifico con la finca y el año correspondiente a la medición. Teniendo las boletas en orden se procedió a fotocopiarlas enviando las boletas originales al Departamento de Investigación Forestal del Instituto Nacional de Bosques, dejando una copia en cada sub-región y en las oficinas de la sede.

## **c.2 Ingreso de datos al software Mira-Silv®**

El sistema consta de una metodología estandarizada para el establecimiento de parcelas en diferentes países y un sistema de codificación en Mira el cual se adapta para cada país, siendo para Guatemala el País: GT, Región: Guatemala, y para los proyectos de reforestación de INAB se identifican como I21: La I hace referencia a INAB, el 2 a la región forestal II y el 1 a la dirección subregional que en este caso es Tactic, siendo este ultimo número el que cambia de acuerdo a la dirección subregional que se este trabajando siempre y cuando se haga referencia a la dirección regiónal II la cual corresponde a las Verapaces y el municipio de Ixcan del departamento del Quiché, según la estructura de INAB a nivel nacional.

Antes de ingresar los datos de las mediciones del año que corresponde se procedió a revisar la base de datos del programa corroborando que las mediciones anteriores coincidieran y en los casos que no fue así se corrigió y actualizó la base de datos.

Los datos obtenidos en las mediciones y el monitoreo de las PPMF fueron ingresados al sistema Mira-Silv®, específicamente en los proyectos I21 para la sub-región II-1 de Tactic, I23 sub-región II-3 y por ultimo para la sub-región II-5 el proyecto I25, cada uno con su respectivo experimento y tratamiento, el cual fue exportado con formato Mira, entregando una copia a cada sub-región, otra al departamento de investigación forestal y la ultima se almaceno en las oficinas de la sede de la práctica.

#### **c.3 Exportar datos de Mira-Silv**® **y elaboración de bases en Excel®**

Habiendo tabulado la información colectada en campo en el programa Mira-Silv®, se generó reportes de las principales variables dasométricas por parcela, los cuales fueron exportados a Excel® para su respectivo análisis generando una base de datos en el Libro de Microsoft Office Excel®, y una hoja para cada especie, creando un listado de promedios de IMA en diámetro y altura por cada tratamiento, esto debido a que la versión de Mira-Silv® 2.9-2003 no puede analizar parcelas mixtas.

#### **c.4 Análisis de la Información**

El primer paso fue obtener el área basal, el volumen y el incremento medio anual por especie, generando un promedio por tratamiento, agrupándolo en una hoja de Excel®, por cada especie para facilitar el manejo de la información obtenida, utilizando las siguientes formulas:

## **Área Basal**

Se obtiene a partir de la fórmula del área del círculo, expresada como:

 $AB = (\pi / 4)^* d^2$ **Donde:** AB = Área Basal (m<sup>2</sup>)  $\pi = 3.1416$  $d^2$  = Diámetro al cuadrado (m)

## **Manual técnico forestal (INAB, 1999). Estimación de Volumen de Coníferas.**

*Cupressus lusitánica*: V= 0.0134651922 + 0.0000289134 (D <sup>2</sup> H) *Pinus caribaea*: V= 0.0684728026 + 0.0000309465 (D <sup>2</sup> H)

*Pinus maximinoi*  $V= 0.0044171177 + 0.0000285570 (D<sup>2</sup> H)$ 

## **Donde:**

- $V=$  Volumen en m<sup>3</sup> sin corteza
- D= DAP en cm con corteza
- H= Altura total en m

## **Manual técnico forestal (INAB, 1999). Estimación de Volumen de Latifoliadas**

Otras especies:  $V = 0.108337266 + 0.000046499$  ( $D^2 H$ )

## **Donde:**

```
V=Volumen bruto sin corteza en m<sup>3</sup>desde altura del tocón o encima de las gambas
D=DAP o diámetro por encima de gambas en cm3
```
H=Largo de fuste en m desde tocón(o encima de gambas) hasta la base de copa

## **IMA**

IMA en DAP= DAP/Edad de la plantación

IMA en Altura Total = Altura total/Edad de la Plantación

IMA en Área Basal = Área Basal/Edad de la Plantación

IMA en Volumen = Volumen/Edad de la Plantación

## **c.5 Materiales y Equipo**

- **Lápiz y lapicero**
- **Boletas**
- Hojas de Papel bond tamaño carta
- **Fotocopiadora**
- **Computadora**
- Software Mira-Silv®

#### **d. Otras Actividades**

Entre las actividades que se brindó apoyo están:

**d.1**Evaluación y/o verificación del cumplimiento de las actividades de los proyectos integrados al programa de incentivos forestales –PINFOR-, se visitaron las comunidades de Sajonte de la Cooperativa Chulac del municipio de Senahú asignado a la subregión II-1 de Tactic y la comunidad San Vicente Ulpan de la finca Secaac del municipio de San Pedro Carchá jurisdicción de la subregión II-3 de Cobán Alta Verapaz.

Siguiendo con la metodología de evaluación de PINFOR en la etapa de mantenimiento se procedió a establecer parcelas circulares de 100 m<sup>2</sup> de acuerdo al área evaluada donde se tomó en cuenta el prendimiento, porcentaje de sobrevivencia (por medio del número de plantas encontradas dentro de las parcelas, así como el DAP y la altura de cada una) y fitosanidad (por medio del número de plantas que presenten enfermedad o plaga, pero que se encuentren dentro de la parcela). Tomando puntos de ubicación geográfica con GPS de cada uno de los polígonos encontrados para luego cotejarlos y corroborar que no existiera traslape con los presentados por el usuario, los datos obtenidos se anotaron en una libreta de campo para que el técnico encargado del proyecto los ingresara a la boleta correspondiente y agregarla al dictamen técnico enviado a las oficinas centrales de PINFOR.

- **d.2**Se brindó una charla a los propietarios de plantaciones forestales en la Ecoregión Lachua de la forma correcta de aplicar las podas y raleos, en las comunidades de Salacuin, Las Promesas Nueve Cerros, Pie de Cerro, San José Icbolay y San Luis todas jurisdicción de la subregión II-7 coordinado por Fundación Lachua, Parque Laguna Lachua y la Subregión II-7 de Salacuin; estableciendo 1 parcela demostrativa de 500 m<sup>2</sup> de forma rectangular con cada comunitario, realizando las podas y raleos dentro de las mismas a una intensidad del 25% con la finalidad que sirva de ejemplo a los demás propietarios al observar los efectos positivos que causa aplicar a tiempo y de buena forma los tratamientos silviculturales a la plantación.
- **d.3**Registro de cuatro rodales semilleros en las fincas Boquicar y la Escuela de Formación Agrícola (EFA) ubicados en Cobán Alta Verapaz, a cargo del delegado de incentivos forestales de la región II, realizando un inventario forestal en las áreas a registrar estableciendo 2 parcelas circulares de 500 m<sup>2</sup> en cada rodal midiéndose las variables dasométricas (DAP, Altura Total) de cada árbol dentro de la parcela, códigos de forma, defectos del fuste y códigos de sanidad y a que tipo de estrato pertenecían, C1, C2, o C3, por ultimo se tomaron las coordenadas de ubicación de los esquineros de cada rodal para cotejarlos con la información presentada por el propietario en el expediente.
- **d.4**En forma conjunta con la brigada del Ejercito encargada de apagar incendios, técnicos de INAB de la subregión II-6 de Ixcan y los comunitarios de la aldea El Quetzal, se apoyo al Departamento de Recursos Naturales del Parque Laguna Lachua, para apagar un incendio forestal que quemó al menos 10 hectáreas de terreno este provisto de matorrales, vivero y plantación de hule, apagándolo con agua proveniente de riachuelos cercanos para lo cual se utilizaron bombas

de mochila plásticas propiedad de INAB y bombas de mochila de hule donadas por FEDECOVERA.

- **d.5**Monitoreo en la aplicación de raleo de acuerdo a la intensidad autorizada en la comunidad Pampacche y el avance de la plaga mosca sierra en las comunidades aledañas como las Pacayas, El Rancho y Chibolón todas del Municipio de San Cristóbal A. V.
- **d.6**Establecimiento de dos parcelas de muestreo de 500 m<sup>2</sup> de forma rectangular en la comunidad San Sebastián El Refugio, San Cristóbal A. V. con la finalidad de brindarles apoyo en la determinación del volumen a extraer en el área a intervenir y así poder presentar el expediente del proyecto PINFOR a la subregión II-1 de Tactic para que les sea autorizado su plan operativo referenciado al primer raleo y determinar a que intensidad realizarlo con el fin de contrarrestar el ataque de la mosca sierra en las comunidades aleñadas.
- **d.7**Supervisión en campo del cumplimiento de las actividades en las PPMF de los proyectos PINFOR de reforestación mayores a 45 hectáreas; de proyecto DSR-II-5-49-2009-PINFOR-REF de 60 hectáreas de la subregión II-5 de Fray Bartolomé de las Casas de A. V. en la Finca el Bajo de la especie *Tectona grandis* en su mantenimiento 2 y DSR-II-4-462-REF-PINFOR de 47 hectáreas de la subregión II-4 de San Jerónimo B. V. en la Finca Santa Rosa, de la especie *Pinus oocarpa* en su mantenimiento 4, a cargo del departamento de investigación forestal.

Para dicha actividad se evaluó una muestra representativa de cuatro parcelas por proyecto en las cuales se corroboró los vértices para obtener el área de las parcelas, las marcas permanentes como zanjas, doble anillado en los 3 arboles esquineros cuando estos se encuentren y los monjones en cada esquinero, la identificación de todos los árboles encontrados en la parcela como la marca del DAP y el número de cada árbol tomando las coordenadas de ubicación de cada parcela y por ultimo se midieron las variables dasometricas de DAP, altura, códigos de forma y sanidad de algunos individuos que se encontraron dentro de cada parcela tomando de muestra el mejor, el bueno, el regular y el peor para que luego en la etapa de gabinete se pudiera comparar con la información presentada por el propietario, para luego presentar el informe de los hallazgos encontrados en cada proyecto.

- **d.8**Revisión de la correcta elaboración de los expedientes de proyectos de incentivos forestales, PINFOR y PINPEP presentados por todas las subregiones que componen la región II, que corresponden al cumplimiento de las actividades realizadas por cada propietario del periodo 2014, entregados al delegado de los incentivos forestales de la región II para que extienda el certificado de cumplimiento de sus actividades y posteriormente enviarlos a las oficinas centrales de los incentivos para que sea asignado el pago del incentivo del periodo certificado en la cuenta bancaria.
- **d.9**Entrega de un informe final de investigación al Departamento de Investigación Forestal realizado durante el tiempo de duración de la práctica con el tema asignado, "Productividad de las Plantaciones Forestales en los diferentes tipos de Raleos en la Región II las Verapaces".

La investigación se llevó a cabo en plantaciones forestales de los municipios de Cobán, San Juan Chamelco y San Cristóbal todos del departamento de Alta Verapaz, específicamente en las comunidades de Salacuin, San José Icbolay, Las Promesas Nueve Cerros, Pie de Cerro, San Luis y Chajmacán de Cobán, Tzacanihá de San Juan Chamelco y Mexabaj, Pampacche, San Sebastián El Refugio de San Cristóbal, ya que en estas fincas se estaba realizando aprovechamiento con planes de manejo forestal extendidos por INAB, tomando como objeto de estudio las especies de *Pinus maximinoi*, *Pinus caribaea,* por el lado de las coníferas y de las especies latifoliadas la*, Calophyllum brasiliense, Swietenia macropylla* y *Vochysia guatemalensis*.

Se establecieron 13 parcelas de muestreo de 500 m<sup>2</sup> en las áreas ya mencionadas que fueron objeto de estudio con la finalidad de determinar el volumen comercial y los diferentes tipos de productos a extraer en su primer raleo con plantaciones de diferentes edades e intensidades de raleo, para el establecimiento de las parcelas se utilizo la metodología de Mira-Silv®, la cual se realizó de la siguiente manera.

- **d.9.1** Las parcelas temporales se establecieron de forma rectangular de 500 m 2 cada una y siguiendo con la metodología, se midió la parcela con dimensiones de 20 x 25 m, tomándose en la parte central de la parcela las coordenadas de ubicación en GTM, con un GPS Garmin, enumerándose los arboles para saber cuantos entraron en la parcela, procediéndose a tomar las lecturas dasométricas como DAP, altura total, códigos de forma y defectos de fuste y códigos de sanidad de todos los árboles, marcándose los árboles a ralear con una X de acuerdo a la intensidad de raleo efectuada.
- **d.9.2** Se procedió a realizar el raleo dentro de las parcelas por parte del motosierrista, tomándose otras variables como el tiempo de tumba, desramado, troceado, medición de cada sección de las trozas y las reglas extraídas en función al número de cada árbol, según las formulas de cubicación de trozas y cubicación de madera escuadrada por unidad para obtener el volumen extraído por árbol.
- **d.9.3** Por último se tomó el tiempo de traslado de los diferentes tipos de producto del lugar de aprovechamiento hacia la bacadilla entrevistando a las personas que interactuaron dentro del aprovechamiento para obtener información de los costos y destino final del producto.

La información recabada en las áreas de investigación sirvió para generar tablas de rendimiento por producto y especie en función al volumen comercial en porcentaje de acuerdo a ciertas clases diamétricas.

## **5.2 Indicadores de Resultados**

Para las parcelas evaluadas tanto establecidas como aquellas que fueron monitoreadas, se tomaron en consideración para su análisis las siguientes variables.

- **a.** Edad
- **b.** Densidad
- **c.** Diámetro promedio
- **d.** Altura promedio
- **e.** Área Basal/hectárea
- **f.** Volumen/hectárea
- **g.** IMA en diámetro
- **h.** IMA en altura
- **i.** IMA en área basal
- **j.** IMA en volumen

# **VI. RESULTADOS Y DISCUSIÓN**

## **6.1 Establecimiento de Parcelas Permanentes de Medición Forestal**

## **6.1.1 Análisis de las Parcelas Permanentes de Medición Forestal**

Se establecieron 10 PPMF de una área de 1000 m<sup>2</sup> cada una, todas de la especie de *Pinus maximinoi*; 6 en la Cooperativa Agrícola Integral Chicoj R. L. del municipio de Cobán y 4 en la Finca Municipal Tzacaniha del municipio de San Juan Chamelco ambos del departamento de Alta Verapaz jurisdicción de la subregión II-3 INAB de Cobán. Realizando por primera vez la medición de todas sus variables la cual corresponde a las lecturas del periodo 2014-2015. Por lo que se presenta en el cuadro 3 el detalle y ubicación de las PPMF establecidas.

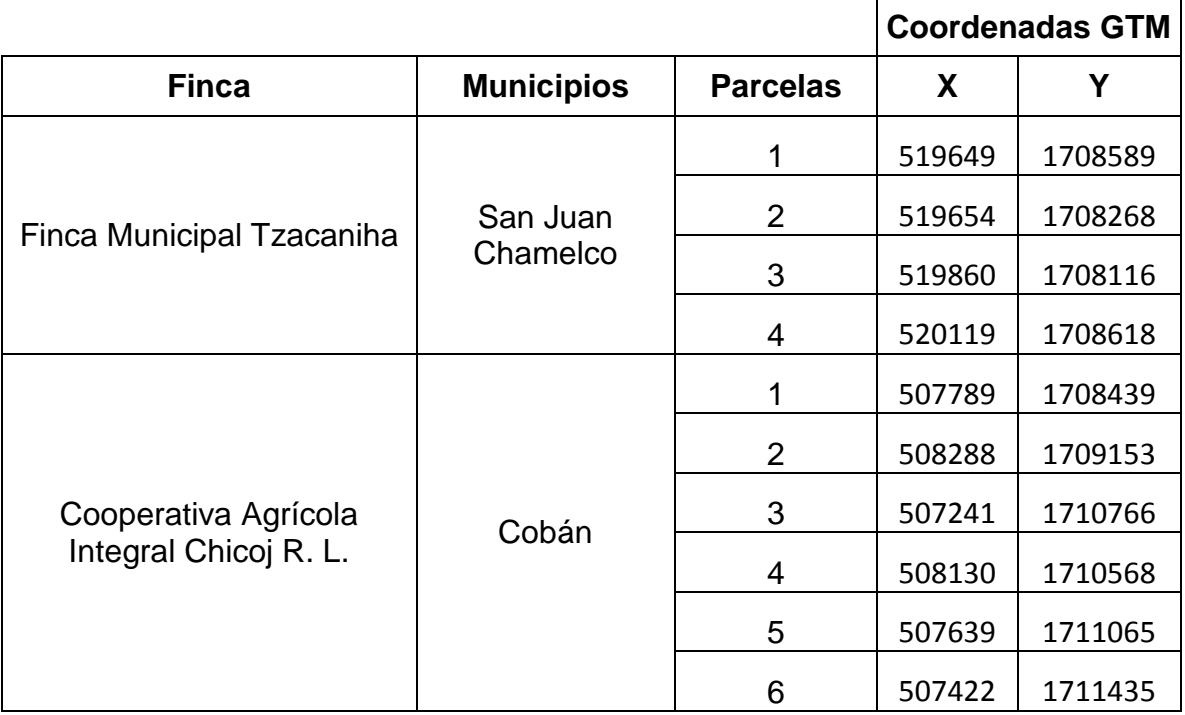

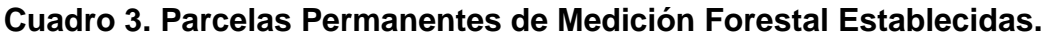

Fuente: (Elaboración Propia, 2014).

## **6.1.2 Ubicación de las Parcelas Permanentes de Medición Forestal**

Se generó un mapa temático de la distribución espacial de las parcelas establecidas en campo pertenecientes a la sub-región II-3 de Cobán A. V. el cual se ilustra en la figura 4.

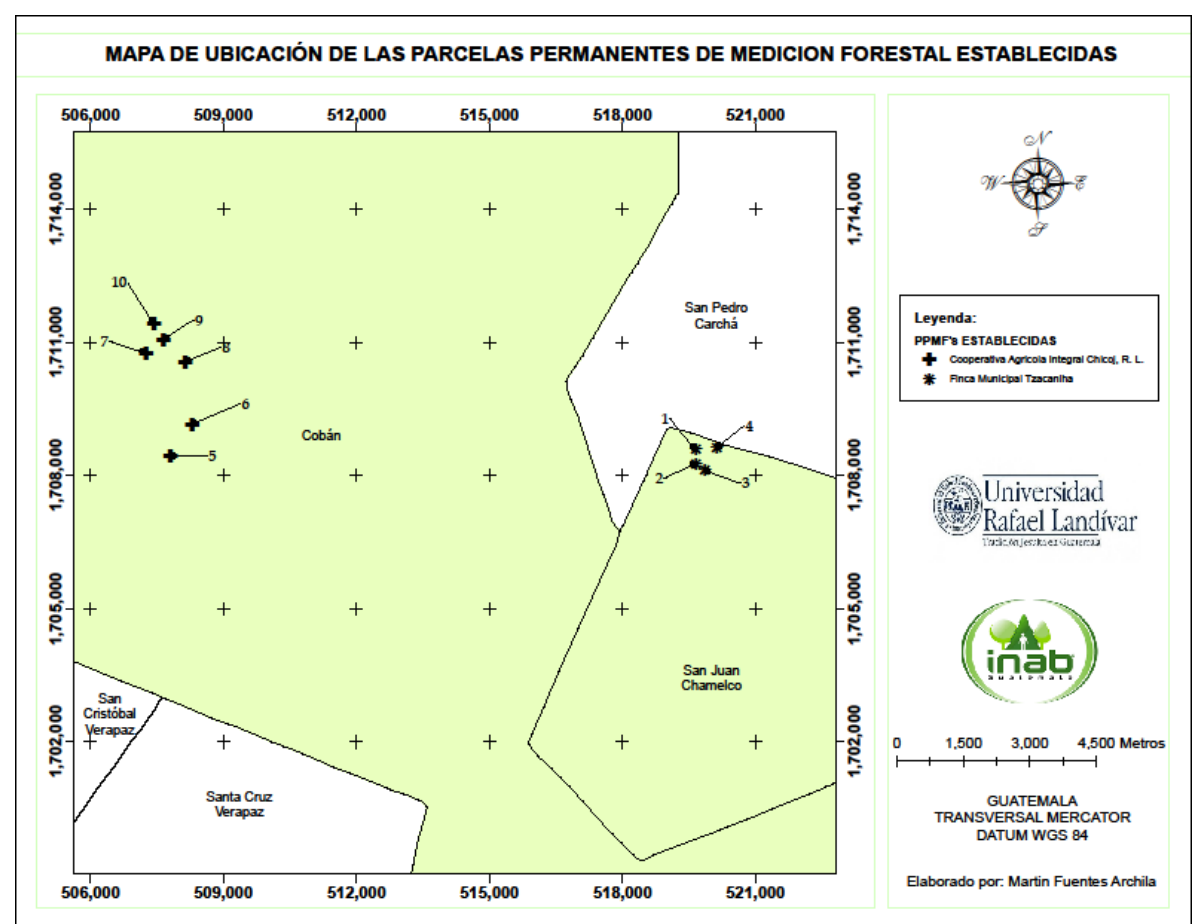

Fuente: (Elaboración propia, 2014)

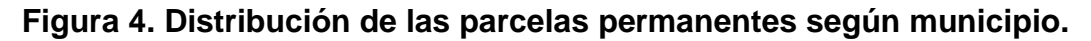

## **6.1.3 Marcación de los árboles de las parcelas**

Se identificaron correctamente los vértices de las 10 parcelas establecidas, utilizando pintura en aerosol color neón rosado, pintando una estaca en cada vértice y realizando 40 zanjas con la finalidad de dejar marcas permanentes que faciliten la medición siguiente dentro de las parcelas.

Se marcó un total de 653 árboles en las 10 parcelas medidas después de su establecimiento de la especie de pino candelillo (*Pinus maximinoi*); 240 arboles en 4 parcelas de la Finca Municipal Tzacaniha y 413 árboles en 6 parcelas en la Cooperativa Agrícola Integral Chicoj R. L. Las marcaciones se realizaron con pintura en aerosol color neón rosado, ya que la pintura garantiza mayor durabilidad y facilita la identificación en mediciones posteriores.

## **6.1.4 Medición de las Parcelas Permanentes de Medición Forestal**

Después de establecer las nuevas parcelas se procedió a realizar la primera medición de las variables dasométricas, códigos de forma y defectos del fuste, y código de sanidad, reflejándose los resultados encontrados en el cuadro 4:

| Finca                                               | Especie            | <b>Parcelas</b><br>$\dot{\mathbf{z}}$ | Edad (Años) | Densidad<br>(Arb/ha) | DAP<br>romedio<br>(cm)<br>Altura<br>romedio<br>(m2)<br>AB/ha<br>൨ | ൨    |       | Vol/ha<br>(m3) |
|-----------------------------------------------------|--------------------|---------------------------------------|-------------|----------------------|-------------------------------------------------------------------|------|-------|----------------|
| Finca Municipal<br>Tzacaniha                        | Pino<br>candelillo | $\overline{4}$                        | 14          | 600                  | 19.5                                                              | 15.7 | 19.42 | 122.65         |
| Cooperativa<br>Agrícola<br>Integral Chicoj<br>R. L. | Pino<br>candelillo | $\overline{2}$                        | 10          | 695                  | 20.3                                                              | 15.4 | 23.84 | 140.65         |
| Cooperativa<br>Agrícola<br>Integral Chicoj<br>R. L. | Pino<br>candelillo | $\overline{2}$                        | 11          | 1000                 | 19.2                                                              | 16.3 | 30.43 | 189.74         |
| Cooperativa<br>Agrícola<br>Integral Chicoj<br>R. L. | Pino<br>candelillo | $\overline{2}$                        | 13          | 375                  | 24.5                                                              | 17.6 | 18.56 | 125.11         |

**Cuadro 4. Resumen del establecimiento de PPMF de la sub-región II-3**

Fuente: (Elaboración Propia, 2014).

En el cuadro 4 se identifican los resultados obtenidos de todos los individuos evaluados en función al diámetro a la altura del pecho promedio por especie en cada finca presentando los datos en centímetros, de la misma manera la altura total promedio es dada en metros. Identificando un total de 10 PPMF establecidas en la sub-región II-3, 4 en la Finca Municipal Tzacaniha con edades de 14 años y 6 en la Cooperativa Agrícola Integral Chicoj R. L. distribuyendo 2 parcelas en cada una de las edades 10,11 y 13 años respectivamente.

### **6.2 Monitoreo de las Parcelas Permanentes de Medición Forestal**

#### **6.2.1 Análisis de las Parcelas Permanentes de Medición Forestal**

Para la actividad de monitoreo de PPMF de la medición 2013-2014 se encontró un total de 34 parcelas, con boletas de parcela y medición de árboles en pie, obtenidas de forma digital de la oficina de parcelas permanentes de medición forestal del departamento de investigación forestal de INAB, las cuales se encontraron distribuidas en 13 experimentos y 9 fincas, de las cuales solo se lograron remedir 32 parcelas descartando 2 debido a que no se encontraron arboles dentro de ellas en una por inundación se murieron los arboles y en la otra por invasión a la finca talaron la mayoría de árboles y destruyeron las marcas de identificación numérica de los mismos.

De las 32 parcelas remedidas 3 pertenecen a la sub-región II-1 de Tactic, 22 a la su-región II-3 de Cobán y 7 a la sub-región II-5 de Fray Bartolomé de Fray Bartolomé de las Casas; presentando en el cuadro 5 el resumen y la ubicación geográfica de las parcelas que se visitaron y evaluaron, y en el cuadro 6 el resumen de las 32 parcelas que si se remidieron y por ultimo en el cuadro 7 las 2 parcelas que no se pudieron remedir por las razones anteriormente descritas.

## **Cuadro 5. Parcelas monitoreadas.**

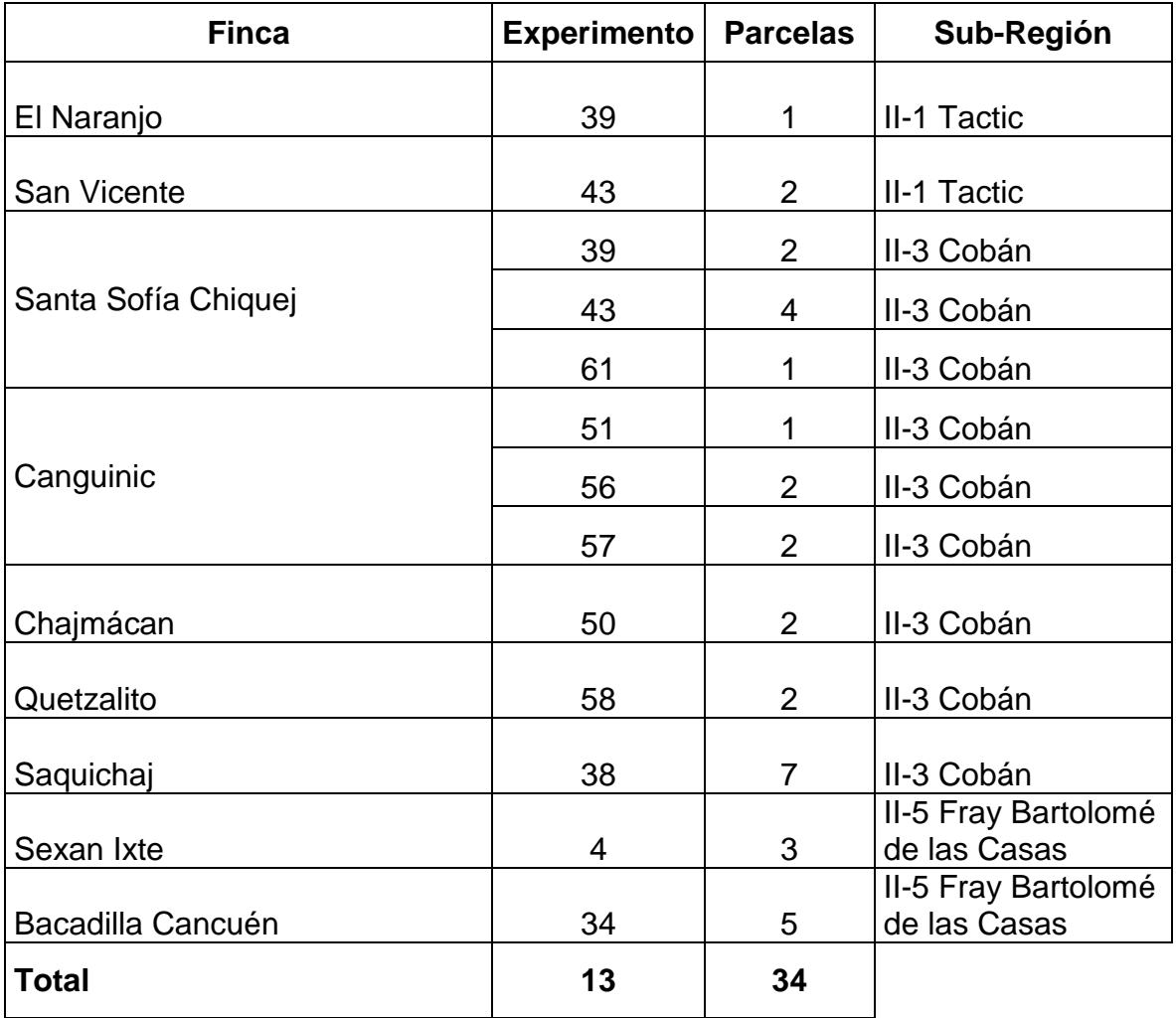

Fuente: (Elaboración Propia, 2014).

## **Cuadro 6. Parcelas remedidas.**

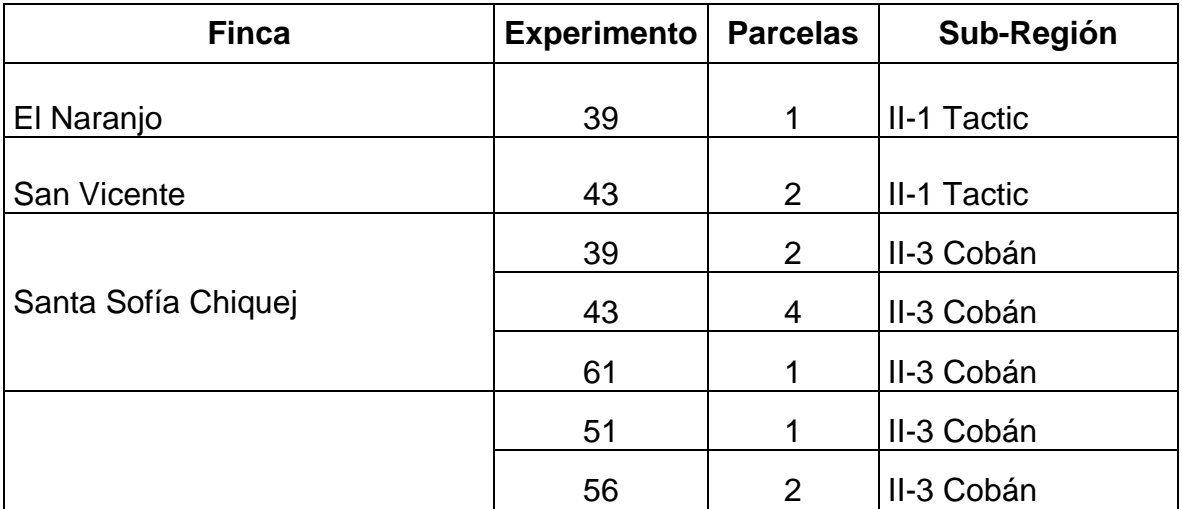

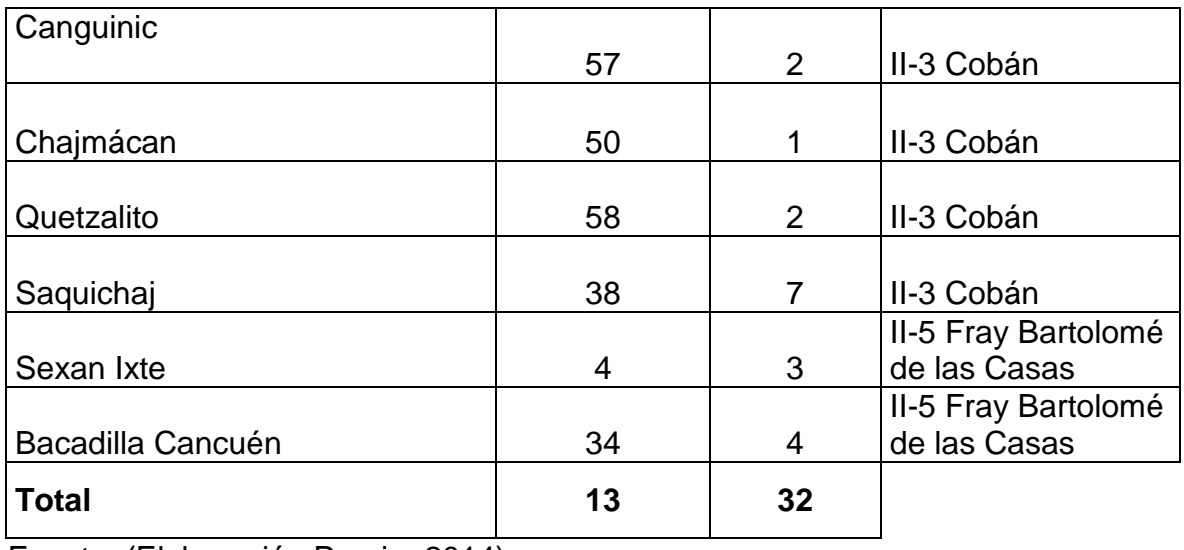

Fuente: (Elaboración Propia, 2014).

## **Cuadro 7. Parcelas no remedidas por falta de información en campo.**

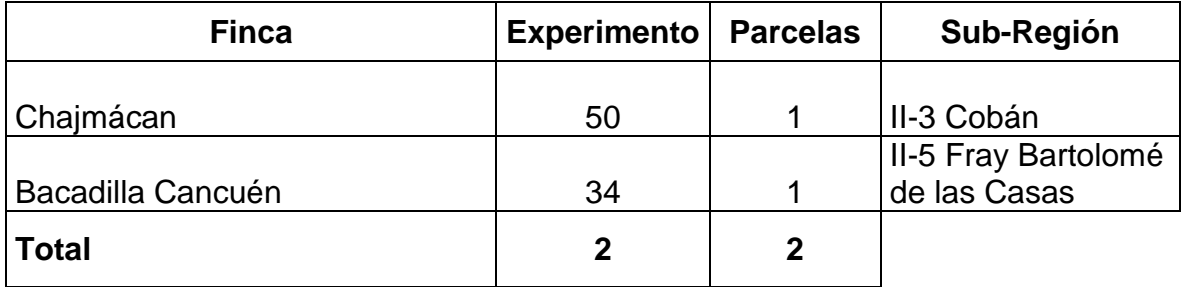

Fuente: (Elaboración Propia, 2014).

## **6.2.2 Ubicación de las Parcelas Permanentes de Medición Forestal**

Se generó un mapa temático en el cual se ilustra la distribución espacial de las parcelas monitoreadas y remedidas encontradas en campo pertenecientes a las direcciones subregionales de Tactic, Cobán y Fray Bartolomé de las Casas de la región II las Verapaces e Ixcan. Ver figura 5.

**Cuadro 8. Ubicación geográfica de las parcelas monitoreadas y remedidas.**

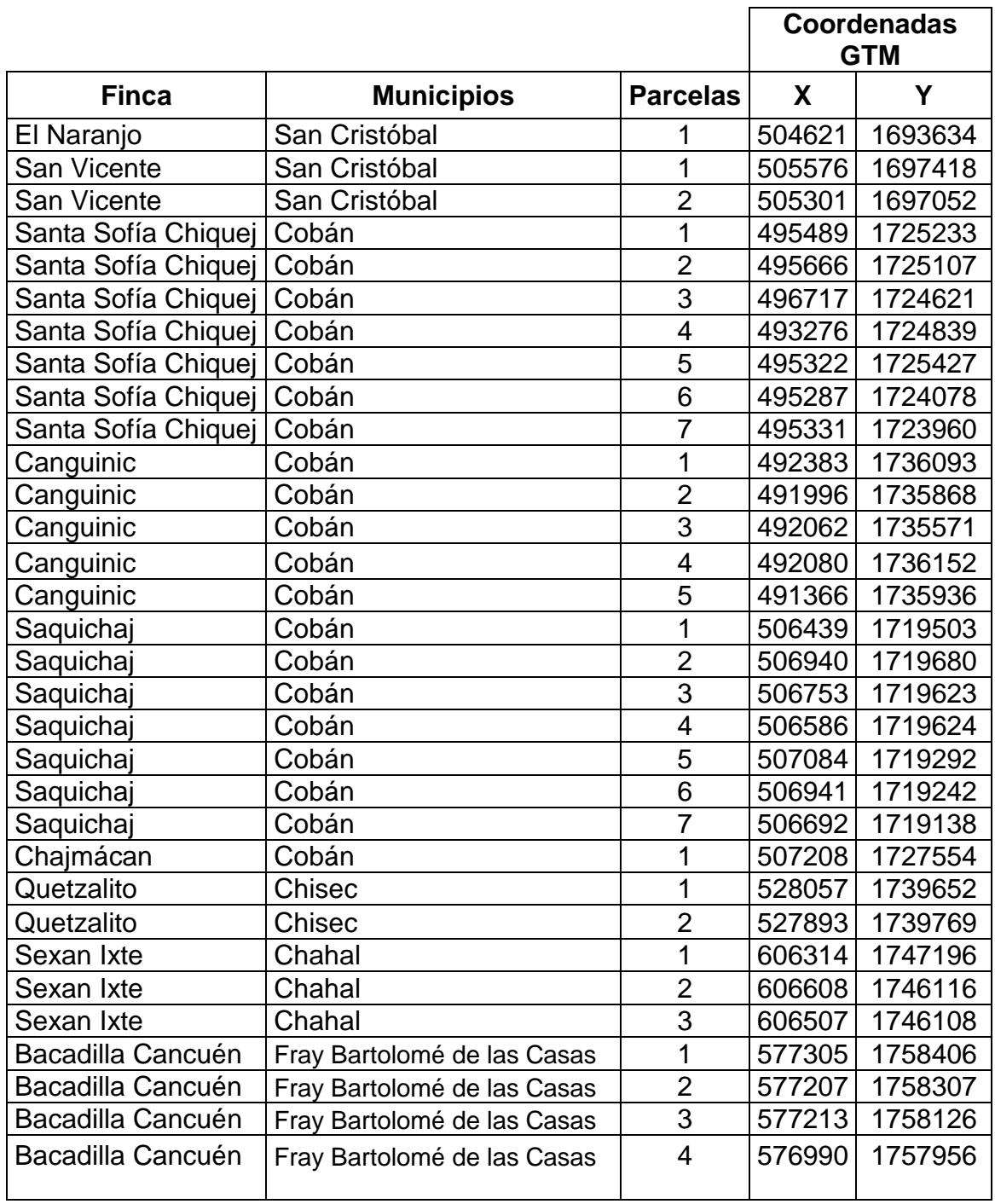

Fuente: (Elaboración Propia, 2014)

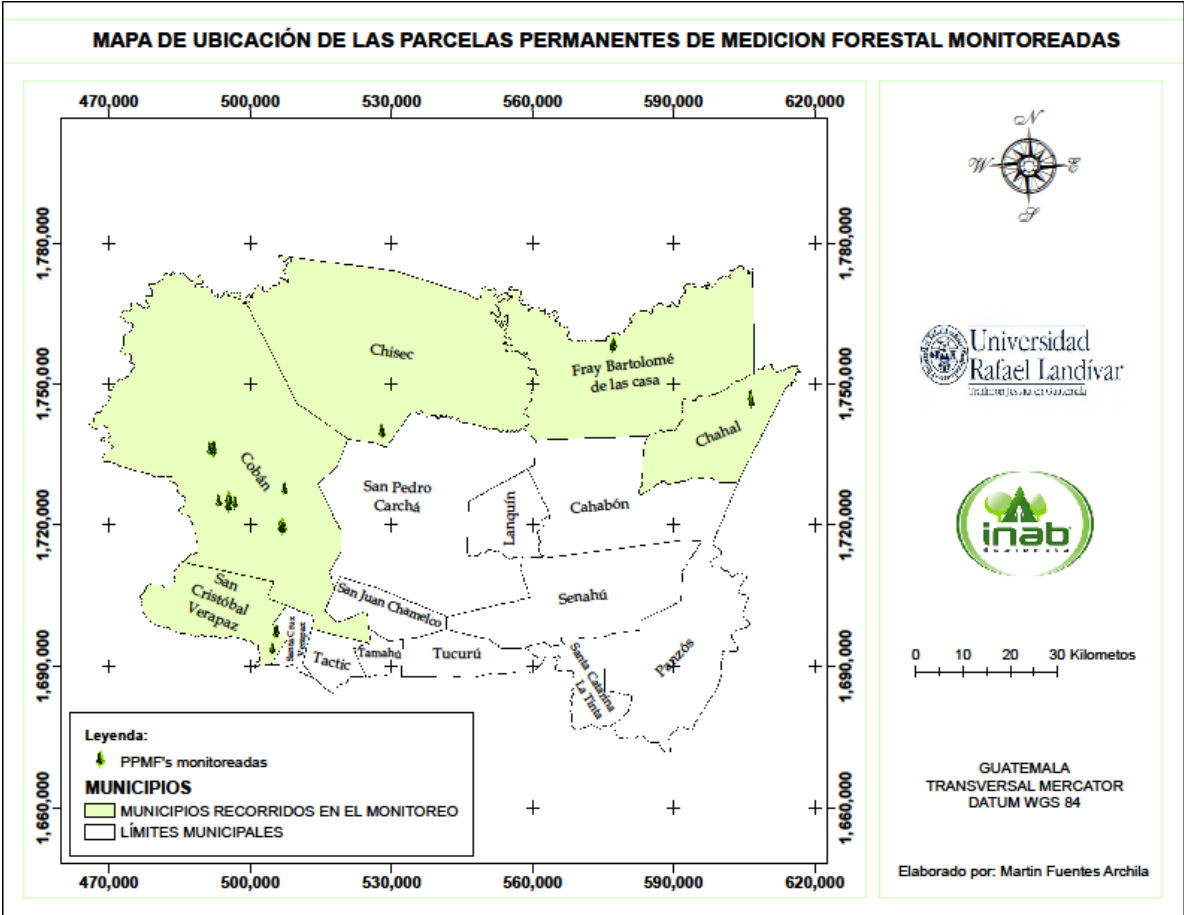

Fuente: (Elaboración propia, 2014)

## **Figura 5. Distribución de las parcelas permanentes según municipio.**

## **6.2.3 Marcación de los árboles y rectificación de las parcelas**

Se corrigieron las dimensiones de la parcela número 3 del experimento 57 de la sub-región II-3 ubicada en la finca Canguinic de la especie palo blanco (*Tabebuia*  donnell-smithii), encontrándose en campo un área de la parcela de 300 m<sup>2</sup> y en la base de datos y boleta de registro de parcela se tenia registros de un área de 500  $m<sup>2</sup>$ , por lo que se actualizo la base de datos y se cambio la boleta de registro de parcelas.

Se identificaron correctamente los vértices de las 32 parcelas medidas, utilizando pintura en aerosol color neón rosado, pintando una estaca en cada vértice y actualizando las zanjas correspondientes; estas deben de ser actualizadas en cada año de medición de las PPMF.

Se marcó un total de 1075 árboles en las 32 parcelas medidas; 318 árboles en 10 parcelas de la especie pino candelillo (*Pinus maximinoi*), 134 árboles en 4 parcelas de pino del petén (*Pinus caribaea*), 96 árboles en 5 parcelas de ciprés (*Cupressus lusitánica*), 30 árboles en 3 parcelas de teca (*Tectona grandis*), 331 árboles en 9 parcelas de palo blanco (*Tabebuia donnell-smithii*), 98 árboles en 5 parcelas de mundani (*Acrocarpus fraxinifolius*), 22 árboles de san juan (*Vochysia guatemalensis*), 18 de zapotón (*Pachira aquatica*) y 28 de matilisguate (*Tabebuia rosea*), estas últimas en 4 parcelas cada uno, dando un total de 45 parcelas, tomando en cuenta que las fincas Bacadilla Cancuén, San Vicente, Canguinic, y Santa Sofía Chiquej, se encuentran parcelas en su mayoría de especies mixtas. Las marcaciones se realizaron con pintura en aerosol color neón rosado, sustituyendo las plaquetas que se habían venido usando en mediciones anteriores ya que la pintura garantiza mayor durabilidad y facilita la identificación en mediciones posteriores.

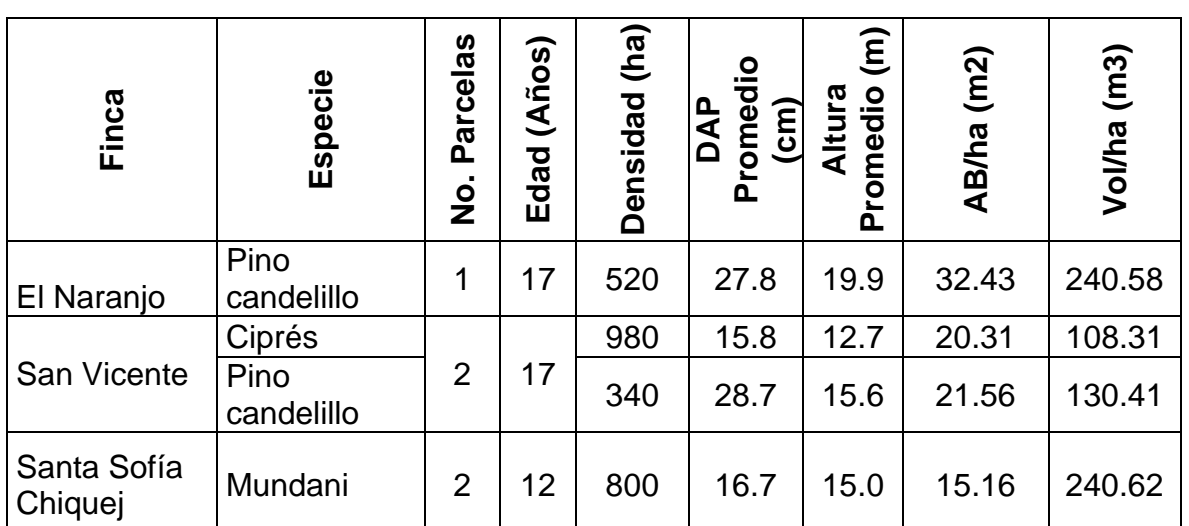

**6.2.4 Monitoreo de las Parcelas Permanentes de Medición Forestal**

**Cuadro 9. Resumen de evaluaciones de las PPMF en las direcciones sub regionales II-1 Tactic, II-3 Cobán y II-5 Fray Bartolomé de las Casas.**

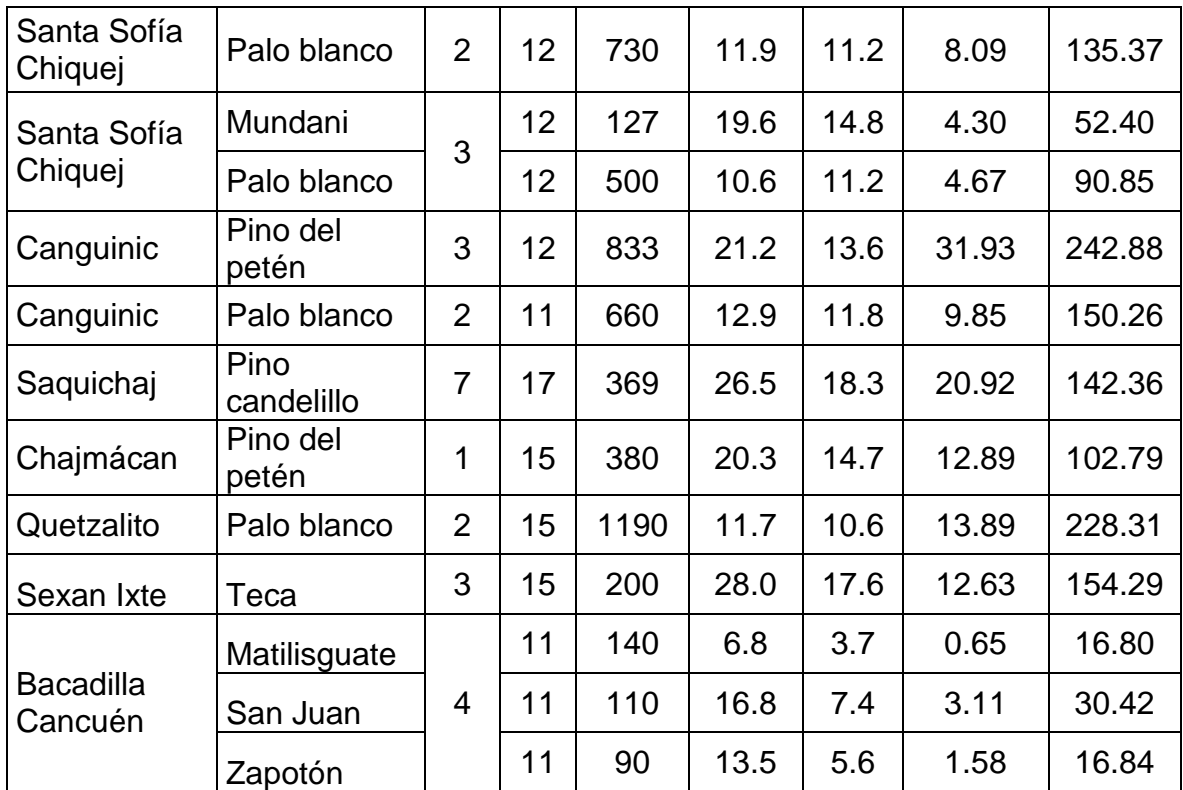

Fuente: (Elaboración Propia, 2014)

En el cuadro 8 se indica la densidad de árboles por hectárea, los DAP promedio por especie en cada parcela representado en centímetros, de la misma manera la altura total cuya unidad de medida es dada en metros. Identificando un total de 32 PPMF establecidas en las diferentes sub regiones ya mencionadas donde también se encuentran algunas parcelas de especies mixtas.

## **6.2.5 Análisis comparativo de variables**

Para esta actividad se analizaron los resultados de crecimiento obtenidos a partir de las variables diámetro, altura y para la productividad de las variables área basal, volumen para determinar el rendimiento de las especies evaluadas en las plantaciones forestales del departamento de Alta Verapaz, ordenadas por subregión forestal de INAB, pertenecientes a la Región II de las Verapaces.

Se analizó un total de 9 especies encontradas dentro de las PPMF, haciendo diferencia si tienen o no manejo silvicultural e incluyendo algunas comparaciones entre plantaciones de una misma especie, edad, y densidad dentro de una misma subregión.

**Cuadro 10. Promedio de las principales variables dasométricas de incremento y códigos de forma para la especie** *Cupressus lusitánica***, en la subregión II-1.**

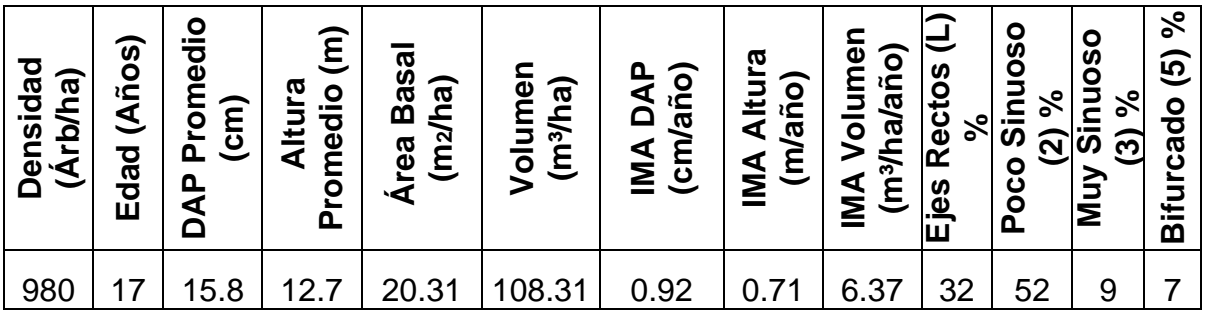

Fuente: (Elaboración Propia, 2014)

**Cuadro 11. Densidad de árboles por clase diamétrica de la especie**  *Cupressus lusitánica***, en la subregión II-1.**

| <b>Clases Diamétricas</b><br>(cm) | <b>Árboles</b><br>(ha) | $\frac{0}{0}$ |
|-----------------------------------|------------------------|---------------|
| $5 - 9.99$                        | 120                    | 12            |
| 10-14.99                          | 420                    | 43            |
| 15-19.99                          | 240                    | 25            |
| 20-24.99                          | 160                    | 16            |
| 25-29.99                          | 40                     | 4             |
| <b>Total</b>                      | 980                    | 100           |

Fuente: (Elaboración Propia, 2014)

Como se puede observar en los cuadros 10 y 11, esta especie fue evaluada únicamente en la sub región II-1, encontrando una densidad de 980 árboles/ha, un IMA/DAP de 0.92 cm/año, IMA/Altura de 0.71 m/año, IMA/Volumen de 6.37 m $3$ /ha/año y un volumen de 108.31 m $3$ /ha, a una edad de 17 años, a partir de los resultados obtenidos en IMA se puede analizar que el crecimiento y el rendimiento de la especie es baja, pudiendo ser influenciada por la falta de podas y aclareos; y por la alta densidad de árboles y la constante competencia por luz y nutrientes, da como resultado el 52% de árboles con código de forma poco sinuosos candidatos a ser raleados lo cual es bastante alto.

Es importante considerar que la dinámica de crecimiento y productividad de las plantaciones incluye la aplicación de raleos, los cuales causan variaciones o efectos principalmente en la variable de volumen y dependiendo la eficacia de la misma también en el DAP y la altura.

Cojóm en el 2008, encontró un volumen de 84.50 m $^3$  por hectárea y un IMA de 9.09 m<sup>3</sup> /ha/año para la especie *Cupressus lusitánica* en la sub región II-3 en plantaciones sin manejo a una edad de 9.3 años, y en esta medición realizada en la sub región II-1, se encontró un volumen de 108.31 $\text{m}^3$ /ha y un IMA de 6.37 m<sup>3</sup>/ha/año a una edad de 17 años y de acuerdo al estudio anterior da como resultado una disminución del IMA en el volumen de 2.72 m<sup>3</sup>/ha/año.

# **Cuadro 12. Promedio de las principales variables dasométricas de incremento y códigos de forma para la especie** *Pinus maximinoi***, en la subregión II-1.**

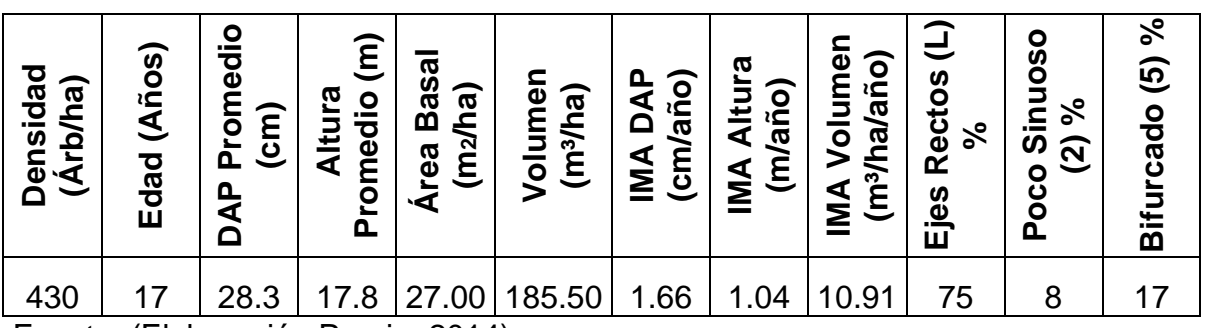

Fuente: (Elaboración Propia, 2014)

| <b>Clases Diamétricas</b><br>(cm) | <b>Árboles</b><br>(ha) | $\frac{0}{0}$ |
|-----------------------------------|------------------------|---------------|
| 10-19.99                          | 35                     | ŏ             |
| 20-29.99                          | 225                    | 52            |
| 30-39.99                          | 160                    | 37            |
| 40-49.99                          | 10                     | 3             |
| <b>Total</b>                      | 430                    | 100           |

**Cuadro 13. Densidad de árboles por clase diamétrica de la especie** *Pinus maximinoi***, en la subregión II-1.**

Fuente: (Elaboración Propia, 2014)

Los resultado obtenidos de la especie *Pinus maximinoi* en la subregión II-1, se pueden visualizar en los cuadros 12 y 13 reflejando el 75% de árboles con ejes rectos a una edad de 17 años, con incrementos en DAP de 1.66 cm/año y en altura con 1.04 m/año los cuales son aceptables de acuerdo a los parámetros que establece la literatura a pesar de no contar con manejo silvicultural tienen una densidad adecuada por hectárea. Esta especie se encuentra en asocio con *Cupressus lusitánica,* siendo esta de menor crecimiento y desarrollo, el *Pinus maximinoi*, es la especie dominante dentro del área mostrando la tendencia de un mejor crecimiento con un diámetro promedio de 28.3 cm y una altura 17.8 m variables que determinan el buen crecimiento de la especie.

De acuerdo a los resultados obtenidos para la especie en las subregiones II-1 y II-3 a una misma edad se encontró un volumen de 185.50 m $\frac{3}{h}$ a y un IMA de 10.91 m<sup>3</sup>/ha/año para la primera subregión y para la segunda 142.36 m<sup>3</sup>/ha de volumen y 8.37 m<sup>3</sup>/ha/año de IMA, resultando un mejor incremento anual en volumen de 2.54 m<sup>3</sup>/ha/año, en la subregión II-1; a pesar que las plantaciones instaladas en la subregión II-3 han recibido oportunamente los tratamientos silvícolas tienen una menor productividad que las de la subregión II-1.

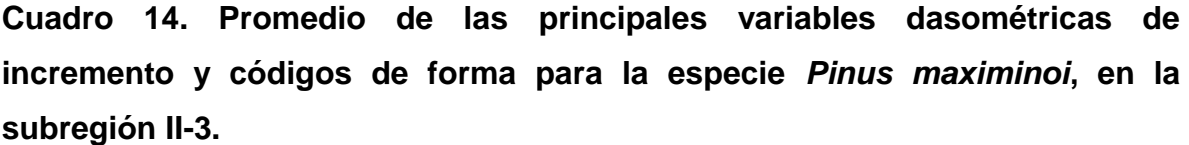

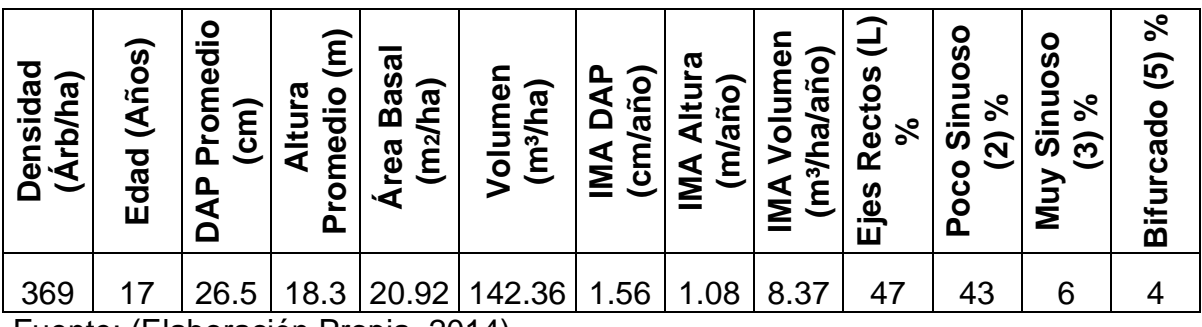

Fuente: (Elaboración Propia, 2014)

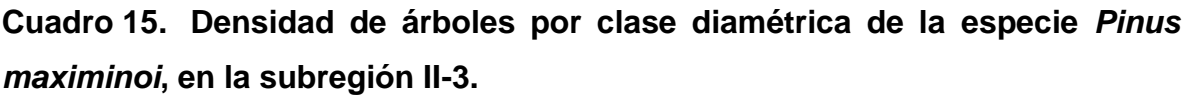

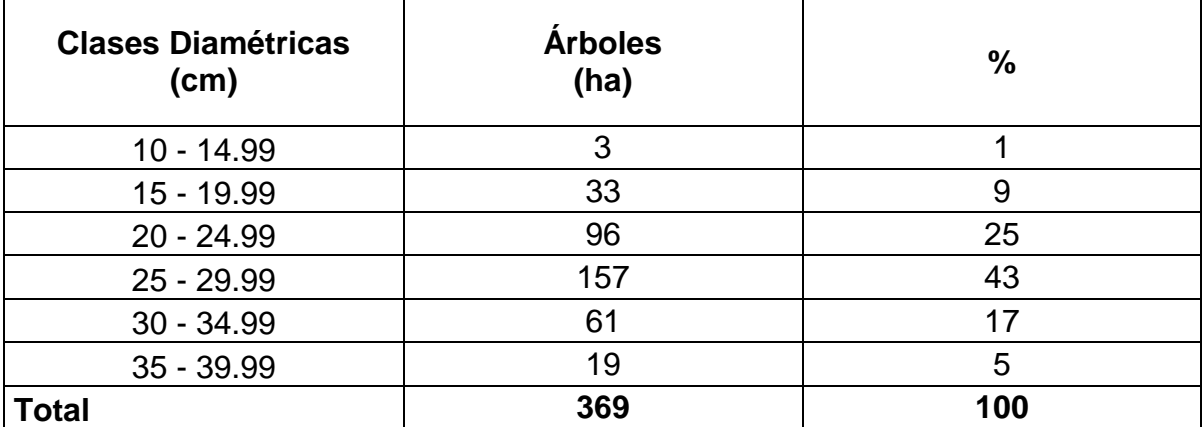

Fuente: (Elaboración Propia, 2014)

Según las figuras 14 y 15 reflejan los resultados de crecimiento de la especie evaluada en la subregión II-3 en función al IMA en DAP de 1.56 cm/año y altura de 1.08 m/año, con una densidad adecuada acorde a la edad de la plantación, lo que indica el adecuado manejo silvicultural al que ha sido sometida la especie a una edad de 17 años, y con ello brindando mayor espacio para el incremento de la misma, a pesar de ello se cuenta con un 43% de árboles con defecto sinuoso, los cuales se deben eliminar en el siguiente raleo para dejar el 47% de árboles rectos y sin defectos de fuste y con ello tener una mejor calidad de productos al final del aprovechamiento.

**Cuadro 16. Promedio de las principales variables dasométricas de incremento y códigos de forma para la especie** *Pinus caribaea***, en la subregión II-3.**

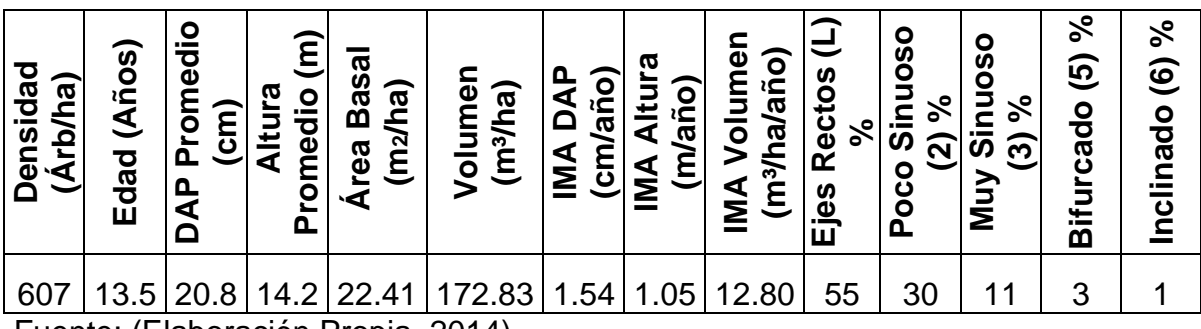

Fuente: (Elaboración Propia, 2014)

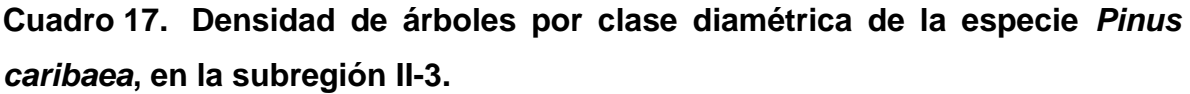

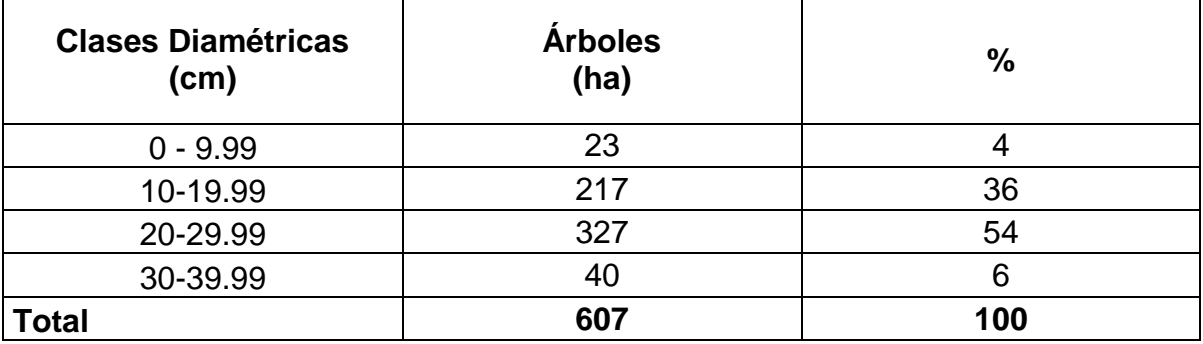

Fuente: (Elaboración Propia, 2014)

En el cuadro 16 se puede observar que la especie *Pinus caribaea* evaluada en la subregión II-3, con edad de 13.5 años, cuenta con buena dinámica de crecimiento presentado resultados de IMA/DAP de 1.54 cm/año y 1.05 m/año de IMA/Altura y un 55% de árboles de ejes rectos lo que garantiza la calidad del producto final y un 30% con defecto de forma en el fuste, y por la edad en la que se encuentra la especie todo indica que son los árboles prometedores para un próximo raleo. Según lo presentado en el cuadro 17, se puede analizar que la densidad por hectárea de la especie se encuentra bien distribuida a lo largo de las clases diametrales, encontrándose la mayor densidad de 327 árboles en el rango diametral de 20 a 29.99, siendo estos los árboles prometedores para llegar al ciclo de corta.

De acuerdo al estudio realizado por Cifuentes en el 2010, en la misma subregión, determinó que el volumen de la especie *Pinus cariabaea* es de 31.57 m 3 /ha, a una edad de 5.4 años y un IMA en volumen de 5.85 m<sup>3</sup>/ha/año y de acuerdo a los resultados de esta medición encontramos un volumen de 172.83 m<sup>3</sup>/ha, y un IMA de 12.80 m<sup>3</sup>/ha/año, obteniendo un aumento en el IMA de 6.95 m<sup>3</sup>/ha/año.

**Cuadro 18. Promedio de las principales variables dasométricas de incremento y códigos de forma para la especie** *Tabebuia donnell-smithii***, en la subregión II-3.**

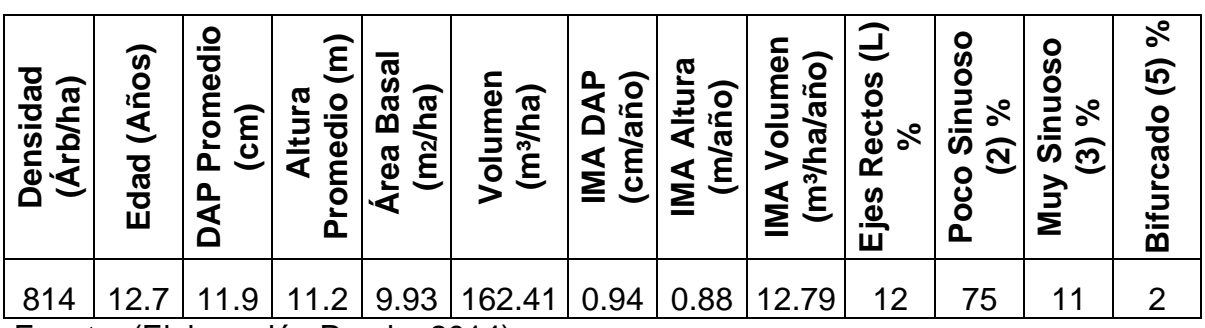

Fuente: (Elaboración Propia, 2014)

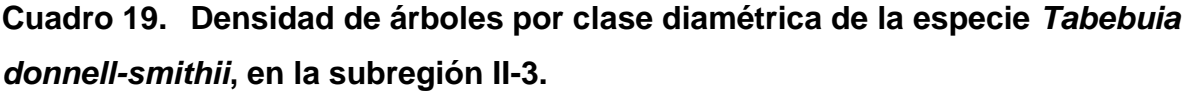

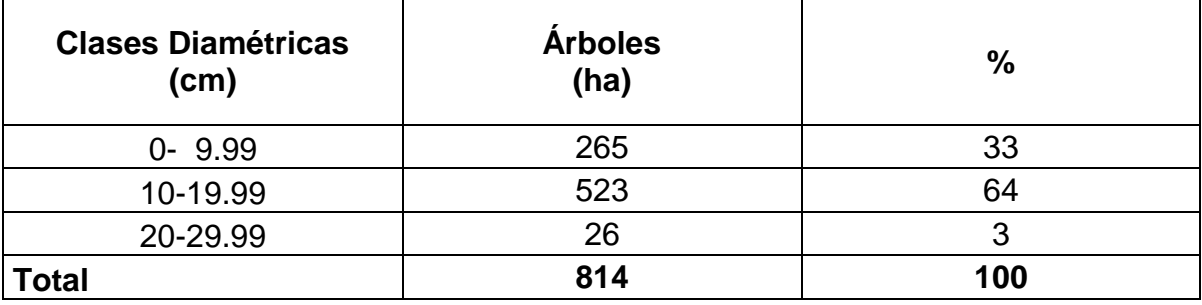

Fuente: (Elaboración Propia, 2014)

La figura 18 permite observar la baja dinámica de crecimiento de la especie de acuerdo a sus variables de crecimiento tanto directas como indirectas, con un DAP promedio de 11.9 cm, altura promedio de 11.2 m, IMA/DAP de 0.94 cm/año y

un IMA/Altura de 0.88 m/año, a una edad de 12.7 años. Y de acuerdo a la densidad que presenta de 814 árboles por hectárea y las características de calidad de la especie se tiene que el 75% de árboles tienen defecto de fuste por lo que se tiene una alta disponibilidad de árboles para la aplicación de los raleos. Pero según los antecedentes de sinuosidad de la especie en el departamento de Alta Verapaz, se puede determinar que es normal el alto porcentaje de sinuosidad; teniendo la mayor densidad de árboles por hectárea en la clase diamétrica de 10 a 19.99, según lo observado en el cuadro 19.

La figura 18 permite observar la dinámica del crecimiento en volumen por hectárea de una plantación y su comportamiento con la aplicación del raleo obteniendo un volumen de 162.41 m ${}^{3}$ /ha, y un IMA de 12.79 m ${}^{3}$ /ha/año y de acuerdo al volumen encontrado por Cojóm, en el 2008 en la subregión II-3, con resultado de 3.74 m<sup>3</sup>/ha, y un IMA de 1.04 m<sup>3</sup>/ha/año, se tiene como resultado un aumento en el IMA en volumen de 11.75 m<sup>3</sup>/ha/año.

**Cuadro 20. Promedio de las principales variables dasométricas de incremento y códigos de forma para la especie** *Acrocarpus fraxinifolius***, en la subregión II-3.**

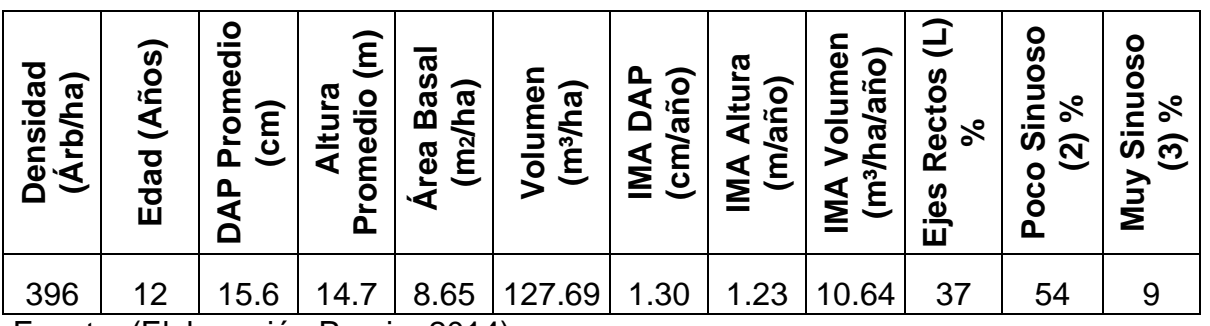

Fuente: (Elaboración Propia, 2014)

| <b>Clases Diamétricas</b><br>(cm) | <b>Árboles</b><br>(ha) | $\frac{0}{0}$ |
|-----------------------------------|------------------------|---------------|
| $0 - 9.99$                        | 84                     | 21            |
| 10-19.99                          | 236                    | 60            |
| 20-29.99                          | 76                     | 19            |
| <b>Total</b>                      | 396                    | 100           |

**Cuadro 21. Densidad de árboles por clase diamétrica de la especie**  *Acrocarpus fraxinifolius***, en la subregión II-3.**

Fuente: (Elaboración Propia, 2014)

En los cuadros 20 y 21, se pueden observar las fluctuaciones de los resultados obtenidos de las mediciones realizada a la especie *Acrocarpus fraxinifolius* con edad de 12 años de establecimiento en función a las variables de crecimiento encontrando IMA en diámetro de 1.30 cm/año y altura 1.23 m/año, con diámetro promedio de 15.6 cm y una altura de 14.7 m, aunque se puede observar que los incrementos son buenos cabe mencionar que las plantaciones no cuentan con un manejo forestal, lo cual podría influir para que la especie se desarrolle aun mejor o por lo contrario que se mas lento, teniendo en su mayoría árboles con características sinuosas.

Cifuentes en el 2010, determinó que el volumen de la especie en la misma subregión a una edad de 7.3 años es de 42.79 m<sup>3</sup>/ha, y un IMA de 5.90 m<sup>3</sup>/ha/año en plantaciones sin manejo silvícola y para el presente estudio se encontró un volumen de 127.69 m<sup>3</sup>/ha y un IMA de 10.64 m<sup>3</sup>/ha/año, a una edad de 12 años dando como resultado un aumento de IMA en volumen de 4.74 m<sup>3</sup>/ha/año.
**Cuadro 22. Promedio de las principales variables dasométricas de incremento y códigos de forma para la especie** *Tectona grandis***, en la subregión II-5.**

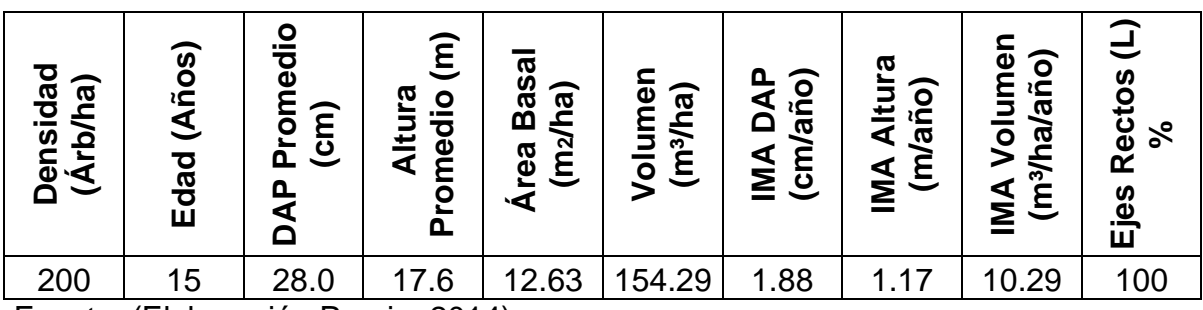

Fuente: (Elaboración Propia, 2014)

**Cuadro 23. Densidad de árboles por clase diamétrica de la especie** *Tectona grandis***, en la subregión II-5.**

| <b>Clases Diamétricas</b><br>(cm) | <b>Árboles</b><br>(ha) | $\frac{0}{0}$ |
|-----------------------------------|------------------------|---------------|
| 20-24.99                          |                        | 20            |
| 25-29.99                          | 107                    | 54            |
| 30-34.99                          | 40                     | 20            |
| 35-39.99                          | 13                     | 6             |
| <b>Total</b>                      | 200                    | 100           |

Fuente: (Elaboración Propia, 2014)

En el cuadro 22, se puede apreciar los resultados obtenidos de crecimiento en función al incremento medio anual en diámetro de 1.88 cm/año y altura 1.17 lo que determina que su dinámica de crecimiento es buena, teniendo el 100% de árboles con calidad de fuste rectos o árboles plus con buenas características para su aprovechamiento final. La mayor densidad de árboles se encuentra en la clase diamétrica de 25 a 29.99, con un diámetro promedio de 28 cm/año y una altura 17.6 m/año a una edad de 15 años, cabe mencionar que la densidad de árboles por hectárea es la adecuada ya que las plantaciones han sido intervenidas silviculturalmente y aunado a ello que las condiciones edafoclimaticas de la especie son las adecuadas en la subregión II-5.

De acuerdo a los resultados obtenidos en la medición actual se obtuvo un volumen de 154.29 m<sup>3</sup>/ha, y un IMA de 10.29 m<sup>3</sup>/ha/año para la subregión II-5. Cifuentes en el 2010 encontró, un volumen de 82.22 m<sup>3</sup>/ha, y un IMA de 10.54 m<sup>3</sup>/ha/año para la misma especie a una edad de 7.8 años, con manejo silvicultural, por lo que se obtuvo una disminución de IMA en volumen de 0.25 m<sup>3</sup>/ha/año.

**Cuadro 24. Promedio de las principales variables dasométricas de incremento y códigos de forma para la especie** *Vochysia guatemalensis***, en la subregión II-5.**

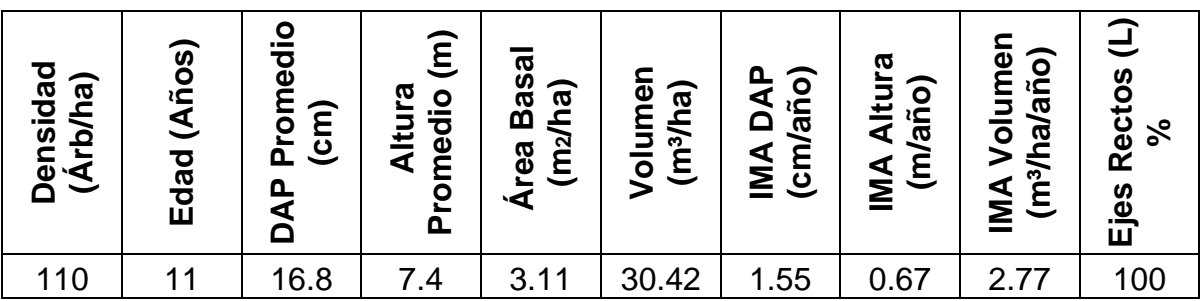

Fuente: (Elaboración Propia, 2014)

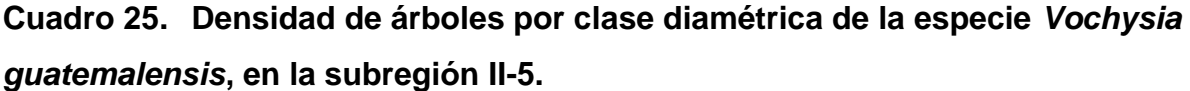

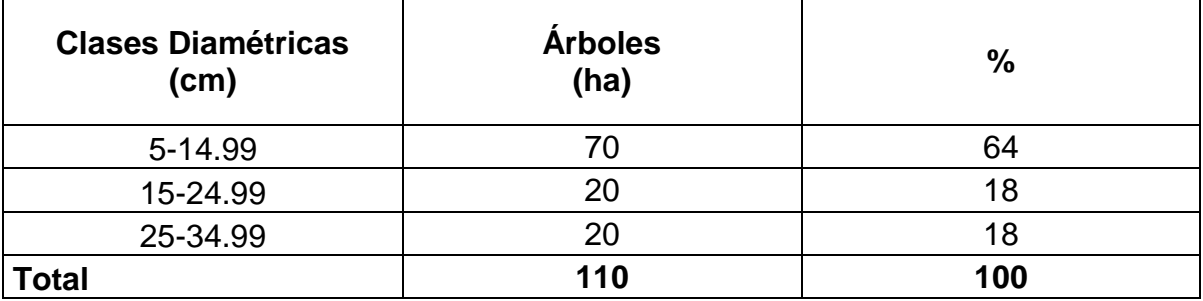

Fuente: (Elaboración Propia, 2014)

En el cuadro 24, se presentan los resultados obtenidos de los análisis realizados a la especie *Vochysia guatemalensis,* a una edad de 11 años el cual presenta los incrementos de las variables diámetro 16.8 cm y altura 7.4 m respectivamente para determinar el crecimiento con un IMA/DAP de 1.55 cm/año y un IMA/altura de

0.67 m/año, y el área basal de 3.11 m<sup>2</sup>/ha y volumen 30.42 m<sup>3</sup>/ha, para determinar el rendimiento de la plantación.

Cifuentes en el 2010, realizó un estudio en el que determinó el volumen para la especie *Vochysia guatemalensis*, a una edad de 10.3 años en la subregión III-1 de Izabal es de 59.52 m<sup>3</sup>/ha, y un IMA de 5.79 m<sup>3</sup>/ha/año, y para este estudio se encontró un volumen de 30.42 m<sup>3</sup>/ha y un IMA de 2.77 m<sup>3</sup>/ha/año en la subregión II-5, a una edad de 11 años encontrándose una disminución de 3.02 de IMA m<sup>3</sup>/ha/año en volumen, la especie se encuentra establecida en potreros los cuales son zonas de encharcamientos y con especies mixtas lo cual reduce el crecimiento y productividad de la especie.

**Cuadro 26. Promedio de las principales variables dasométricas de incremento y códigos de forma para la especie** *Pachira aquatica***, en la subregión II-5.**

| Densidad<br>(Arb/ha) | (Años)<br>Edad | romedio<br>$\overline{c}$ m)<br>൶<br>DAP | $\widehat{\epsilon}$<br><b>Altura</b><br>Promedio | Área Basa<br>(ha)<br>(m <sub>2</sub> ) | Volumen<br>(m <sup>3</sup> /ha) | IMA DAP<br>(cm/año) | <b>IMA Altura</b><br>(m/año) | men<br>(m <sup>3</sup> /ha/año)<br><b>IMA Volu</b> | こ<br>Ejes Rectos<br>╰╍ |
|----------------------|----------------|------------------------------------------|---------------------------------------------------|----------------------------------------|---------------------------------|---------------------|------------------------------|----------------------------------------------------|------------------------|
| 90                   |                | 13.5                                     | 5.6                                               | 1.58                                   | 16.84                           | 1.20                | 0.52                         | 1.53                                               | 100                    |

Fuente: (Elaboración Propia, 2014)

**Cuadro 27. Densidad de árboles por clase diamétrica de la especie** *Pachira aquatica***, en la subregión II-5.**

| <b>Clases Diamétricas</b><br>(cm) | <b>Árboles</b><br>(ha) | $\frac{0}{0}$ |
|-----------------------------------|------------------------|---------------|
| 0-9.99                            | 35                     | 39            |
| 10-19.99                          | 35                     | 39            |
| 20-29.99                          |                        | 22            |
| <b>Total</b>                      | 90                     | 100           |

Fuente: (Elaboración Propia, 2014)

En cuadro 26, se pueden apreciar los resultados obtenidos de los análisis realizados a la especie *Pachira aquatica,* de 11 años en la subregión II-5, el cual presenta los incrementos de las variables diámetro 13.5 cm y altura 5.6 m respectivamente para determinar el crecimiento con un IMA/DAP de 1.20 cm/año y un IMA/altura de 0.52 m/año, y el área basal de 1.58 m<sup>2</sup>/ha y volumen 16.84 m<sup>3</sup>/ha, el cual se encuentra por debajo de la especie Vochysia guatemalensis, especie con la cual se encuentra de forma mixta en la plantación. Según los resultados obtenidos se puede analizar que la especie no esta creciendo ni se esta desarrollando adecuadamente; a pesar que el 100% de los árboles son de ejes rectos, con características deseables para el ciclo de corta. En el cuadro 29 podemos observar la distribución de los árboles por hectárea en función a las clases diamétricas.

**Cuadro 28. Promedio de las principales variables dasométricas de incremento y códigos de forma para la especie** *Tabebuia rosea***, en la subregión II-5.**

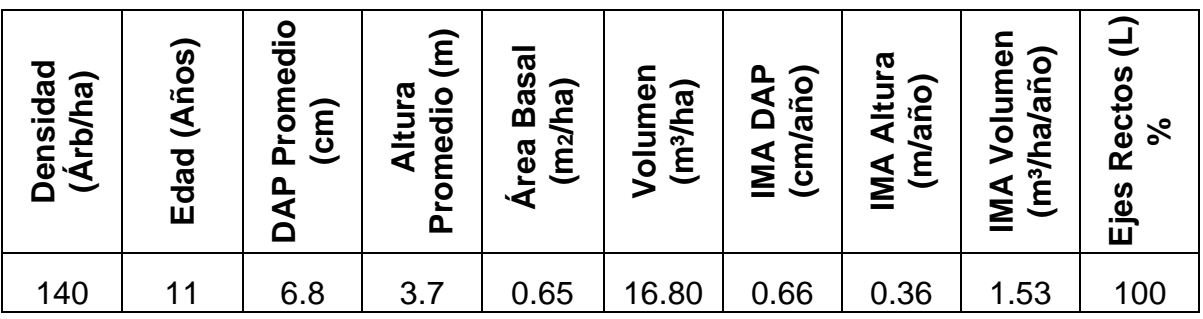

Fuente: (Elaboración Propia, 2014)

**Cuadro 29. Densidad de árboles por clase diamétrica de la especie** *Tabebuia rosea***, en la subregión II-5.**

| <b>Clases Diamétricas</b><br>(cm) | <b>Árboles</b><br>(ha) | $\frac{0}{0}$ |  |
|-----------------------------------|------------------------|---------------|--|
| $0 - 4.99$                        | 25                     | 18            |  |
| $5 - 9.99$                        | 95                     | 68            |  |
| 10 - 14.99                        | 20                     | 14            |  |
| <b>Total</b>                      | 140                    | 100           |  |

Fuente: (Elaboración Propia, 2014)

En el cuadro 28, se pueden apreciar los resultados obtenidos de los análisis realizados a la especie *Tabebuia rosea,* de 11 años en la subregión II-5, el cual presenta los incrementos de las variables diámetro 6.8 cm y altura 3.7 m respectivamente para determinar el crecimiento con un IMA/DAP de 0.66 cm/año y un IMA/altura de 0.36 m/año, y el área basal de 0.65 m<sup>2</sup>/ha y volumen 16.80 m<sup>3</sup>/ha, de las 3 especies evaluadas que se encuentran de manera mixta, esta es la que obtuvo peores resultados. Según los resultados obtenidos se puede analizar que la especie no esta creciendo ni se esta desarrollando adecuadamente.

En el 2008, Cojóm determinó que el volumen de la especie *Tabebuia rosea,* bajo manejo en la subregión IX-1 a una edad de 8.2 años es de 26.63 m $^3$ /ha, y un IMA de 3.25 m<sup>3</sup>/ha/año y para el análisis de esta medición se obtuvo un volumen de 16.80 m<sup>3</sup>/ha, y un IMA de 1.53 m<sup>3</sup>/ha/año, encontrándose una disminución de IMA en volumen de 1.72 m<sup>3</sup>/ha/año.

### **VII. CONCLUSIONES**

- **7.1** Se establecieron 10 parcelas permanentes de medición forestal de una área de 1000 m<sup>2</sup> cada una, todas de la especie de *Pinus maximinoi*; 6 en la Cooperativa Agrícola Integral Chicoj R. L. del municipio de Cobán y 4 en la Finca Municipal Tzacaniha del municipio de San Juan Chamelco ambos del departamento de Alta Verapaz jurisdicción de la sub-región II-3 INAB de Cobán, se realizó la primera medición del periodo 2014 de todas sus variables de acuerdo a la metodología Mira-Silv®, reflejándose los valores de edad, densidad, diámetro promedio, altura promedio, área basal y volumen.
- **7.2** Se monitorearon 34 parcelas permanentes de medición forestal correspondientes a la medición del periodo 2013-2014, encontrándose distribuidas en 13 experimentos y 9 fincas, de las cuales solo se remidieron 32.
- **7.3** Utilizando el sistema de Mira-Silv®, se sistematizó la información ingresando los datos cuantitativos y cualitativos de un total de 32 PPMF llenando los formularios de experimentos, parcelas y las propias mediciones de los árboles; tomando para el análisis las variables de crecimiento DAP y Altura; las variables de productividad área basal y volumen, obteniendo los incrementos de las especies evaluadas en cada subregión.

Mediante los datos recolectados del sistema de Mira-Silv®, a través de Excel® se elaboraron 2 cuadros resumen; uno de las principales variables directas e indirectas, código de forma por especie y subregión; y en el otro por clases diamétricas mostrando la información de árboles por cada una de ellas.

Se determinó que los mejores resultados de las variables analizadas en las 9 especies bajo investigación, se encontraron en *Pinus maximinoi,* y los peores en las especies mixtas; *Tabebuia rosea, Vochysia guatemalensis* y *Pachira aquatica.*

# **VIII. RECOMENDACIONES**

- **a.** Es importante que cada sub-región cuente con un técnico responsable de las PPMF, que conozca la metodología empleada en el monitoreo de dichas parcelas, que tenga acceso a la base de datos de las mediciones anteriores y que conozca la ubicación de las mismas.
- **b.** Realizar las mediciones del DAP en las marcas realizadas en años anteriores y la altura a los árboles ya seleccionados para reducir los errores de medición, facilitando el ingreso de las mediciones en el software de Mira-Silv® y el análisis de las mismas.
- **c.** Verificar que los datos de las mediciones pasadas coincidan y tengan secuencia con la medición que se este realizando, para evitar errores de cálculo y tener mayor veracidad de la información.
- **d.** Debe haber más coordinación de parte del Departamento de Investigación forestal con la Región II, en relación al monitoreo anual de las PPMF, y asi darle la importancia necesaria al desarrollo de esta actividad en cada subregión.
- **e.** La utilización de ortofotografias como apoyo en la ubicación de las PPMF, ya que fue de gran ayuda en la ubicación de las parcelas de la medición del periodo 2013-2014.

## **IX. BIBLIOGRAFIA**

CATIE (2012). Boletín Técnico 128. La red de parcelas permanentes de medición forestal en plantaciones, bosque natural, latifoliado y de coníferas en Guatemala. Turrialba, Costa Rica. 7-9p. Recuperado el 08 de Septiembre 2013, de

[https://www.google.com.gt/#q=importancia+de+las+parcelas+permanentes+d](https://www.google.com.gt/#q=importancia+de+las+parcelas+permanentes+de+medic%C3%B3n+forestal+en+Guatemala&spell=1) [e+medic%C3%B3n+forestal+en+Guatemala&spell=1](https://www.google.com.gt/#q=importancia+de+las+parcelas+permanentes+de+medic%C3%B3n+forestal+en+Guatemala&spell=1)

Cifuentes, J.G. (2010). Evaluación y Monitoreo de Plantaciones Forestales en Guatemala. PROYECTO FODECYT No. 078-2007. INAB. De la Asunción, Guatemala. 135 p. Recuperado el 02 de octubre 2013, de

[http://www.sifgua.org.gt/Documentos/Informes/Informe%20Final%20Proyecto](http://www.sifgua.org.gt/Documentos/Informes/Informe%20Final%20Proyecto%20FODECYT%20078-2007.pdf) [%20FODECYT%20078-2007.pdf](http://www.sifgua.org.gt/Documentos/Informes/Informe%20Final%20Proyecto%20FODECYT%20078-2007.pdf)

Cojóm, J.I., & Zanotti, J.R. (2008). Informe de "crecimiento y productividad inicial de plantaciones forestales beneficiarias del programa de incentivos forestales" –PINFOR-.INAB. De la Asunción, Guatemala. 127 p. Recuperado el 15 de septiembre 2013, de

[https://www.google.com.gt/?gws\\_rd=cr&ei=JY1LUtmJIoeS9gTo1YGAAw#q=Secci](https://www.google.com.gt/?gws_rd=cr&ei=JY1LUtmJIoeS9gTo1YGAAw#q=Seccion+de+seguimiento+y+evaluacion+INAB+cojom) [on+de+seguimiento+y+evaluacion+INAB+cojom](https://www.google.com.gt/?gws_rd=cr&ei=JY1LUtmJIoeS9gTo1YGAAw#q=Seccion+de+seguimiento+y+evaluacion+INAB+cojom)

De la Cruz, J. R. (1982). Clasificación de Zonas de Vida de Guatemala a Nivel de Reconocimiento. Ministerio de Agricultura Ganadería y Alimentación, Sector Público Agropecuario y de Alimentación, Instituto Nacional Forestal, Unidad de Evaluación y Promoción, Dirección General De Servicios Agrícolas. Guatemala, C. A. 29 p. Recuperado el 02 de octubre 2013, de

 [http://es.scribd.com/doc/127306753/96064621-Clasificacion-de-Zonas-de-](http://es.scribd.com/doc/127306753/96064621-Clasificacion-de-Zonas-de-Vida)[Vida](http://es.scribd.com/doc/127306753/96064621-Clasificacion-de-Zonas-de-Vida)

Escobedo, M. A. (2005). Guatemala Criterios e Indicadores para el Manejo Forestal. Comisión Centroamericana de Ambiente y Desarrollo, CCAD Estrategia Forestal Centroamericana, EFCA UICN-Unión Mundial para la Naturaleza. 31 p. Recuperado el 16 de septiembre 2013, de

[https://www.google.com.gt/?gws\\_rd=cr&ei=3pRLUqzyDYq49gSIk4CYDg#q=q](https://www.google.com.gt/?gws_rd=cr&ei=3pRLUqzyDYq49gSIk4CYDg#q=que+es+conesforgua) [ue+es+conesforgua](https://www.google.com.gt/?gws_rd=cr&ei=3pRLUqzyDYq49gSIk4CYDg#q=que+es+conesforgua)

FAO (2004). Inventario Forestal Nacional, Manual de Campo Modelo. Guatemala. Departamento de Montes. 69-73. Recuperado el 30 de Junio 2014, de

<http://www.fao.org/3/a-ae578s.pdf>

- González, S. (2006). Contribución al manejo de plantaciones establecidas por el programa de incentivos forestales –PINFOR- en la sub-región II-3 del Instituto Nacional de Bosques –INAB- Cobán, Alta Verapaz. Trabajo de Graduación, Inga. Agr. Guatemala. Universidad de San Carlos de Guatemala, Facultad de Agronomía. 5-18 p.
- INAB (1999). Manual Técnico Forestal. Instituto Nacional de Bosques. Ed. Guatemala. 110 p.
- INAB (2001). Manual para la elaboración de planes de manejo forestal en bosques de coníferas (modelo centroamericano). Ed. PROCAFOR. Guatemala. 264 p.
- INAB (2007). Resolución No. JD.01.35.2010 Reglamento de Programas de Incentivos Forestales. Monitoreo y Evaluación de Proyectos. Cap. III.
- INAB (2010). Reglamento del programa de incentivos forestales: Resolución No. JD.01.35.2010. INAB: Guatemala, Guatemala. 7 p.
- INAB (2012). Crecimiento y Productividad de Plantaciones Forestales de Pino candelillo. Guatemala. 24 p.
- INAB (2012). Guía para el Establecimiento, Monitoreo y Rehabilitación de Parcelas Permanentes de Medición Forestal en Bosques Naturales de Coníferas. Guatemala. 42 p.
- INAB (2013). Descripción de funciones. Dirección de desarrollo institucional y recursos humanos. Guatemala. 23 p.
- INAB (2013). Monitoreo y evaluación de plantaciones. Recuperado el 30 de septiembre 2013, de

<http://www.sifgua.org.gt/Miembros/Parcelas.aspx>

- Monterroso, S. (2009). Diagnostico socioeconómico, potencialidades productivas y propuesta de inversión. Facultad de Ciencias Económicas. Universidad de San Carlos de Guatemala. 122p.
- Picos, J. & Cogolludo, M. Á.(2007-2008). *Apuntes de Dasométria*. Escola Universitaria de Exeñería Técnica Forestal. Universidad de Vigo. 191p.
- República de Guatemala (2010). Compendio de Legislación Ambiental. 1. Sector Forestal. Ley Forestal Decreto Número 101-96. 1-91 p. Recuperado el 25 de Octubre 2014, de

<http://www.marn.gob.gt/documentos/novedades/compendio.pdf>

- Robles, J. (2007). Comparación de las cantidades ofertadas y demandadas de madera de diámetros menores (8-18 cm) procedente del primer raleo, en plantaciones del programa de incentivos forestales, en la región II del Instituto Nacional de Bosque. Tesis, Ing. Agr. Guatemala, Guatemala. Universidad de San Carlos de Guatemala, Facultad de Agronomía. 23-31 p.
- SEGEPLAN, (2011). Plan de Desarrollo Departamental de Alta Verapaz 2011- 2025. Guatemala. 110 p. Recuperado el 25 de Octubre 2014, de

file:///C:/Documents%20and%20Settings/Administrador/Escritorio/PDD\_16\_1. pdf

- Salazar, M.R. (2008). Propuesta de procedimientos para el establecimiento y seguimiento de parcelas permanentes de medición forestal en plantaciones beneficiadas del PINFOR. INAB, Guatemala. 34 p.
- Ugalde, L. (2000). Guía para el Establecimiento y Medición de Parcelas para el Monitoreo y Evaluación del Crecimiento de Arboles en Investigación y en Programas de Reforestación con la Metodología del Sistema Mira. Turrialba, Costa Rica, CATIE. 16 p. Recuperado el 02 de octubre 2013, de

[https://www.google.com.gt/?gws\\_rd=cr&ei=PLdXUqqABJen4APLpYDYCg#q](https://www.google.com.gt/?gws_rd=cr&ei=PLdXUqqABJen4APLpYDYCg#q=mirasilv+ugaldo+1998) [=mirasilv+ugaldo+1998](https://www.google.com.gt/?gws_rd=cr&ei=PLdXUqqABJen4APLpYDYCg#q=mirasilv+ugaldo+1998)

- Ugalde, L. (2003). El Sistema Mira-Silv, Componente de Silvicultura, Manual del Usuario, Versión 2.9-2003. Turrialba, Costa Rica, CATIE. 91 p.
- Ugalde, L. (2003). Guía para el Establecimiento y Medición de Parcelas para el Monitoreo y Evaluación del Crecimiento de Arboles en Investigación y en Programas de Reforestación con la Metodología del Sistema Mira. Turrialba, Costa Rica, CATIE. 103 p.

Valdez, D. (2011). Efectos de raleos aplicados durante el periodo 2005 a 2008 a una plantación de la especie palo blanco (*Tabebuia Donnell-Smithii Rose*), en finca Masaya, El Palmar, Quetzaltenango. Estudio de caso, Ing. Forestal Guatemala, Guatemala. Universidad Rafael Landivar.

# **X. ANEXOS ACTIVIDADES DE MONITOREO EN LAS PPMF**

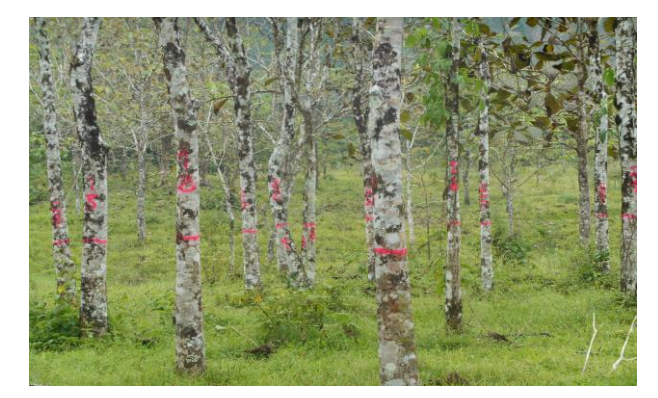

Figura 6. Marcación de los árboles de la especie *Tabebuia donnell-smithii,* de 11 años en la Finca Canguinic de Cobán A. V.

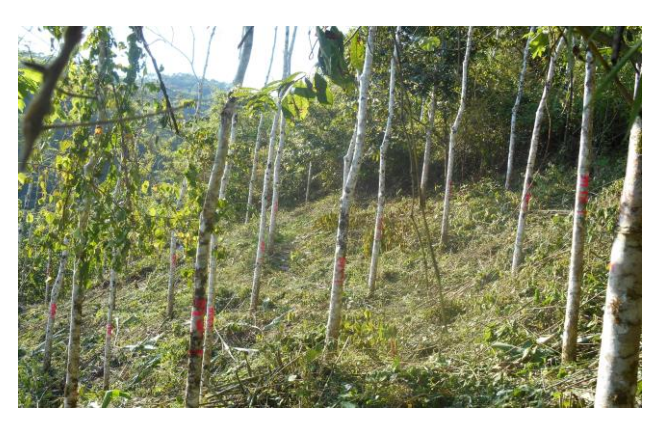

Figura 7. Marcación de los árboles de la especie *Tabebuia donnell-smithii,* de 12 años en la Finca Santa Sofía Chiquej de Cobán A. V.

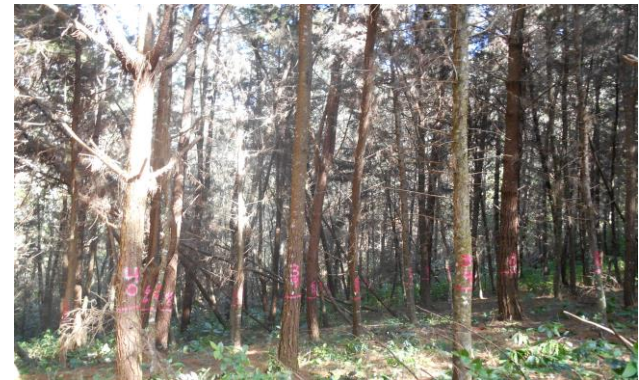

Figura 8. Marcación de los árboles de las especies *Pinus maximinoi y Cupressus lusitánica,* ambas de 17 años en la Finca San Vicente de San Cristóbal A. V.

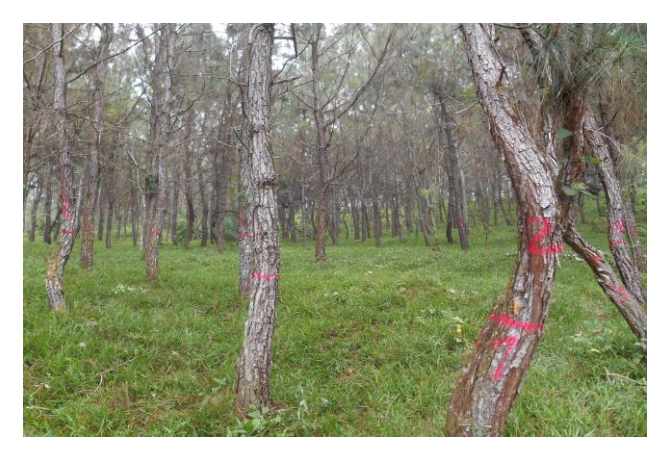

Figura 9. Árbol bifurcado de la especie *Pinus caribaea,* de 12 años en la Finca Canguinic de Cobán A. V.

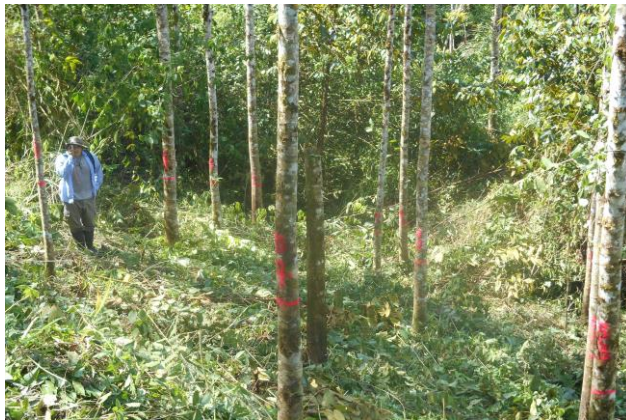

Figura 10.Medición de alturas de los árboles de la especie *Tabebuia donnellsmithii,* de 12 años en la Finca Santa Sofía Chiquej de Cobán A. V.

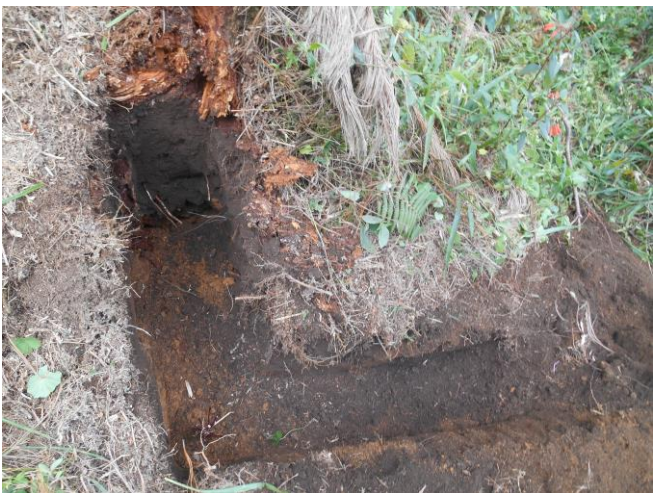

Figura 11. Actualización de las marcas permanentes en las parcelas remedidas de medición forestal

#### **ACTIVIDADES DE ESTABLECIMIENTO DE LAS PPMF**

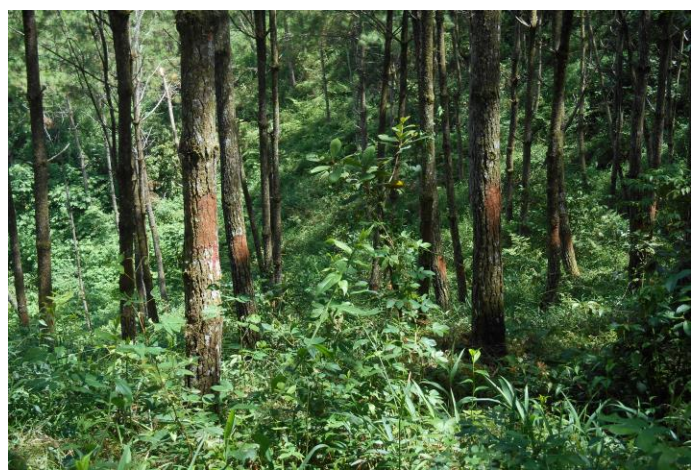

Figura 12.Raspado de los árboles de *Pinus maximinoi*, de 14 años en la Finca Municipal de Tzacaniha de San Juan Chamelco A. V.

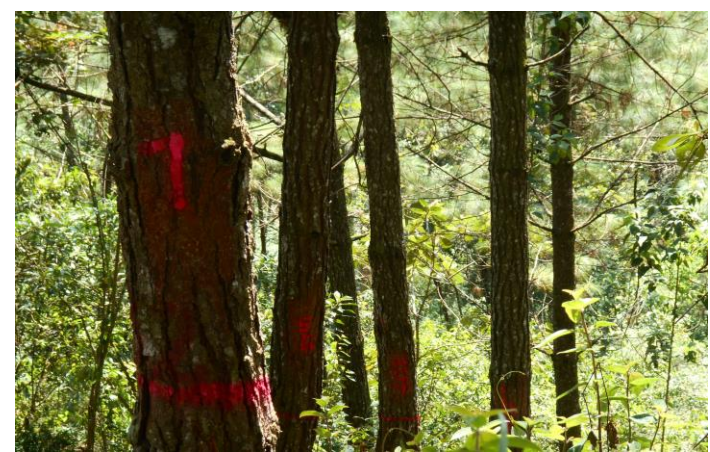

Figura 13.Marcaje de los arboles de *Pinus maximinoi,* de 14 años en la Finca Municipal de Tzacaniha de San Juan Chamelco A. V.

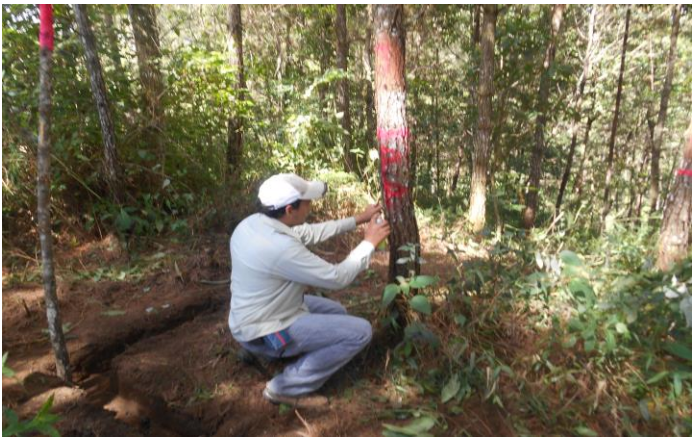

Figura 14. Marcas permanentes en las parcelas de la especie de *Pinus maximinoi,*  de 11 años en la Cooperativa Agrícola Integral Chicoj, R. L. de Cobán A. V.

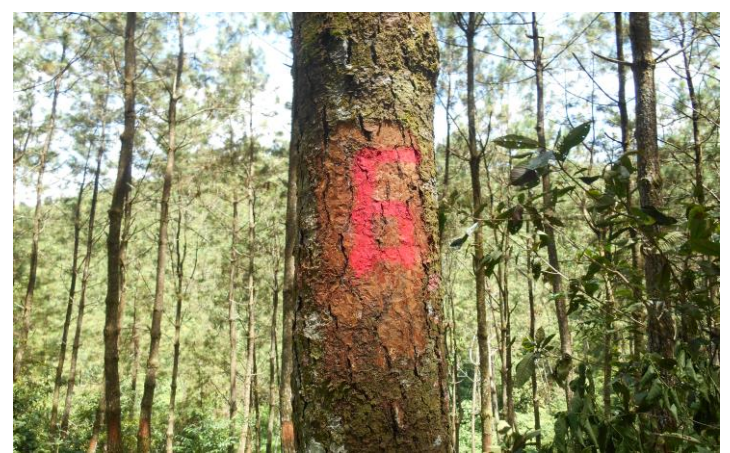

Figura 15.Identificación de los árboles de la especie de *Pinus maximinoi,* de 13 años en la Cooperativa Agrícola Integral Chicoj, R. L. de Cobán A. V.

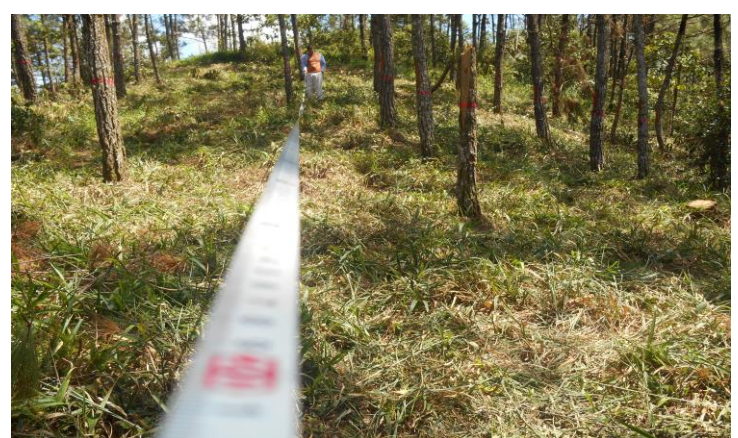

Figura 16.Medición de las alturas en las especie de *Pinus maximinoi,* de 14 años según metodología de hipsómetro en la finca Municipal Tzacaniha de San Juan Chamelco A. V.

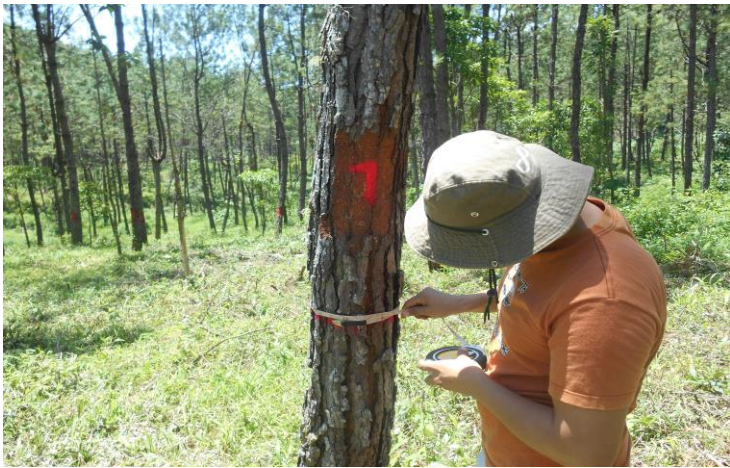

Figura 17.Medición del DAP con cinta diamétrica de la especie de *Pinus maximinoi*, de 14 años en la finca Municipal Tzacaniha de San Juan Chamelco A. V.

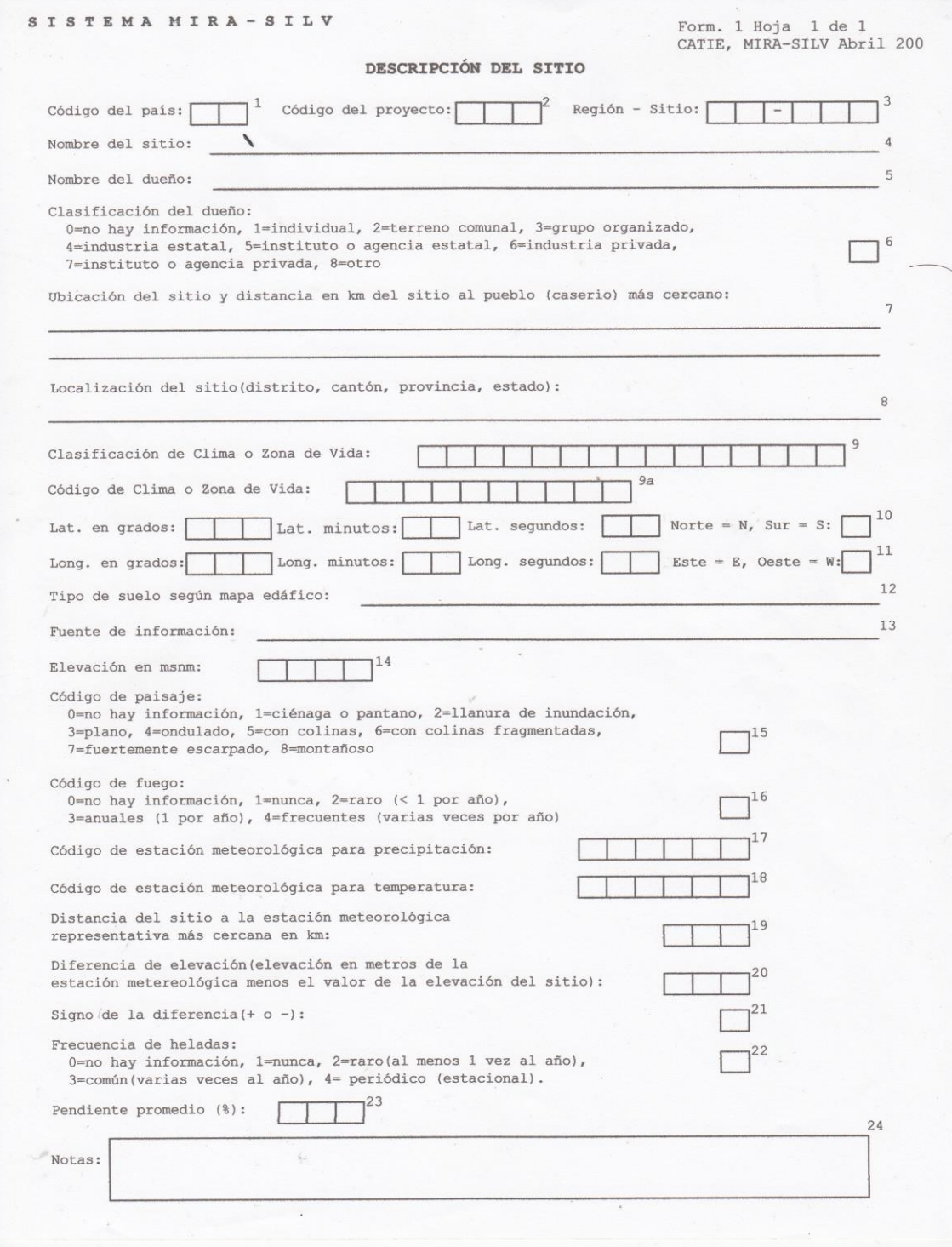

Figura 18. Formulario 1. Sistema Mira-Silv. Descripción del Sitio.

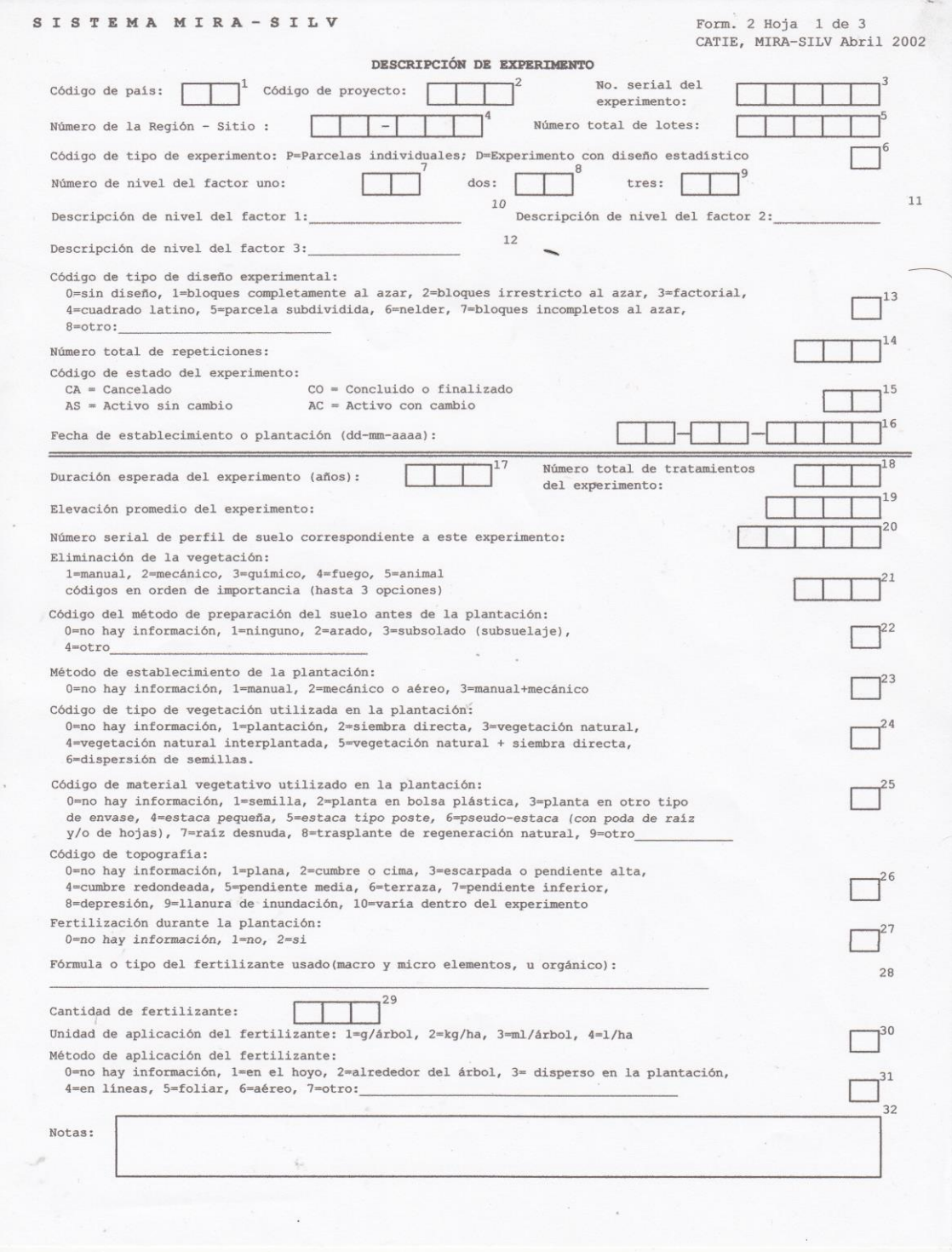

Figura 19. Formulario 2. Sistema Mira-Silv. Descripción de Experimento

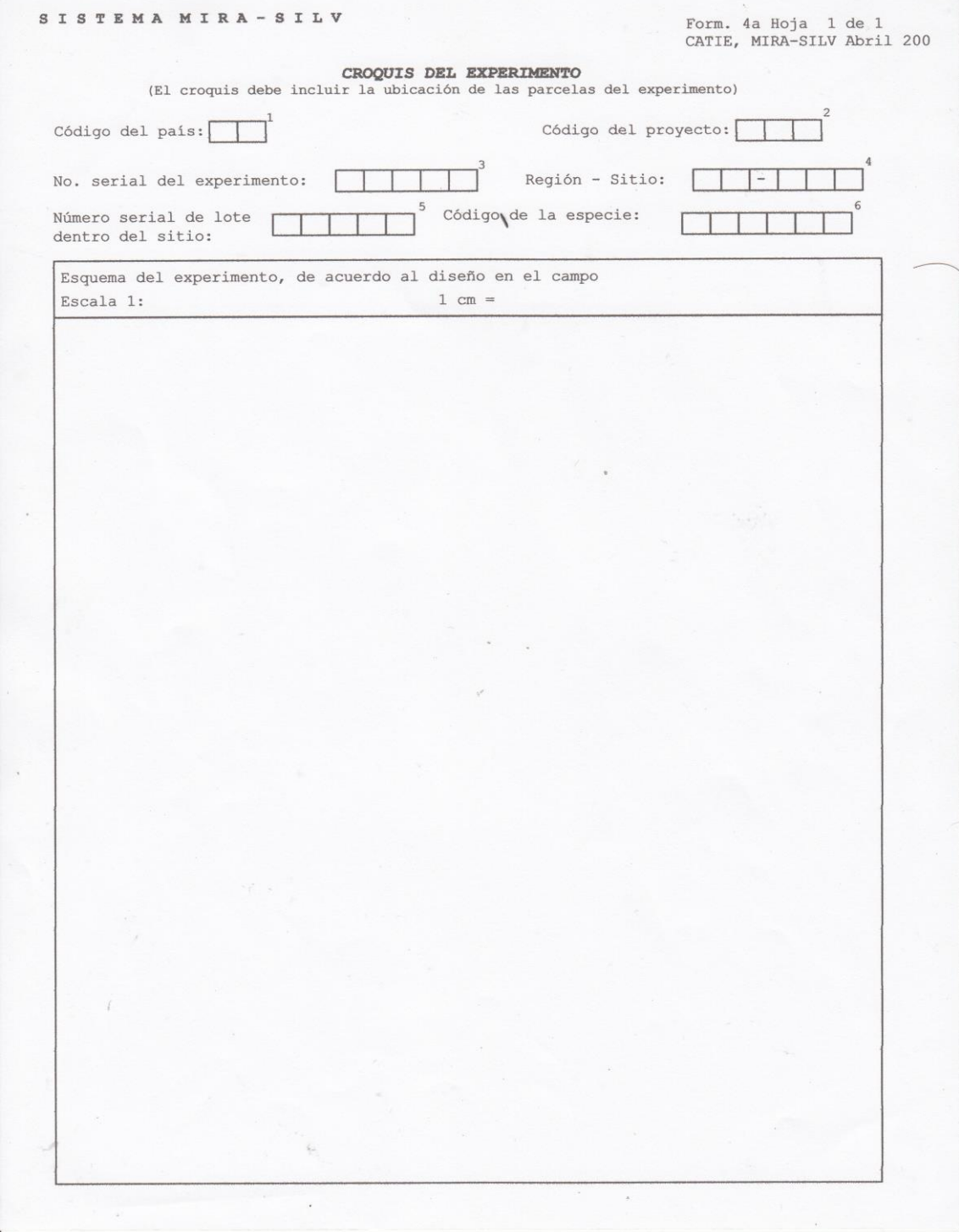

Figura 20. Formulario 4a Sistema Mira-Silv. Croquis del Experimento.

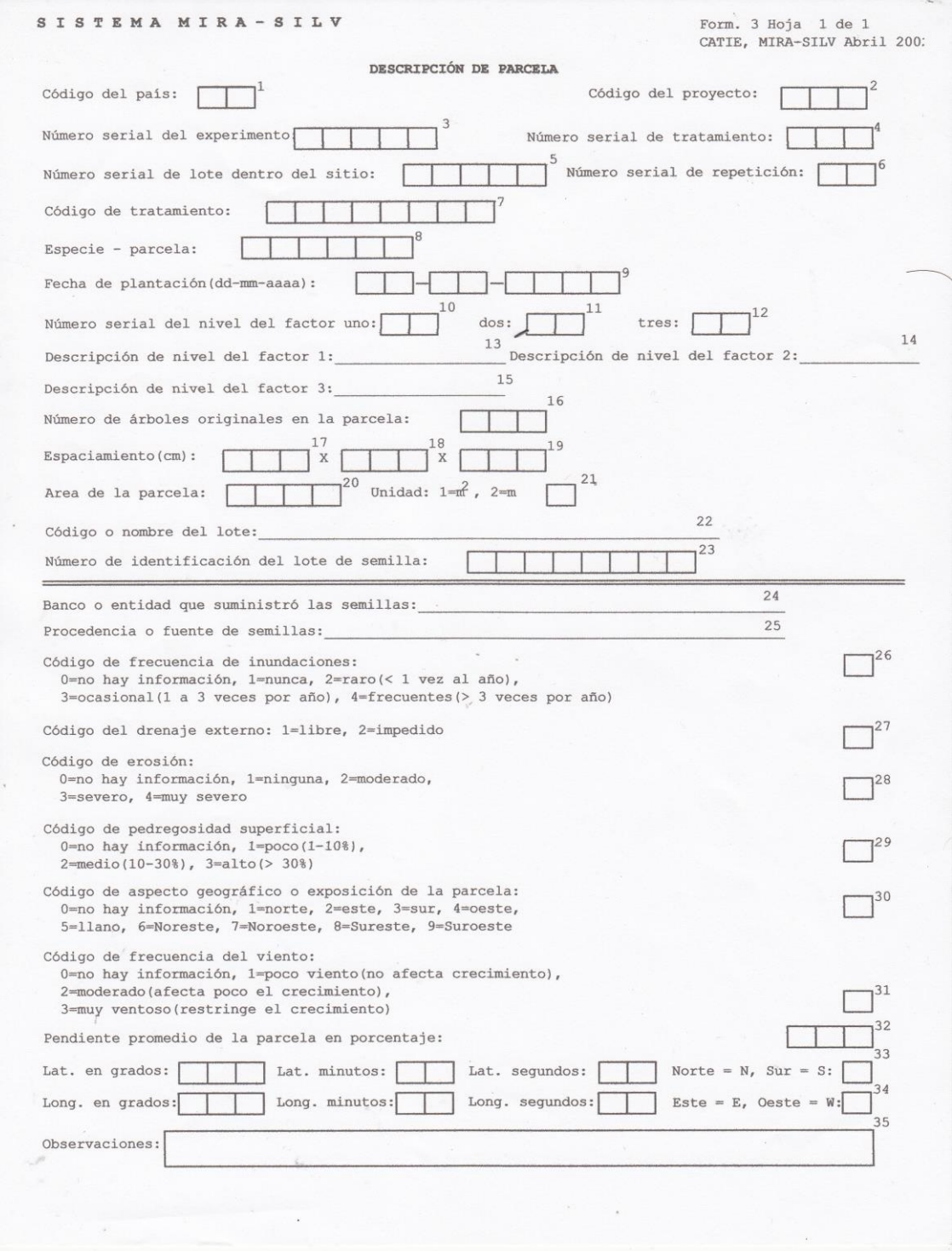

 $\overline{\phantom{a}}$ 

Figura 21. Formulario 3. Sistema Mira-Silv. Descripción de Parcela.

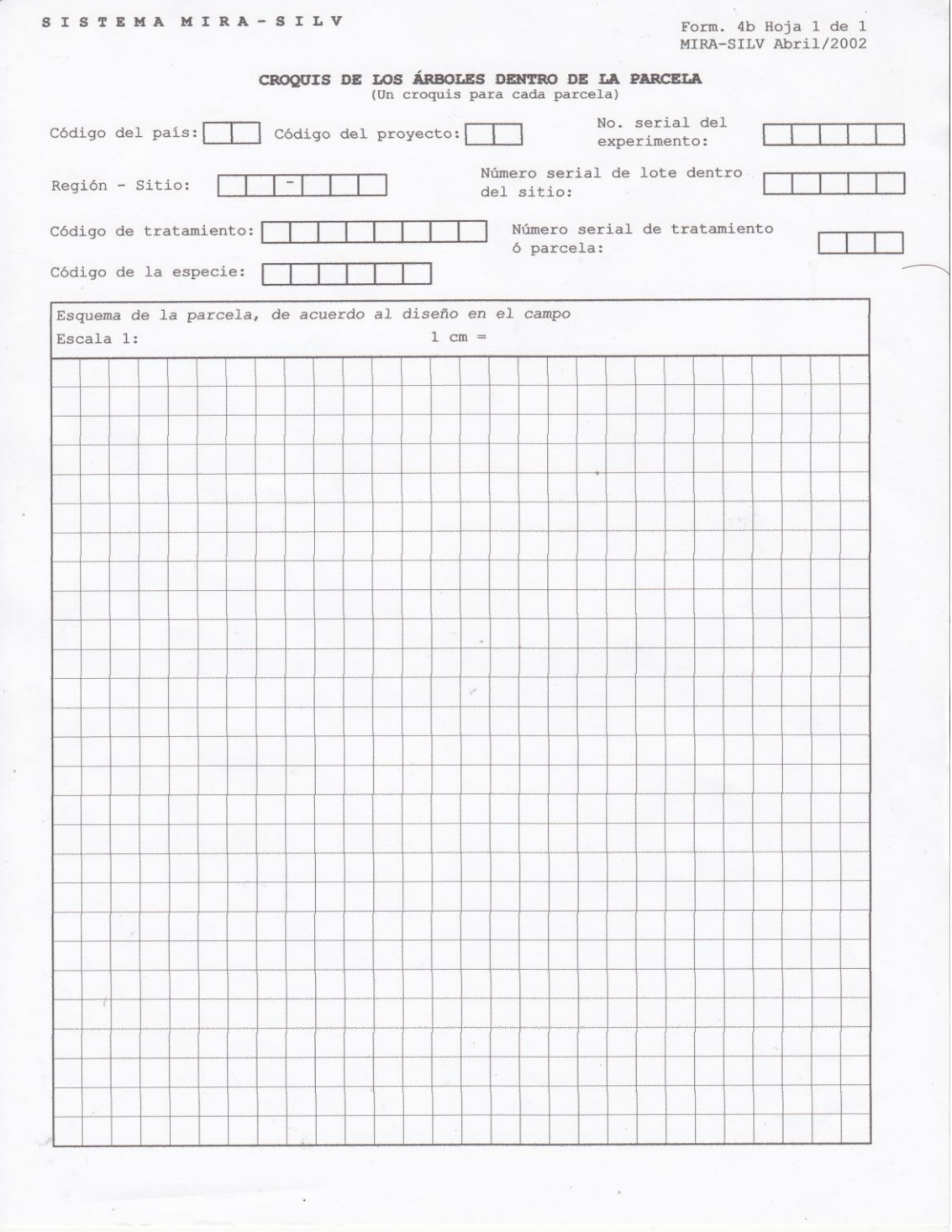

Figura 22. Formulario 4b. Sistema Mira-Silv. Croquis de los árboles dentro de la parcela.

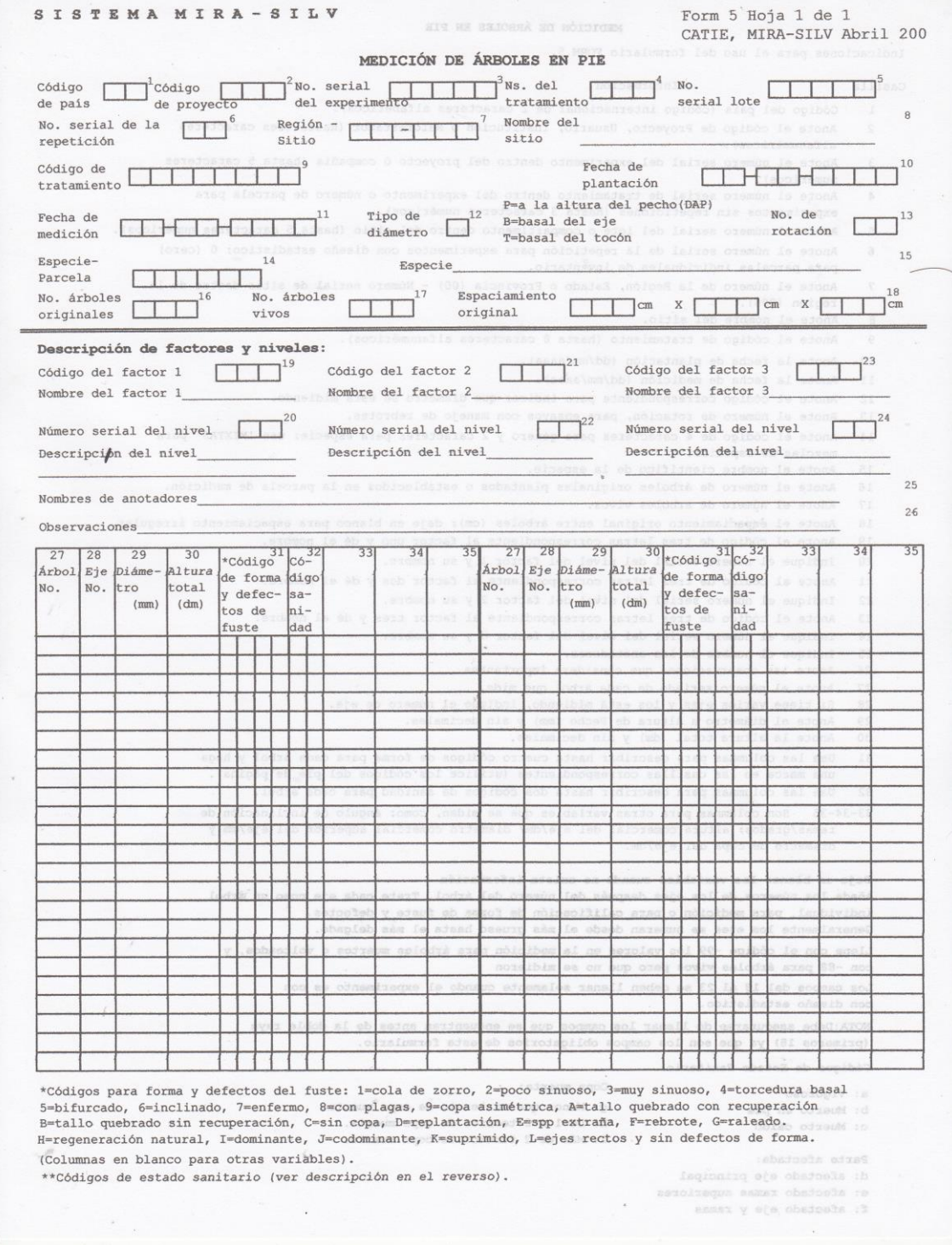

Figura 23. Formulario 5. Sistema Mira-Silv. Medición de Árboles en Pie.

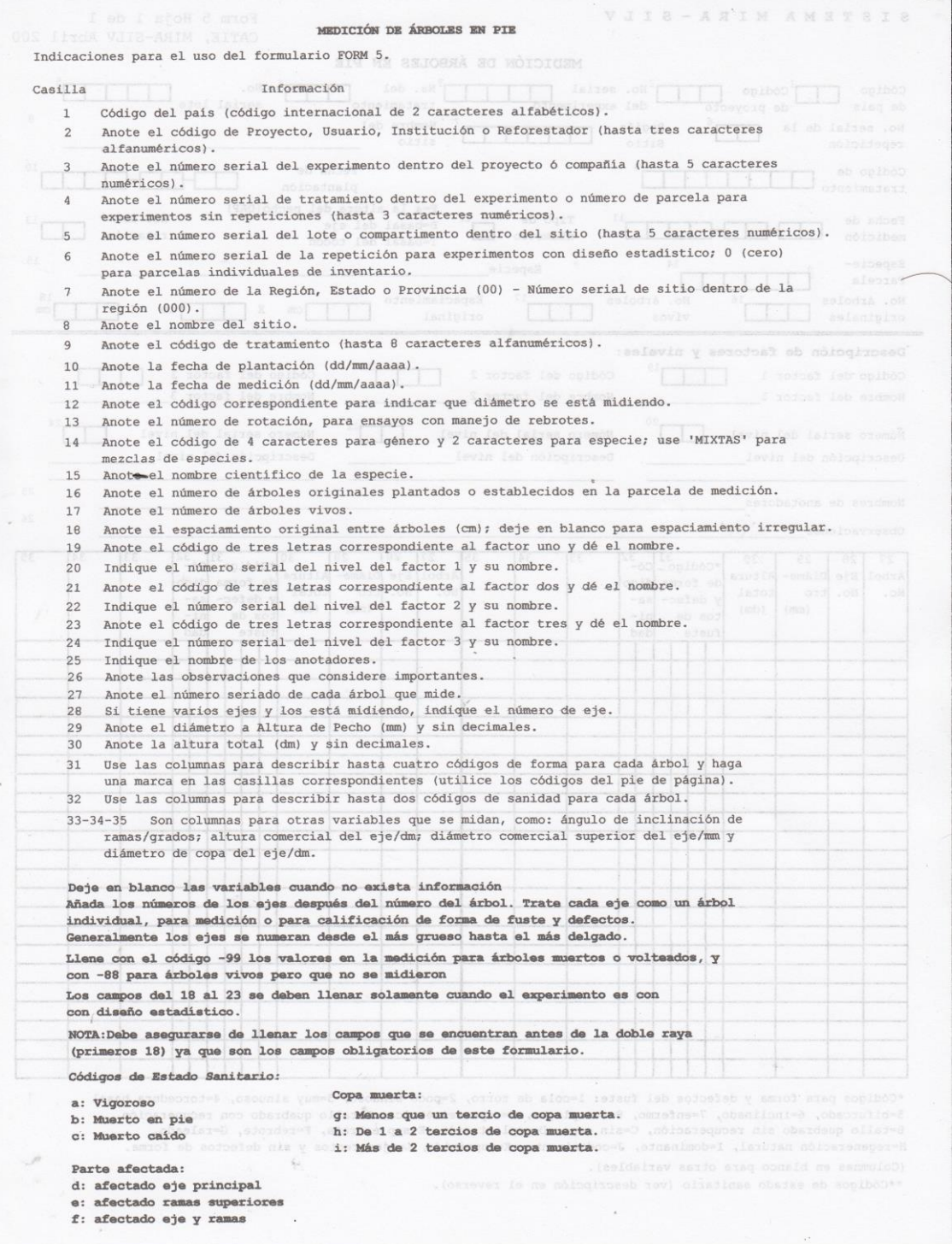

Figura 24. Formulario 5 Sistema Mira-Silv. Indicaciones para el uso del formulario.